#### **Министерство образования и науки Российской Федерации**

федеральное государственное автономное образовательное учреждение

высшего образования

# **«НАЦИОНАЛЬНЫЙ ИССЛЕДОВАТЕЛЬСКИЙ ТОМСКИЙ ПОЛИТЕХНИЧЕСКИЙ УНИВЕРСИТЕТ»**

Инженерная школа энергетики

Отделение Электроэнергетики и электротехники

Направление подготовки 13.03.02 «Электроэнергетика и электротехника»

Профиль «Электрооборудование и электрохозяйство предприятий, организаций и учреждений»

## **БАКАЛАВРСКАЯ РАБОТА**

**Тема работы**

# ИСТОЧНИК БЕСПЕРЕБОЙНОГО ПИТАНИЯ ДЛЯ УЗЛА СВЯЗИ

УДК 621.311.6:621.391

Студент

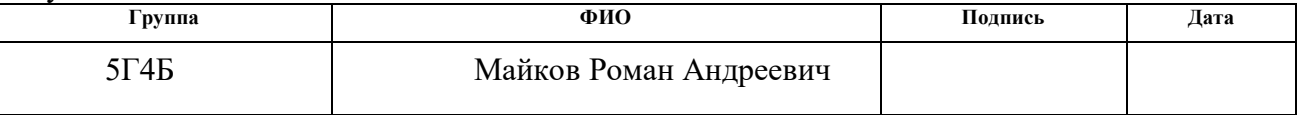

Руководитель

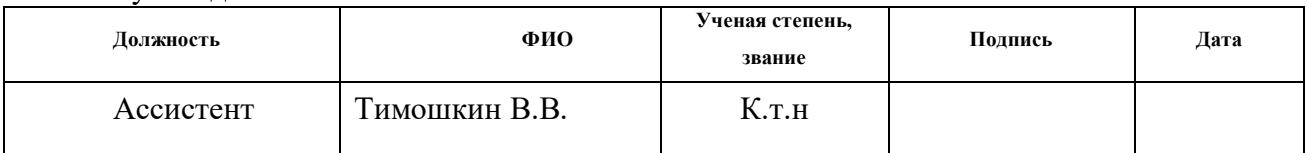

#### **КОНСУЛЬТАНТЫ:**

По разделу «Финансовый менеджмент, ресурсоэффективность и ресурсосбережение»

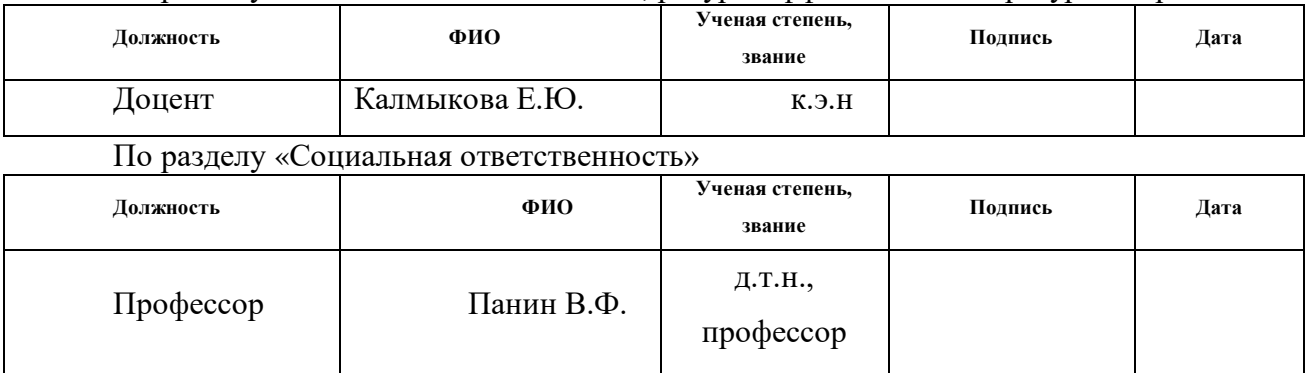

## **ДОПУСТИТЬ К ЗАЩИТЕ:**

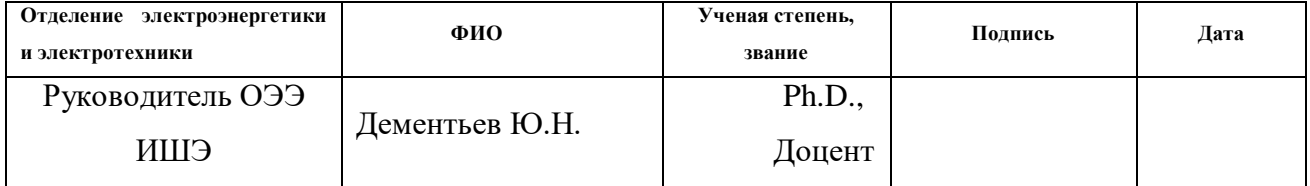

#### **Министерство образования и науки Российской Федерации**

федеральное государственное автономное образовательное учреждение

высшего образования

## **«НАЦИОНАЛЬНЫЙ ИССЛЕДОВАТЕЛЬСКИЙ ТОМСКИЙ ПОЛИТЕХНИЧЕСКИЙ УНИВЕРСИТЕТ»**

Инженерная школа энергетики

Отделение Электроэнергетики и электротехники

Направление подготовки 13.03.02 «Электроэнергетика и электротехника»

Профиль «Электрооборудование и электрохозяйство предприятий, организаций и учреждений»

УТВЕРЖДАЮ:

Руководитель ОЭЭ ИШЭ

Дементьев Ю.Н.

(Подпись) (Дата) (Ф.И.О.)

## **ЗАДАНИЕ**

#### **на выполнение выпускной квалификационной работы**

В форме:

Бакалаврской работы

(бакалаврской работы, дипломного проекта/работы, магистерской диссертации)

Студенту:

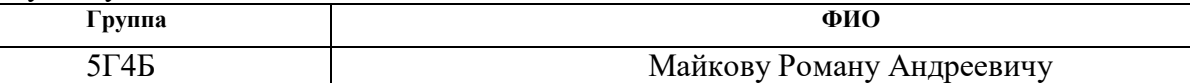

Тема работы:

ИСТОЧНИК БЕСПЕРЕБОЙНОГО ПИТАНИЯ ДЛЯ УЗЛА СВЯЗИ

Утверждена приказом директора (дата, номер) | 02.02 2018г. № 645/С

Срок сдачи студентом выполненной работы: 8.06.2018

## **ТЕХНИЧЕСКОЕ ЗАДАНИЕ:**

# **Исходные данные к работе**

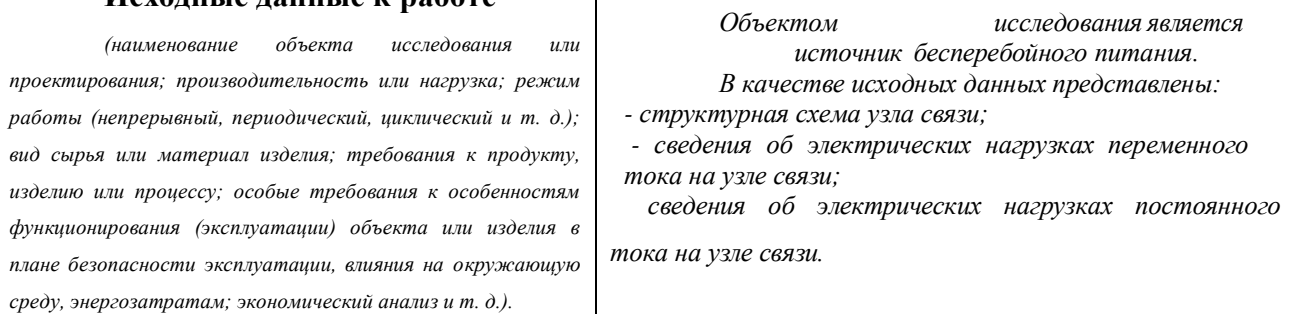

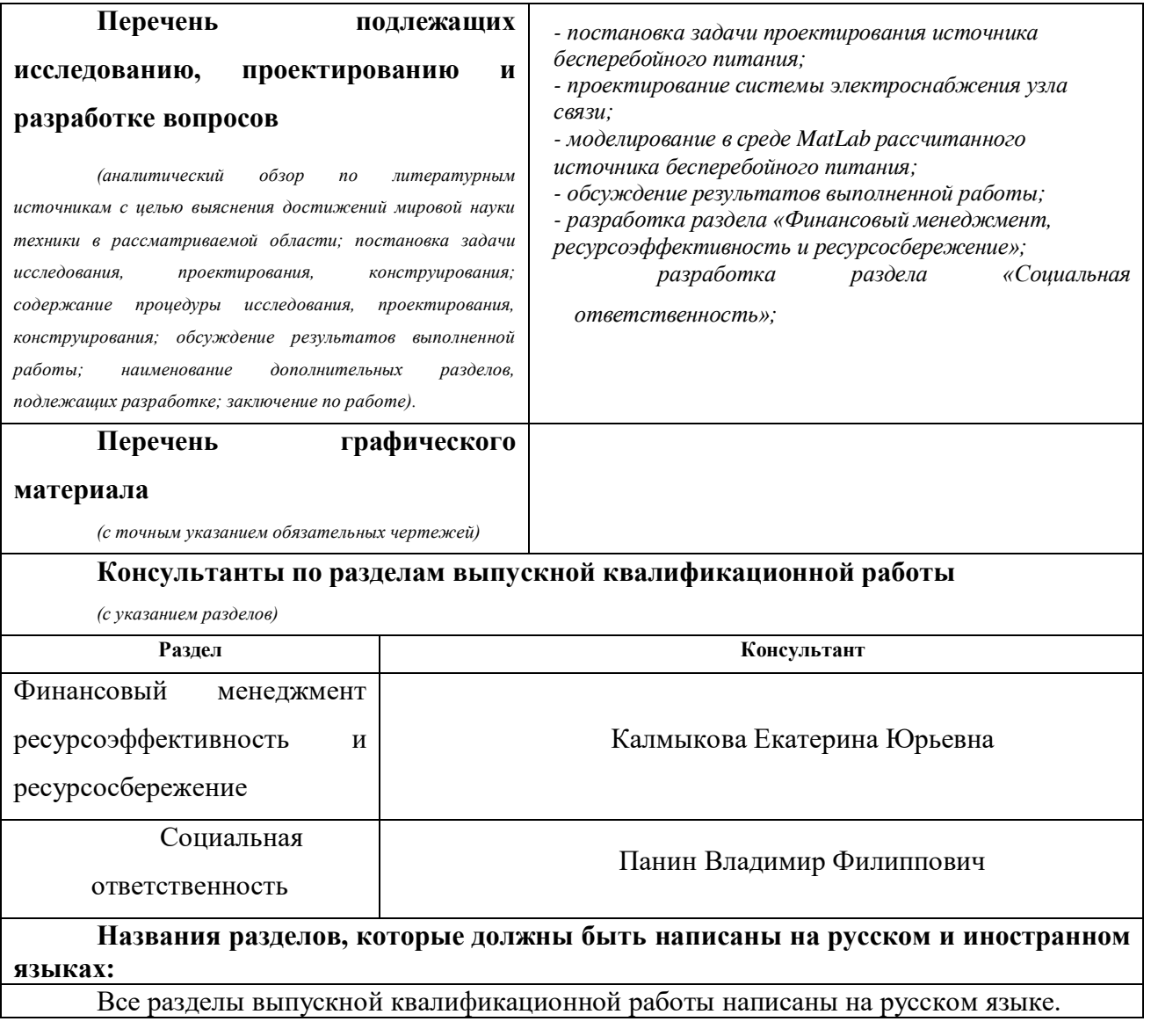

## **Задание выдал руководитель:**

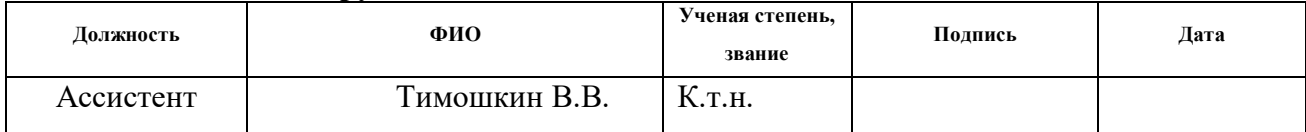

## **Задание принял к исполнению студент:**

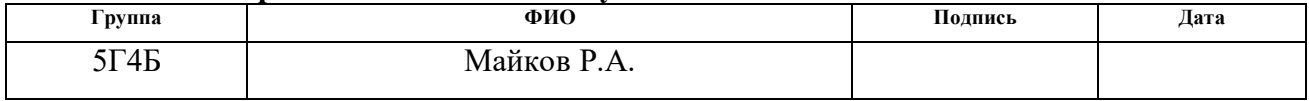

## **ЗАДАНИЕ ДЛЯ РАЗДЕЛА «ФИНАНСОВЫЙ МЕНЕДЖМЕНТ, РЕСУРСОЭФФЕКТИВНОСТЬ И РЕСУРСОСБЕРЕЖЕНИЕ»**

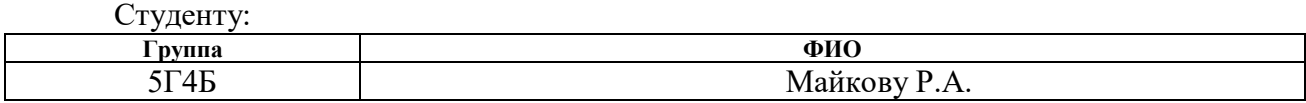

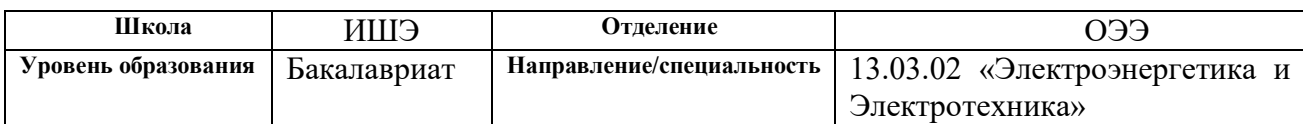

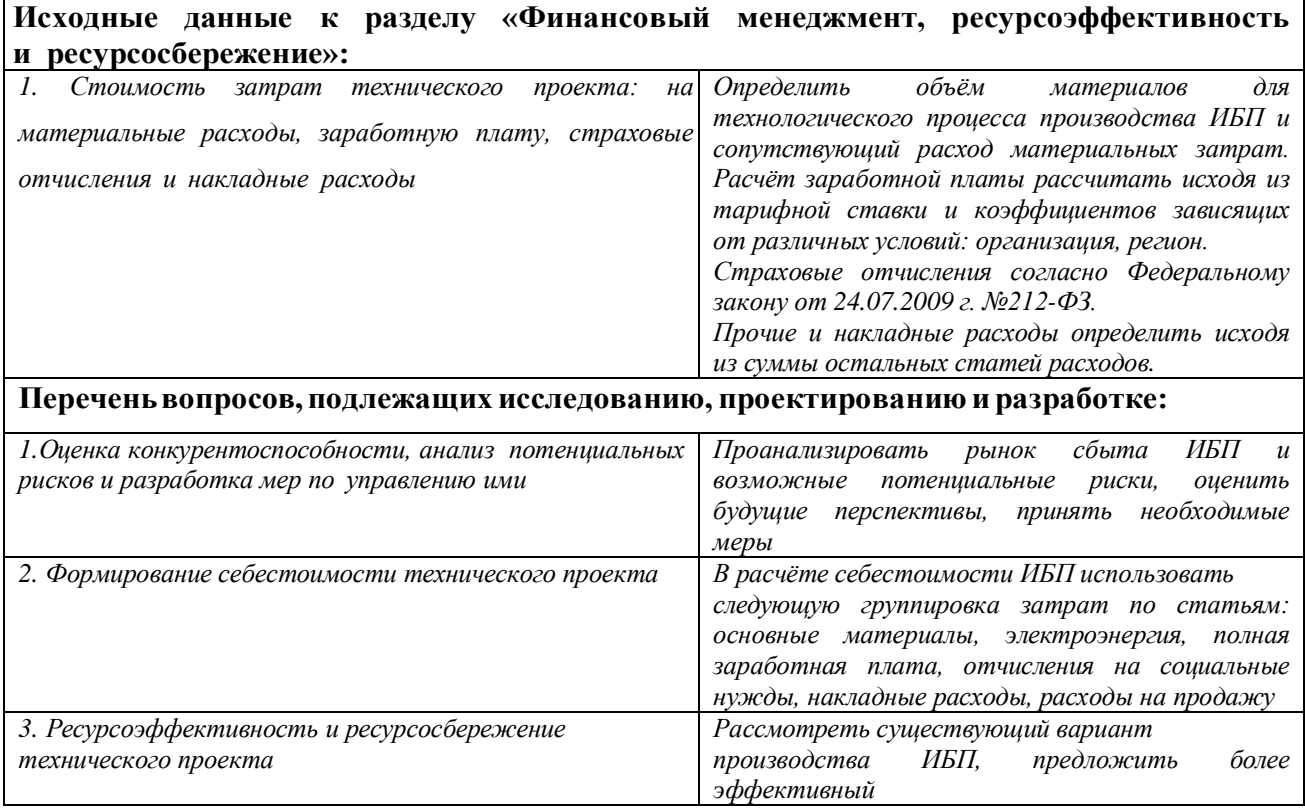

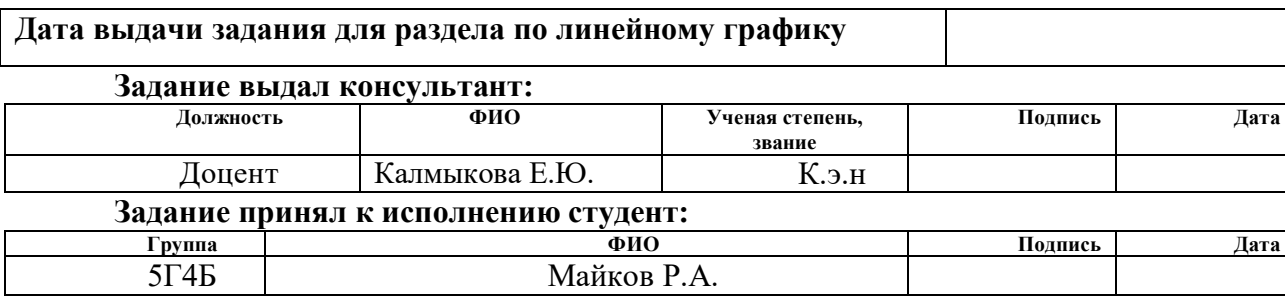

## **ЗАДАНИЕ ДЛЯ РАЗДЕЛА «СОЦИАЛЬНАЯ ОТВЕТСТВЕННОСТЬ»**

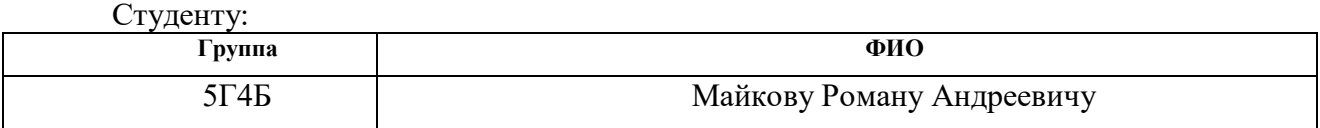

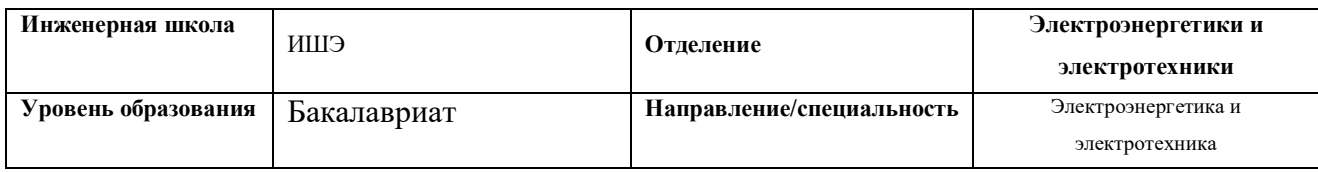

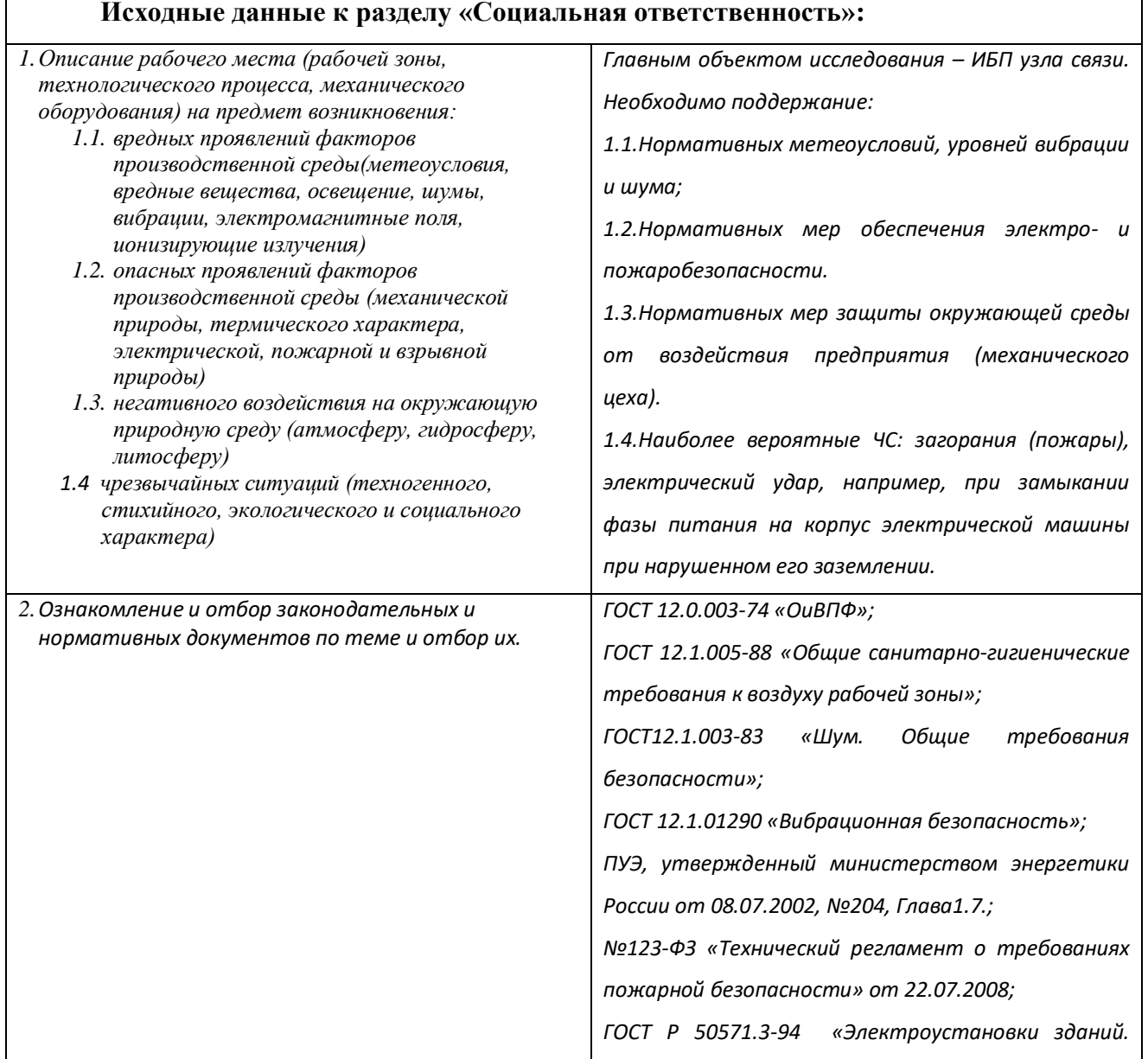

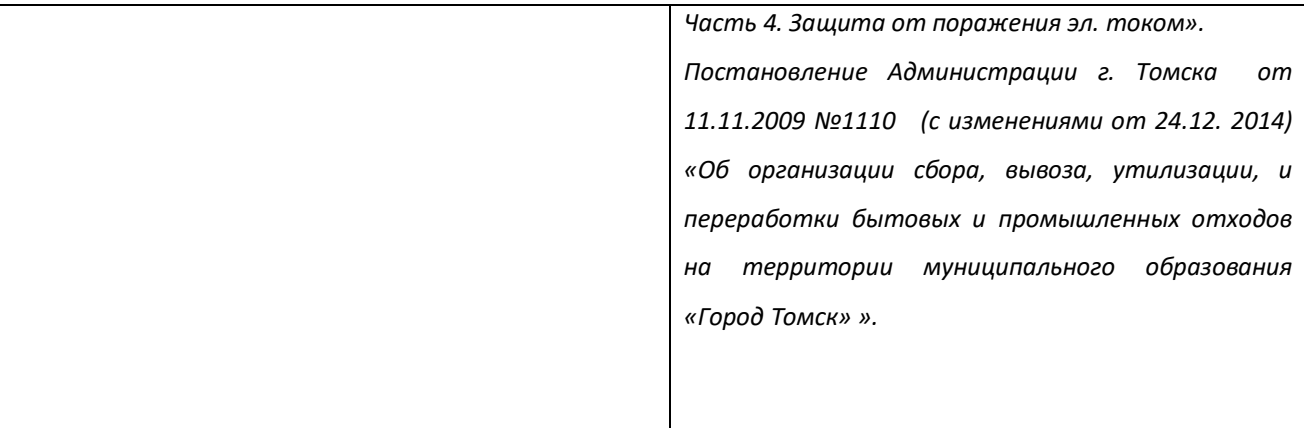

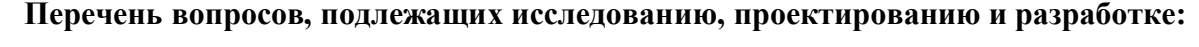

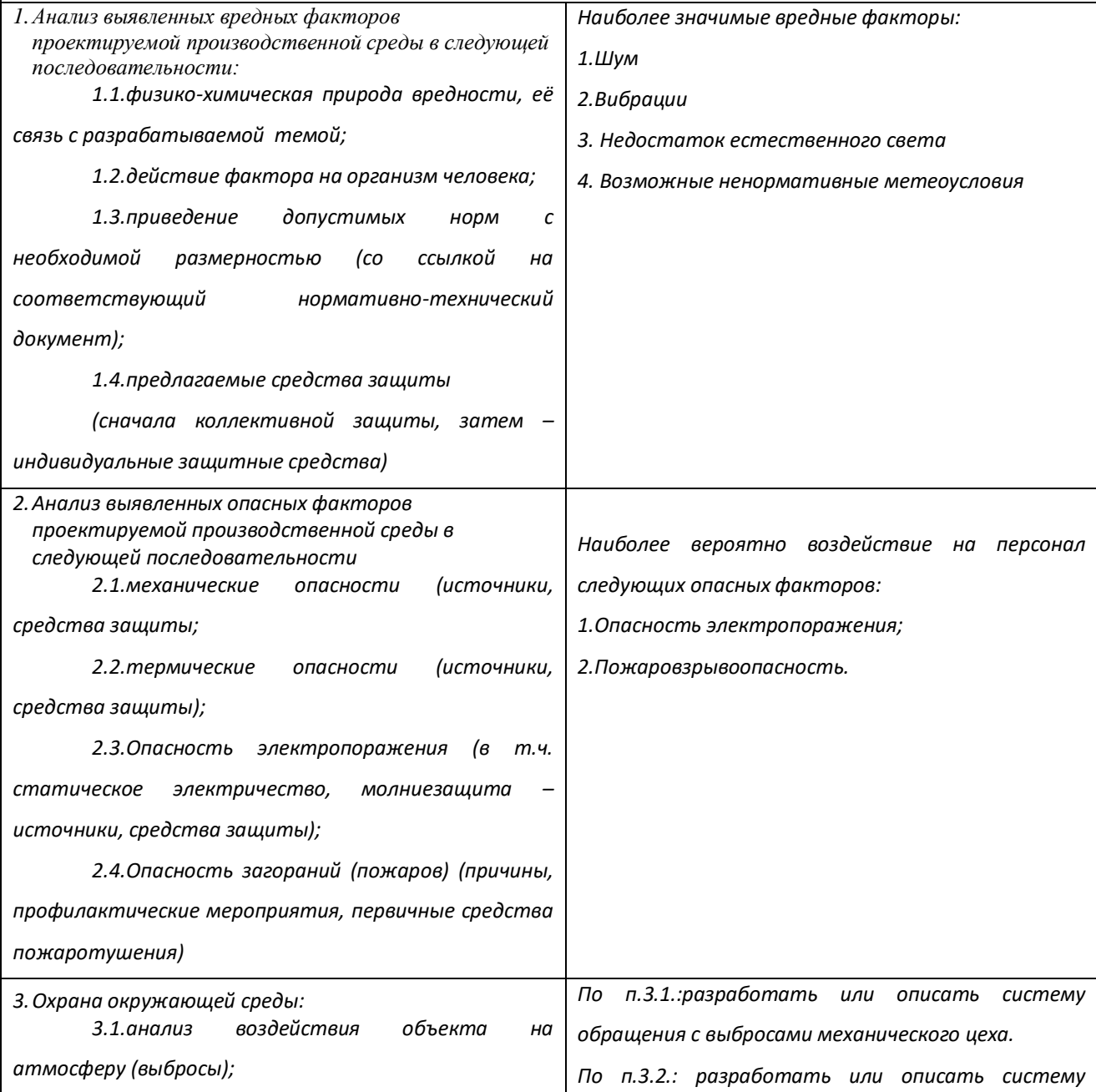

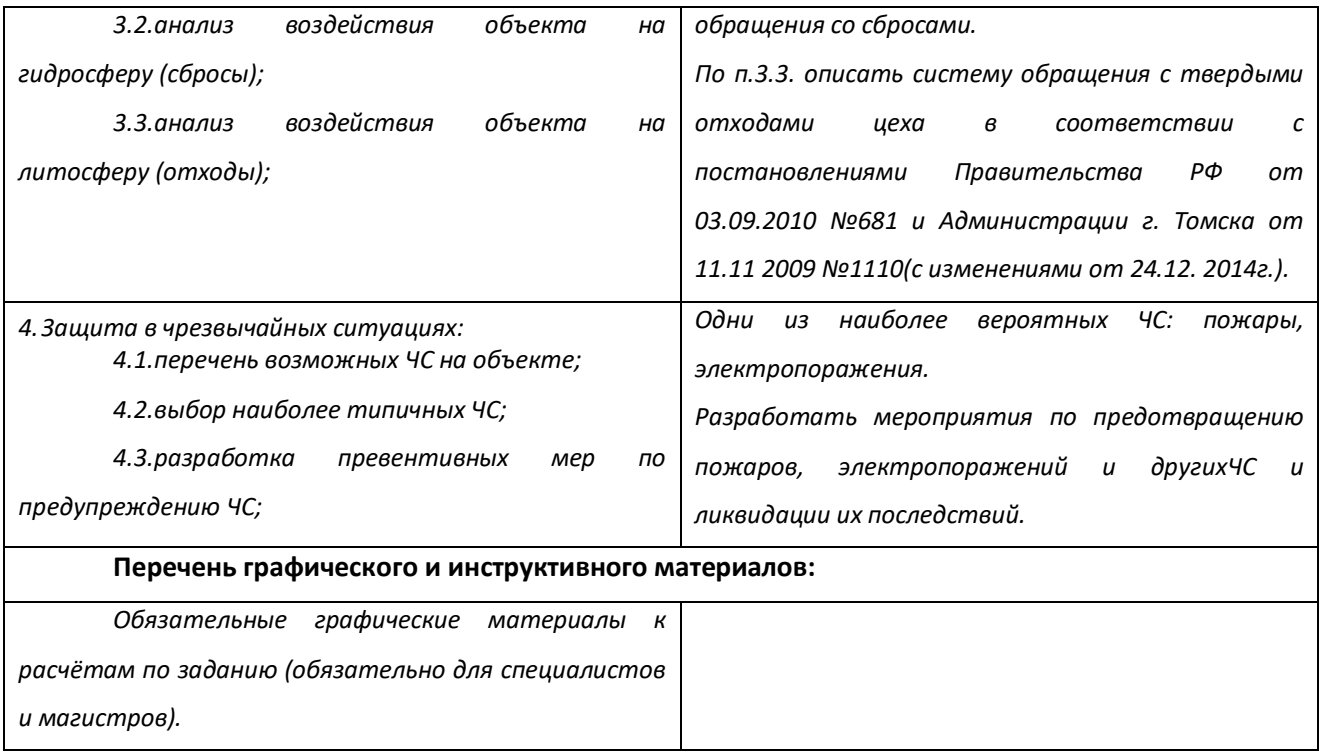

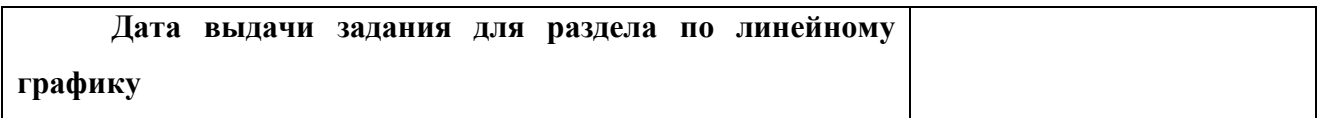

#### **Задание выдал консультант:**

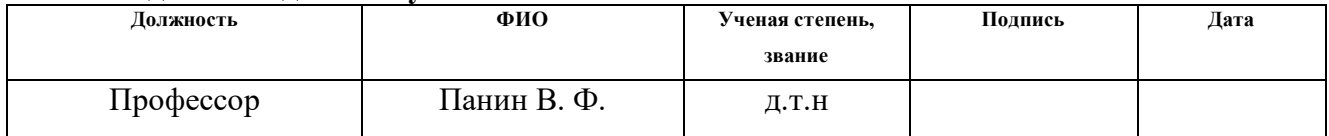

## **Задание принял к исполнению студент:**

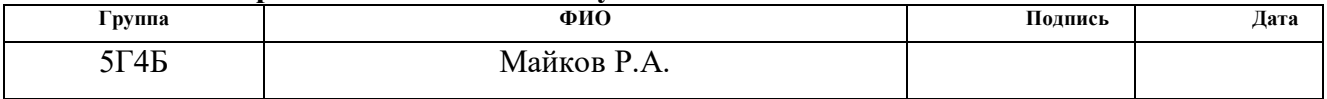

#### **Министерство образования и науки Российской Федерации**

федеральное государственное автономное образовательное учреждение

высшего образования

## **«НАЦИОНАЛЬНЫЙ ИССЛЕДОВАТЕЛЬСКИЙ ТОМСКИЙ ПОЛИТЕХНИЧЕСКИЙ УНИВЕРСИТЕТ»**

Инженерная школа энергетики

Отделение Электроэнергетики и электротехники

Направление подготовки 13.03.02 «Электроэнергетика и электротехника»

Профиль «Электрооборудование и электрохозяйство предприятий, организаций и учреждений» Уровень образования Бакалавр

Период выполнения весенний семестр 2017/2018 учебного года

В форме:

Бакалаврской работы

(бакалаврской работы, дипломного проекта/работы, магистерской диссертации)

# **КАЛЕНДАРНЫЙ РЕЙТИНГ – ПЛАН**

**Выполнения выпускной квалификационной работы**

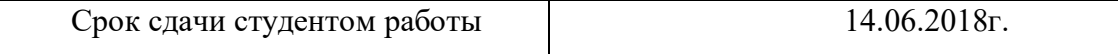

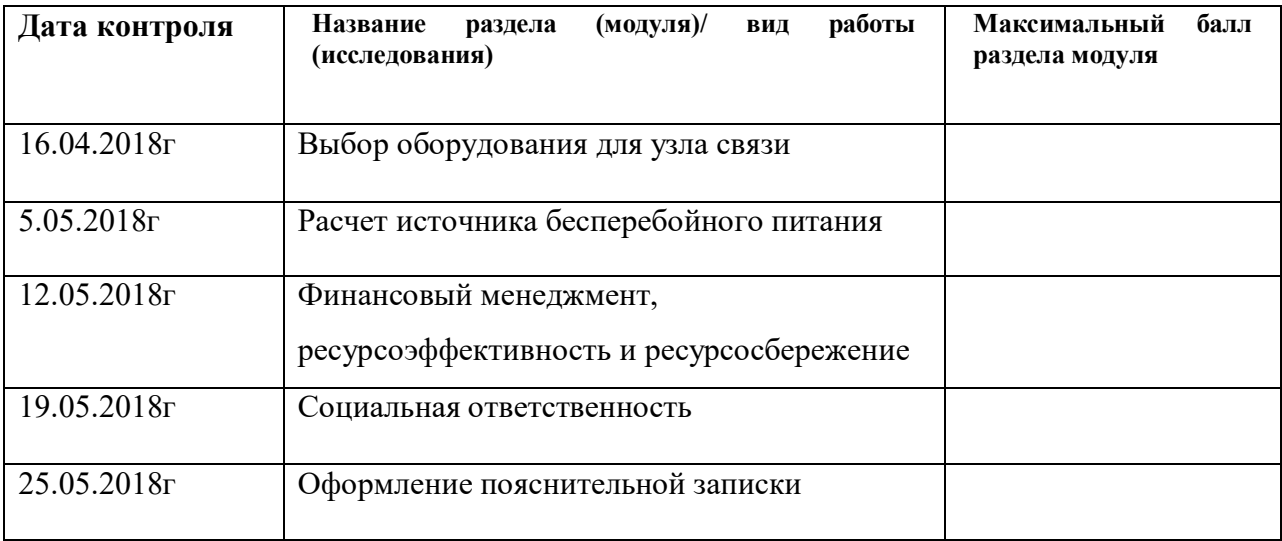

#### **Составил преподаватель:**

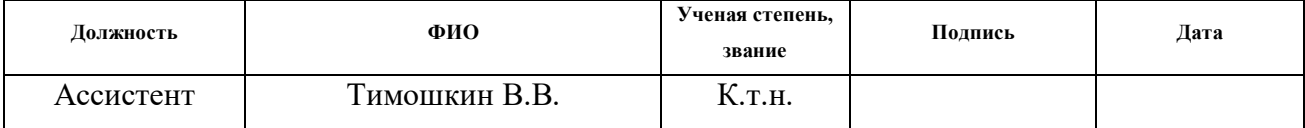

#### **Согласовано:**

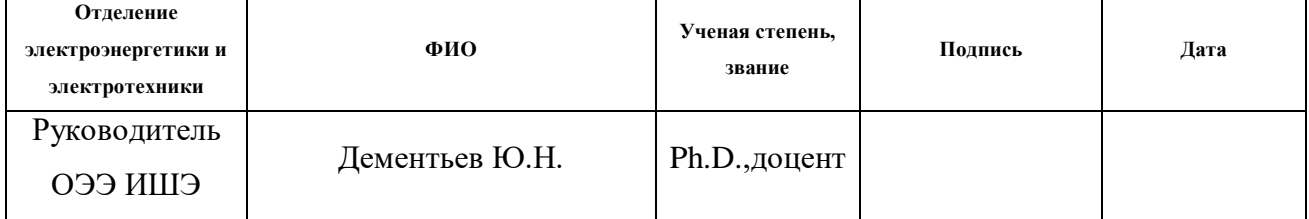

## <span id="page-8-0"></span>**Реферат**

Выпускная квалификационная работа содержит 117с., 44 рисунков, 15 таблиц, 50 источников.

Ключевые слова: источник бесперебойного питания (ИБП), инвертор напряжения, резервное питание, узел связи, система электропитания.

Объект исследования: источник бесперебойного питания - элемент системы гарантированного электропитания для узла связи.

Цель работы – проектирование системы гарантированного электропитания для узла связи, которая имеет свой собственный источник бесперебойного питания и исследование его работы.

В процессе работы: осуществлен расчет основных блоков ИБП, осуществлен выбор системы электропитания постоянного тока, а так же рассчитаны: полная мощность электропотребления узла связи, компенсирующие конденсаторы, чтобы получить необходимое значение коэффициента мощности, заземляющие устройство. Смоделирована рабочая модель ИБП с двумя типами управления, получены осциллограммы.

В разделе «финансовый менеджмент, ресурсоэффективность и ресурсосбережение» была определена рентабельность и цена ИБП, а так же себестоимость производства.

В разделе «социальная ответственность» были рассмотрены вопросы по охране труда и техники безопасности. Проанализированы вредные и опасные факторы производства.

Выпускная квалификационная работа выполнена в текстовом редакторе Microsoft Office Word 2007, имитационное моделирование основных узлов ИБП выполнено в программной среде MathLab R2010b.

9

# <span id="page-9-0"></span>**Содержание**

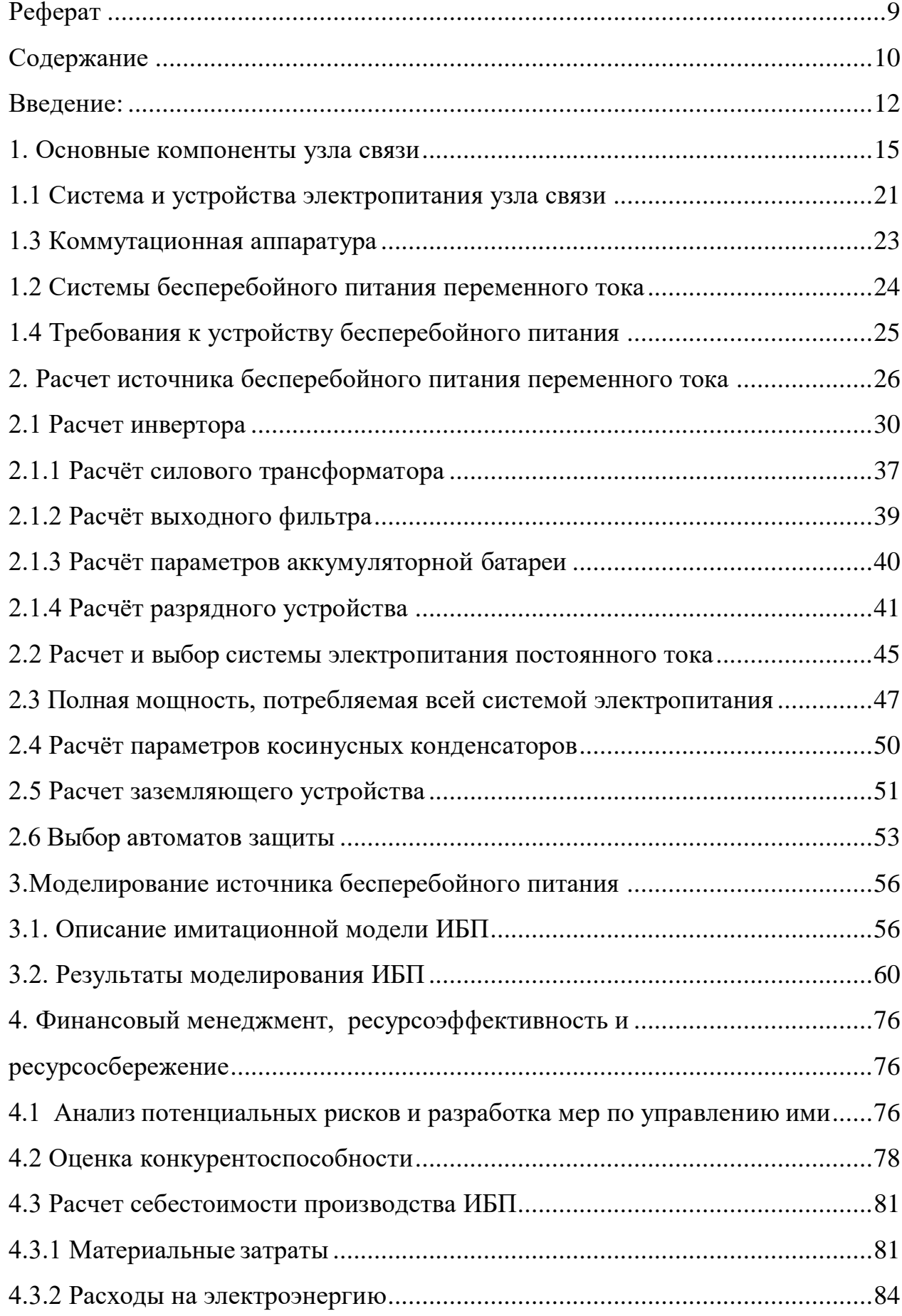

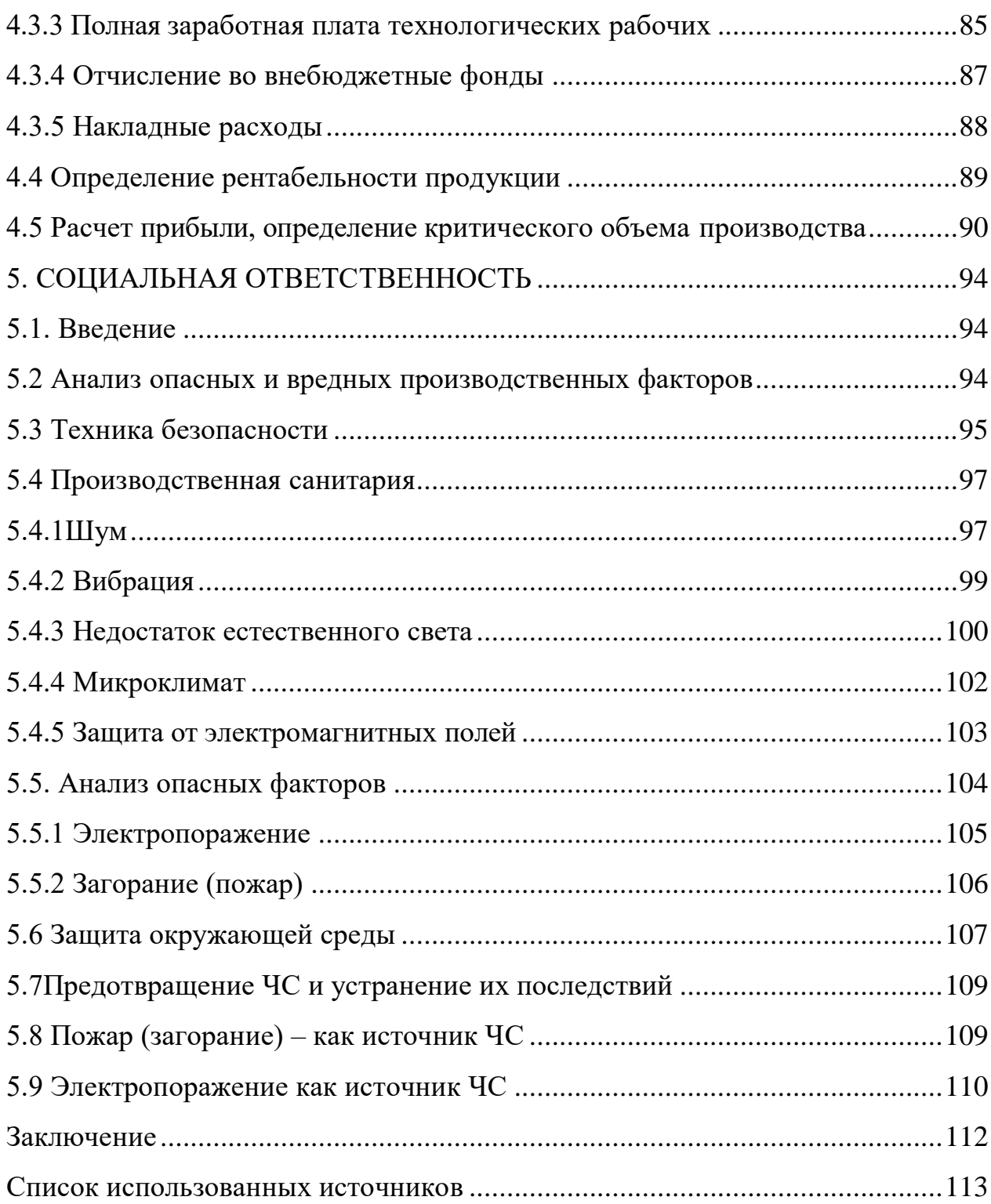

#### **Введение:**

<span id="page-11-0"></span>На сегодняшний момент система электроснабжения узла связи должна удовлетворять таким требованиям как: экономичность, надежность, безопасность, бесперебойность. А качество электроэнергии, которая поставляется к оборудованию узла связи, должно соответствовать определенным нормам: стабильность частоты питающей сети, уровень напряжения, а так же время переключения на источник резервного питания.

Как правило, узлы связи располагаются в жилых домах, электроснабжение в которых осуществляется лишь от одного источника питания. При возникновении какой-либо аварии, которая связана с электроснабжением в жилом доме, исходя из договоров на электроснабжение потребителей 3 категории электроснабжения, именно к ним относятся жилые дома, для того чтобы восстановить электропитание дается 24 часа. В случае когда авария с электропитанием происходит в жилом доме, в котором располагается узел связи, а, с него, например, подключены услуги телевидения, телефонии, доступа в интернет для какого либо района города, то организация, которая предоставляет эти услуги (провайдер) и ее абоненты несут убытки. В договоре между абонентом и провайдером имеется пункт, согласно которому услуги связи должны предоставляться непрерывно. Когда провайдер обращается в сетевую организацию, с просьбой присвоить ей первую бесперебойную категорию, сетевая организация, как правило, отказывает. Предлагая провайдеру самому обеспечить себе первую бесперебойную категорию. Используя при этом такие средства как: установка автономной системы бесперебойного питания, которая включает в себя выпрямитель, инвертор, разрядное устройство, зарядное устройство, блок управления, повышающий трансформатор, аккумуляторы, а так же дизельгенератор и бензогенератор.

Применяются такие решения, которые требуют минимальных затрат.

Цель работы – проектирование системы гарантированного электропитания для узла связи, которая имеет свой собственный источник бесперебойного питания и исследование его работы.

Задачи выпускной квалификационной работы:

 Определить необходимое оборудование для современного узла связи и описать его основные функции и параметры;

определить электрические нагрузки узла связи;

расчёт источника бесперебойного питания(ИБП);

расчётэлектросети0,4кВтиповогоузла связи;

 расчёт количества аккумуляторов для оптимального времени резервирования электропитания;

 Моделирование рассчитанного источника бесперебойного питания в программной среде Matlab

 Определение главных параметров и выбор способа управлением инвертора;

расчёт безопасности и экологичности для узла связи.

 Расчёт ресурсосбережения и ресурсоэффективности в ходе изготовления источника бесперебойного питания;

В первую очередь производится анализ оборудования для узла связи, на основе этого анализа выполняется расчёт электрических нагрузок узла связи. На основании рассмотренных исследовательских задач рассчитывается походящий источник бесперебойного питания. Выбирается емкость и тип аккумуляторных батарей. Выполняется расчёт полной электрической мощности, потребляемой типовым узлом связи, на основании этого расчета подбираются кабельные линии и коммутационная аппаратура. Для того чтобы снизить потери электроэнергии и повысить эффективность электроустановок производится расчет компенсирующих конденсаторов. Производится расчет и выбор схемы заземления. Производится расчет необходимой мощности и выбор дизельгенератора для резервирования электропитания узла связи.

13

Основной параметр системы электропитания – это способность обеспечивать бесперебойную и непрерывную работу всего оборудования в узле связи. С помощью комплексных показателей надежности можно характеризовать эту способность. Расчетные показатели надежности таких устройств как: выпрямитель, инвертор, зарядное устройство являются близкими по своим значениям, что затрудняет выбор лучшего по надежности ИБП. Выбор осуществляется по таким показателям надежности как: коэффициент готовности, среднее время наработки на отказ, вероятность безотказной работы.

На сегодняшний момент, не существует каких либо норм, в течение какого времени система бесперебойного электропитания должна обеспечивать электроэнергией узел связи, а именно доступ в интернет. Как следствие это приводит к большим убыткам организаций, работа которых основана на постоянном подключении к сети интернет.

В целом, вся система электроснабжения должна быть построена так, чтобы в условиях аварийного режима она имела возможность обеспечить бесперебойное питание всего оборудования узла связи в течение 24часов (10 часов от аккумуляторов и 14часов от резервного генератора).

# 1. **Основные компоненты узла связи**

<span id="page-14-0"></span>Проектирование узла связи чаще всего начинается с того, что необходимо выбрать головной куммутатор. Выбираем маршрутизатор марки Cisco 6800, который имеет параметры[1]:

- Уровень напряжения 220 В;
- Потребляемая мощность 2500 Вт;
- Коэффициент полезного действия 0,95;
- Коэффициент мощности 0,85;
- Время наработки на отказ 7лет;
- Масса 123,5 кг

Головной коммутатор выполняет задачу по обеспечению коммутации потоков связи, а так же обработки информации одного средних размеров города, и, поэтому, резервируется по электропитанию. Имеет в своей конструкции два взаимно резервируемых встроенных блока питания. Одним своем блоком питания головной коммутатор подключается к не резервируемой электрической сети, а вторым подключается к источнику бесперебойного питания, это необходимо, если ИБП выйдет из строя.

Маршрутизатор Cisco серии 6800 представлен на рисунке 1.1

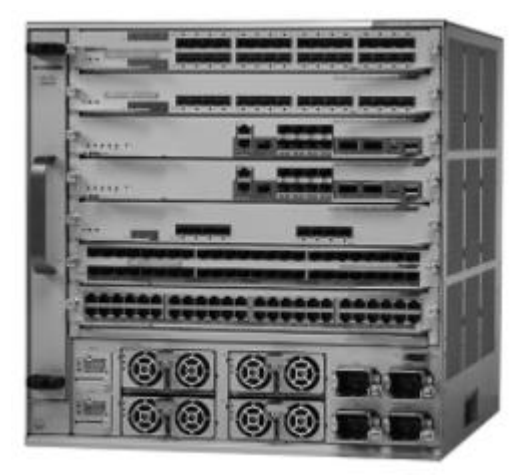

Рисунок 1.1 – Маршрутизатор Cisco 6800

 Выбор районного коммутатора. Выбираем два маршрутизатора марки CiscoCatalyst серии 6500, который имеет параметры [1] :

Уровень напряжения 220 В;

- Потребляемая мощность 1250 Вт;
- Коэффициент полезного действия 0,95;
- Коэффициент мощности 0,85;
- Масса 66,2кг
- Время наработки на отказ 7лет;

 Районный коммутатор выполняет задачу по обеспечению коммутации потоков связи, а так же обработки информации района города, и, поэтому, резервируется по электропитанию. Имеет в своей конструкции два взаимно резервируемых встроенных блока питания. Одним своем блоком питания головной коммутатор подключается к не резервируемой электрической сети, а вторым подключается к источнику бесперебойного питания, это необходимо, если ИБП выйдет из строя.

Маршрутизатор CiscoCatalyst серии 6500 представлен на рисунке

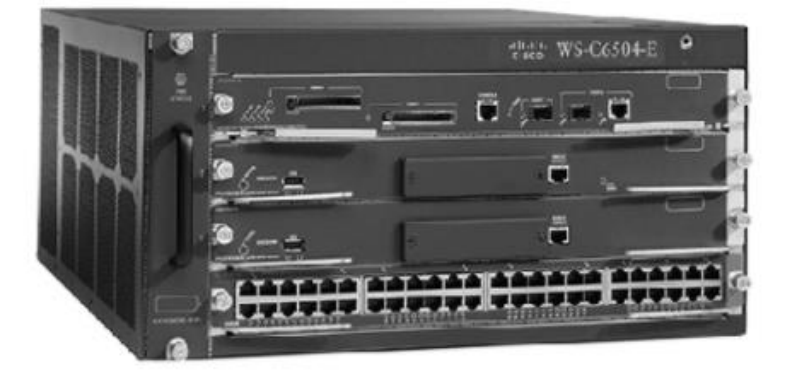

## 1.2

Рисунок 1. 2 - Маршрутизатор CiscoCatalyst 6500

Выбор узлового коммутатора. Выбираем двадцать маршрутизаторов марки Cisco серии 2960, который имеет параметры:

- Уровень напряжения 220 В;
- Потребляемая мощность 44 Вт;
- Коэффициент полезного действия 0,95;
- Коэффициент мощности 0,85;
- Масса 0,45кг
- Время наработки на отказ 7лет;

 Узловой коммутатор выполняет задачу по обеспечению коммутации потоков связи, а так же обработки информации жилого дома, в нашем случае 18 домов, и, поэтому, резервируется по электропитанию. Имеет в своей конструкции один резервируемый встроенный блок питания.

Маршрутизатор CiscoCatalyst серии 2960 представлен на рисунке 1.3.

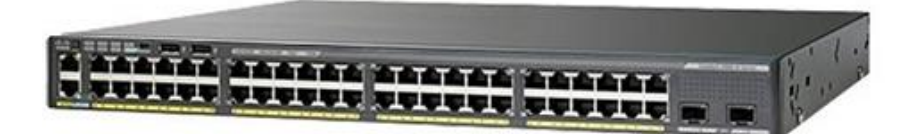

Рисунок 3 - Маршрутизатор CiscoCatalyst 2960

Выбор вспомогательного оборудования. С целью усилить сигнал в оптических линиях связи применяют волокно-оптические усилители. В нашем случае - четыре волокно-оптических усилителя марки CEFA-C-WDM-LP, который имеетпараметры:

- Уровень напряжения 220 В;
- Потребляемая мощность 20 Вт;
- Коэффициент полезного действия 0,95;
- Коэффициент мощности 0,85;
- Масса 0,45кг
- Время наработки на отказ 7лет;

Волокно-оптические усилители работают вместе с резервируемыми по электропитаниями коммутаторами, резервируется по электропитанию. Имеет в своей конструкции два взаимно резервируемых встроенных блока питания. Одним своем блоком питания головной коммутатор подключается к не резервируемой электрической сети, а вторым подключается к источнику бесперебойного питания, это необходимо, если ИБП выйдет из строя. Маршрутизатор CEFA-C-WDM-LP представлен на рисунке 1.4.

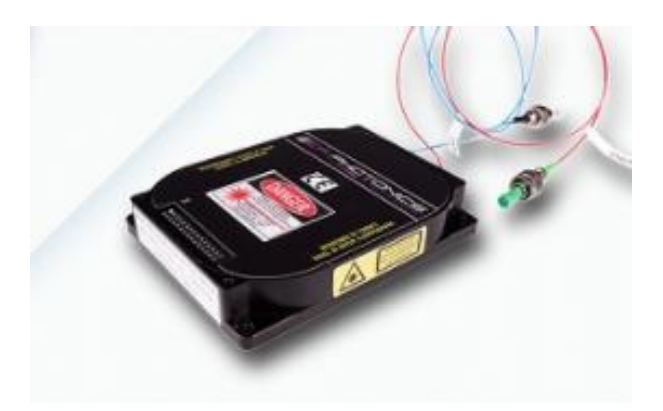

Рисунок 1.4- Усилитель волоконно-оптический CEFA-C-WDM-LP

С целью конвертации оптических сигналов связи в электрические сигналы применяют медиа конверторы. В нашем случае это восемь медиаконверторов марки PLANET серии FT, который имеет параметры [2]:

- Уровень напряжения 220 В;
- Потребляемая мощность 20 Вт;
- Коэффициент полезного действия 0,95;
- Коэффициент мощности 0,85;
- Масса 8кг

Время наработки на отказ 7лет;

Медиаконверторы работают вместе с резервируемыми по электропитанию коммутаторами, резервируются по электропитанию. Медиаконвертор PLANET серии FT представлен на рисунке 1.5.

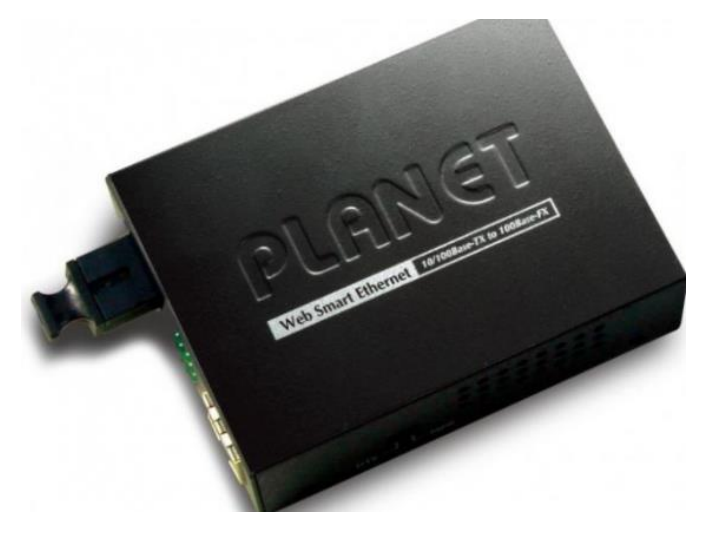

Рисунок1.5 – МедиаконверторPLANET серии FT

В задачу распределяющего коммутатора входит ограничение и распределение потоков связи, резервируются по электропитанию от собственного источника постоянного тока. Распределяющий коммутатор представлен на рисунке 1.6 [1].

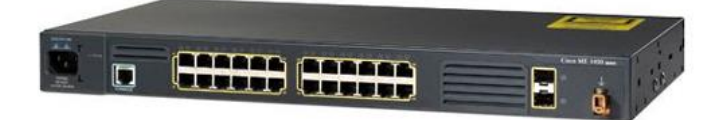

Рисунок 1.6 – Коммутатор Cisco 2400

Для того, чтобы соединить несколько узловых коммутаторов в одну сеть используют сетевой коммутатор. В нашем случае это восемь сетевых коммутаторов марки D-Link серии DC, который имеет параметры [3]:

- Уровень напряжения 220 В;
- Потребляемая мощность 44 Вт;
- Коэффициент полезного действия 0,95;
- Коэффициент мощности 0,85;
- Масса 3кг
- Время наработки на отказ 7лет;

Сетевые коммутаторы предназначены для соединения в одну общую сеть резервируемые по электропитанию узловые коммутаторы, поэтому резервируются по электропитанию от собственного источника постоянного тока. Распределяющий коммутатор представлен на рисунке 1.7.

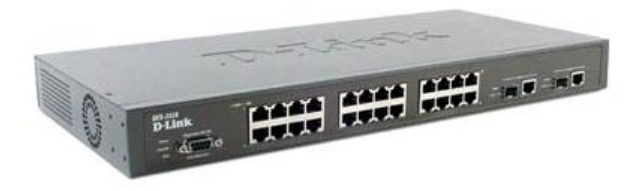

Рисунок 1.7 - Сетевой коммутатор D-Link

Определим количество серверных шкафов, которые предназначены для размещения пассивного и активного оборудования связи, аккумуляторные батареи с источниками питания. Восемь напольных серверных шкафов марки ZPAS, которые имеют габаритные размеры: высота 42, ширина 500мм, глубина 1000мм.[4] Серверный шкаф ZPAS представлен на рисунке 1.8.

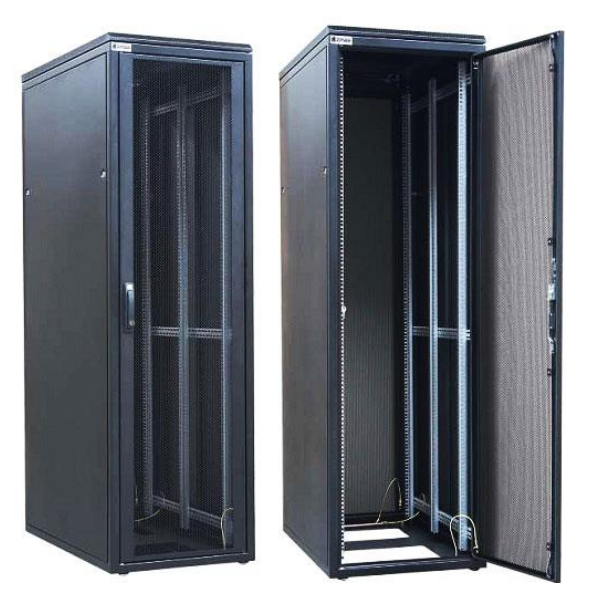

Рисунок 1.8 - Серверный шкаф ZPAS

Нагрузка, которую может выдержать данный шкаф, составляет 1350кг, её будет достаточно, чтобы разместить свинцово-кислотные аккумуляторные батареи.

С целью охлаждения оборудования на боковые панели шкафов устанавливаются четыре кондиционера марки ZPASPROTHEM. А так жеобщая вентиляционная система мощностью 1100 Вт. Объеденим серверные шкафы, установив их в два ряда по четыре шкафа.

Параметры автономного кондиционера:

- Уровень напряжения 220 В;
- Потребляемая мощность 1100 Вт;
- Коэффициент мощности 0,85;
- Время наработки на отказ 7лет;

#### **1.1 Система и устройства электропитания узла связи**

<span id="page-20-0"></span>Важно правильно определить электрические нагрузки, которые могут возникнуть в ходе работы, потому что они являются основой правильного решения ряда важных технологических моментов при проектировании электроснабжения узла связи.

 Различают электроприемники первой, второй и третьей категории, в зависимости от требований по надежности электроснабжения узлов связи. [1, 2]

Первая категория – электроснабжение обеспечивается от трех независящих друг от друга источников электроэнергии.

Система электропитания представляет из себя комплекс сооружений на территории узла связи, который включает в себя: устройства преобразования, систему электроснабжения, регулирования, распределения и резервирования электрической энергии, также система электропитания обеспечивает функционирование узла связи, в аварийных, и нормальных режимах работы. Структурная схема электропитания для узла связи первой категории представлена на рисунке 1.9.

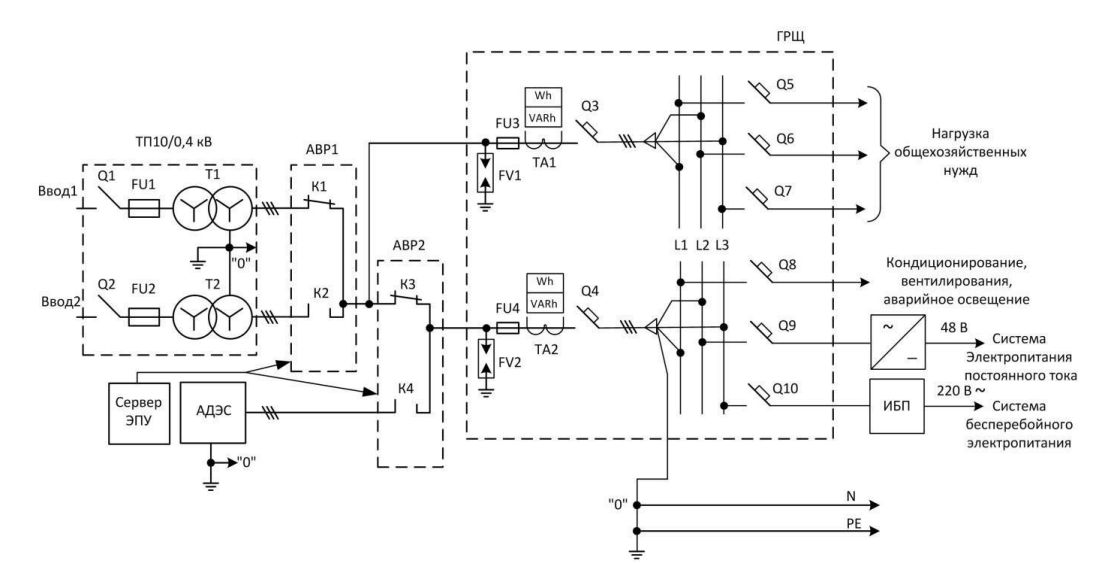

Рисунок 1.9 – Структурная схема электропитания узла связи Схема электропитания имеет в своем составе основные устройства:

автономную дизель-генераторную электростанцию АДЭС;

 трансформаторную подстанцию (ТП) с трехфазными трансформаторами Т1 и Т2, в составе которых трехфазные разъединители Q*1,* Q2 , а так же имеются плавкие вставки F1 и F2;

ГРЩ –главный распределительный щит переменного тока;

АВР – два устройства автоматического включения резерва;

 Плавные вставкиF3–F4, а так же измерительные трансформаторы фазного тока ТА1–ТА2;

счетчик реактивной мощности VARh и активной мощности Wh;

- автоматические выключатели Q3*–*Q4иQ5*–*Q10;
- ИБП устройство бесперебойного питания переменного тока;
- систему электропитания постоянного тока;
- освещение, кондиционирование и хозяйственные нужды;
- сервер ЭПУ с системой мониторинга;

 Трансформаторная подстанция ТП- используется для понижения напряжения от 10 кВ до 0,4 кВ 380/220 В трехфазного переменного тока частотой 50 Гц. Вторичные цепи силовых трансформаторов Т1 и Т2 включают по схеме «звезда» с нулевым выводом.

Автоматический ввод резерва АВР – используется для переключения на резервный ввод 2, если проседает напряжение на основном вводе 1.

Автономная дизельная электростанция АДЭС- двигатель внутреннего сгорания дизельный, объеденённый с валом трехфазного электрогенератора. Имеет мощность от 7 до 1400 кВт.

Главный распределительный щит ГРЩ – вводный распределительный шкаф, для ввода и распределения энергии по потребителям.

Сервер ЭПУ центральное устройством системы мониторинга, на нем размещен программный комплекс SCADA. На дисплее сервера изображаются показатели состояния устройств ЭПУ: АДЭС,АВР.

22

Эпу предназначена для регулирования электрической энергии, а так же ее резервирования и распределения.

Состав ЭПУ:

- Выпрямительное устройство;
- Инвертор;
- Источник бесперебойного питания;
- Конвертор;
- Аккумуляторная батарея;
- Система распределения;
- Токораспределительная сеть;

 Выпрямительное устройство – преобразует напряжение переменного тока в напряжение постоянного тока.

 Инвертор напряжения – преобразование напряжения переменного тока в напряжения постоянного тока.

Конвертор напряжения преобразует напряжения одного уровня в напряжение другого уровня.

ИБП переменного тока – устройство электропитания нагрузки 380/220 В переменного тока от аккумуляторных батарей или электросети в течение определенного времени.

Аккумуляторная батарея- электрохимический источник постоянного тока, используется как резервный источник электроэнергии в аварийном режиме до того момента пока не произойдет запуск АВД..

## **1.3 Коммутационная аппаратура**

<span id="page-22-0"></span>Автоматические выключатели - коммутационные электрические аппараты, предназначенные для проведения тока цепи в нормальных режимах и для автоматической защиты электрических сетей и оборудования от аварийных режимов.

Автоматы максимального тока - автоматическое размыкание электрической цепи при возникновении в ней токов короткого замыкания.

Электромагнитный максимальный расцепитель тока - электромагнит с якорем, задача электромагнитного расцепителя тока обеспечить автоматическое отключение выключателя при токах КЗ.

Тепловой максимальный расцепитель - термобиметаллическая пластина.

## **1.2 Системы бесперебойного питания переменного тока**

<span id="page-23-0"></span> Назначение источника бесперебойного питания 380 В: возможность обеспечить электропитание нагрузки напряжением 380/220 В переменного тока в течение времени отказа или аварии основного источника электроснабжения до полного включения резервного источника. Системы БП строят по централизованному принципу с общим мощным ИБП или распределительному принципу с несколькими ИБП.

Структурные схемы построения источников бесперебойного питания:

- ИБП с постоянным включением батареи аккумулятора
- ИБП с переключением на батареи аккумулятора
- Другие схемы построения ИБП

Структурная схема ИБП переменного тока представлена на рисунке 1.10.

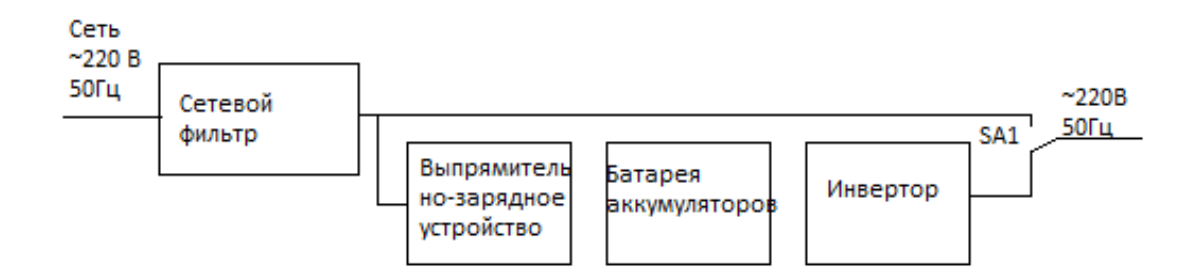

Рисунок 1.10 - ИБП с переключением на аккумуляторную батарею

Такие источники питания просты и надежны.

Преимуществом является то, что защита нагрузки от повышенного или пониженного напряжения происходит без перехода в аварийный режим. Недостаток - около 3 миллисекунд время переключения на аккумуляторы.

# <span id="page-24-0"></span>**1.4 Требования к устройству бесперебойного питания**

ИБП, которые устанавливаются на узлах связи, отвечают требованиям ГОСТГОСТ50745-95 и ГОСТ27699-88, производство, в свою очередь, сертифицировано по стандарту ISO9001.

Основными задачами ИБП в системе бесперебойного питания на узле связи являются[7,8,9,10]:

- защита от низкого входного напряжения менее 198В;
- обеспечение питания оборудования связи на время не менее 10часов;
- защита от повышенного напряжения во входной сети, более242В;

ИБП, установленные в системах бесперебойного питания узла связи должны:

 иметь максимально близкое к единице значение коэффициента входной мощности;

 иметь перегрузочную способность не менее 125% в течение 10 минуты и 200% в течение 1 минуты;

- КПД82–92%;
- Коэффициент гармонических искажений на входе не превышающий 9%;
- Иметь удобную систему управления;
- Переключаться без разрыва синусоиды;

 использовать абсолютно герметичные, не требующие обслуживания, свинцово-кислотные аккумуляторные батареи.

## <span id="page-25-0"></span>**2. Расчет источника бесперебойного питания переменного тока**

Система гарантированного электропитания (СГЭП) сегодня обязательная часть электропитания любой сложной системы. Одним из элементов данных систем являются источники бесперебойного питания (ИБП), которые позволяют некоторое время работать системе автономно, без подключения к системе дополнительных резервных источников переменного тока. На рисунке 2.1 изображена структурная схема автономной системы с инвертором [14, 15, 16].

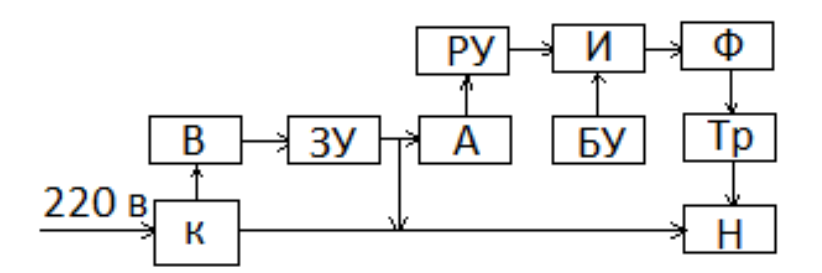

Рисунок 2.1- Структурная схема ИБП

Базовыми элементами автономной системы являются:

 К- коммутирующие устройство, которое при отключении питающей системы, автоматически подключает инвертор кнагрузке;

 В – выпрямитель, преобразует переменный ток в постоянный для зарядки аккумулятора при наличии питающего переменного напряжения;

- ЗУ зарядное устройство;
- А аккумуляторы;

 РУ – разрядное устройство, преобразователь напряжения повышающего типа;

 $\bullet$   $M$  – инвертор;

БУ – Блок управления;

 Ф – низкочастотный фильтр для выделения синусоидального напряжения;

- Тр повышающий трансформатор;
- Н нагрузка.

Применим схему автономного мостового инвертора, представлена на рисунке 2.2 [16].

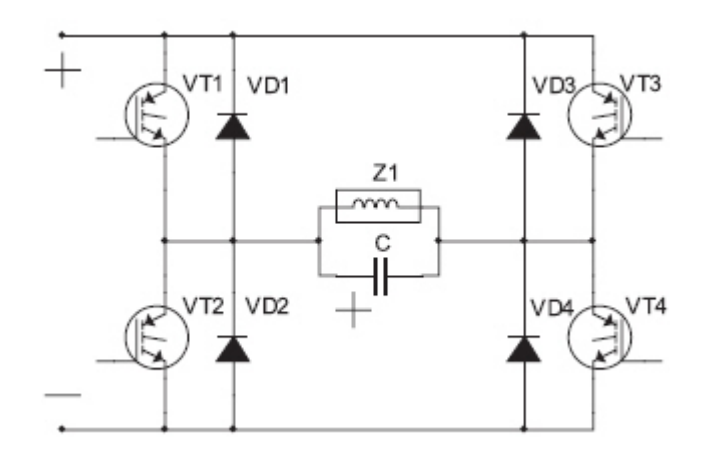

Рисунок 2.2 - схема автономного мостового инвертора

К наиболее важным моментам расчета следует отнести определение параметров и выбор типа силового транзистора. Необходимыми параметрами для выбора транзистора являются ток транзистора в открытом состоянии напряжение, прикладываемое к транзистору в закрытом состоянии.

Для повышения кпд инвертора в схеме будем применять IGBT транзисторы (биполярные транзисторы с изолированным затвором–гибрид MOSFET и биполярного транзистора).

Электрические нагрузки сетевого оборудования узла связи резервируемого по электропитанию от ИБП сведены в таблицу 2.1.

Таблица 2.1. – Электрические нагрузки, резервируемые от ИБП переменного тока.

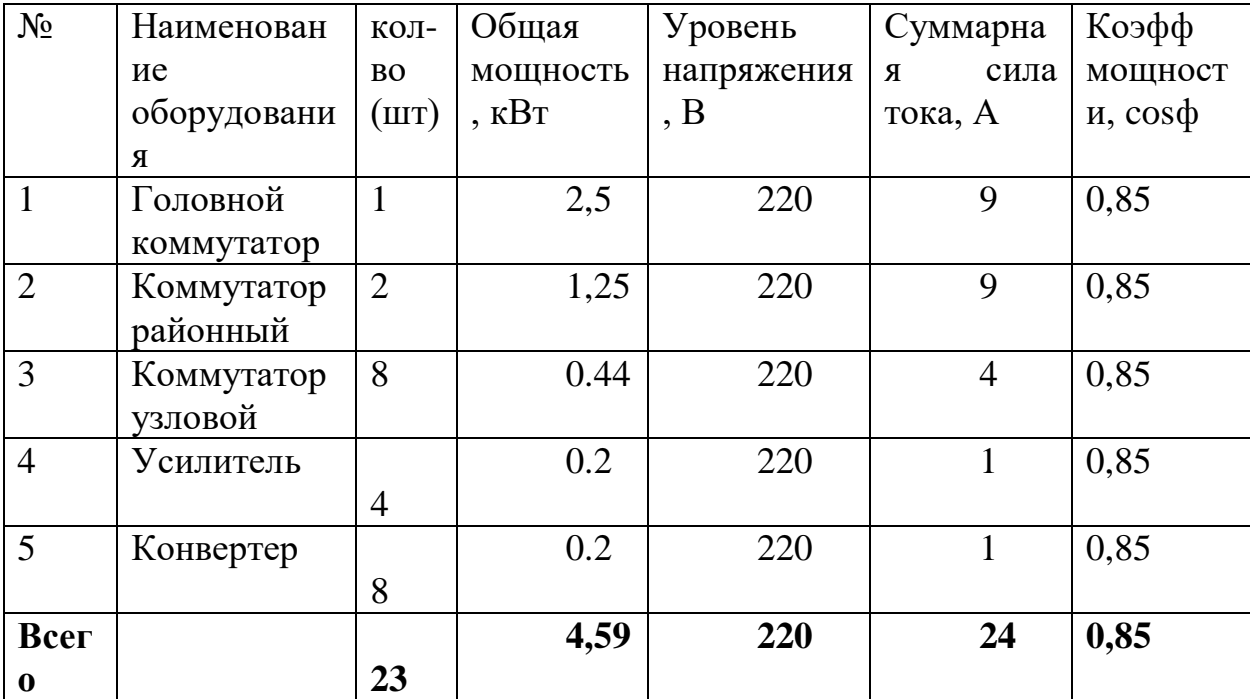

Электрические нагрузки сетевого оборудования узла связи резервируемого от системы электропитания постоянного тока сведены в таблицу 2.2.

Таблица 2.2 – Электрические нагрузки, резевируемые от системы электропитания постоянного тока

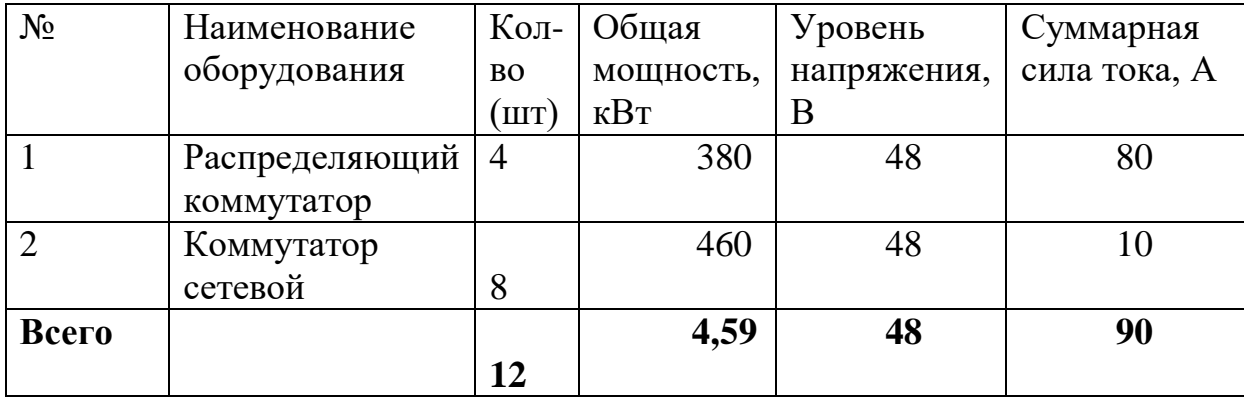

Дополнительные электрические нагрузки узла связи сведены в таблицу 2.3.

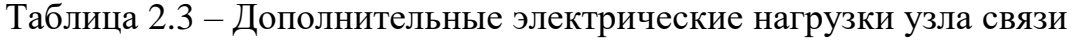

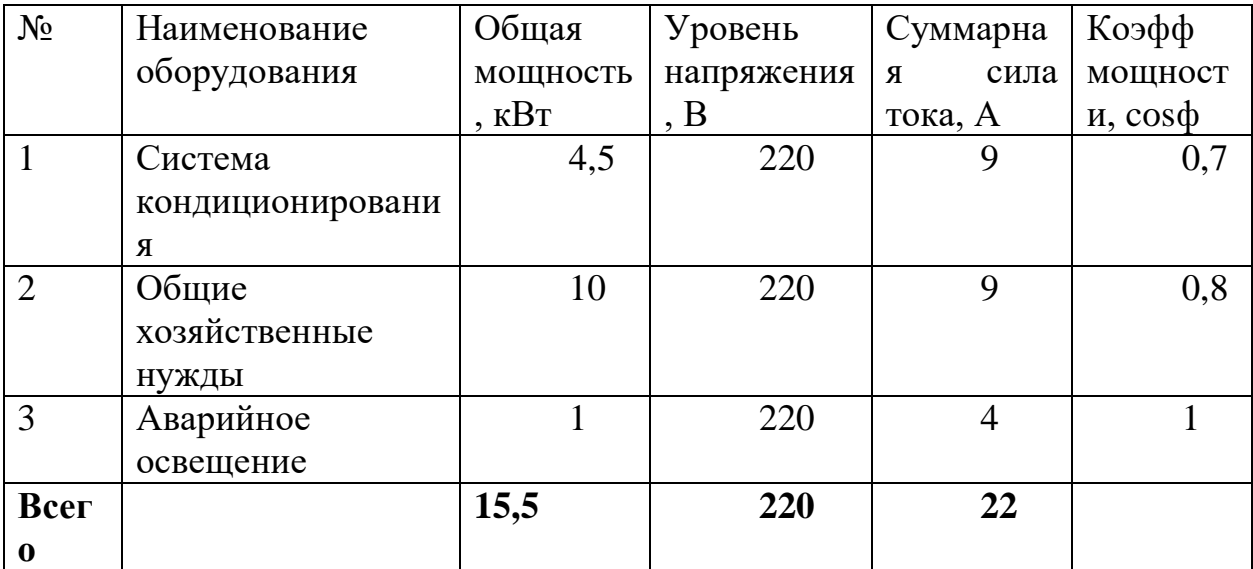

Мощность потребления, нагрузки системы бесперебойного питания переменного тока находим по формуле:

 $P_H = U_H \cdot I_H = 220 \cdot 24 = 5280 Bm$ 

Выходную мощность ИБП находим с помощью выражения [17]:

$$
S_{6\text{b}lXHBII} = \frac{k\alpha \cdot k_H \cdot P_H}{\psi_H} = \frac{1, 2 \cdot 1 \cdot 5280}{0, 85} = 7454BA
$$

где  $PH$  – максимальная мощность потребления нагрузки (активная), Вт;

 $\psi$ H - коэффициент мощности нагрузки;

 $k_{\alpha}$  – коэффициент увеличения пускового тока нагрузки;

*kИ* – коэффициент загрузки среднестатистический.

Оценим входную мощность ИБП с помощью соотношения [17]:

$$
S_{\text{exHBI}} = \frac{P_{\text{HBI}} + P_{\text{sqp}}}{\psi_{\text{uon}} \cdot \eta_{\text{uon}}} = \frac{5280 + 660}{0,85 \cdot 0,9} = 7765 \approx 7770 \text{BA}
$$

где *ψИБП*=0,85–коэффициент мощности ИБП;

*ηИБП*=0,9–коэффициент полезного действия ИБП;

*РЗАР*≈0,1⋅*РИБПmax*=0,1⋅6600=660Вт – максимальная мощность заряда аккумуляторных батарей;

*РИБПmax*–максимальная мощность ИБП.

Активная *PВхИБП* и реактивная *QВхИБП* составляющие мощности потребления ИБП составляют величины:

$$
P_{exIIBII} = \frac{P_{HBII} + P_{3ap}}{\eta_{u\bar{0}n}} = \frac{5280 + 660}{0.9} = 6600BT
$$
  

$$
Q_{BxHBII} = \sqrt{(S_{BxHBII})^2 - (P_{BxHBII})^2} = \sqrt{(7770)^2 - (6600)^2} = 4100BAP
$$

## **2.1 Расчет инвертора**

<span id="page-29-0"></span>В схеме инвертора на рис.12 напряжение, прикладываемое к закрытому транзистору, определяется напряжением источника питания. В нашем случае, это разрядное устройство (РУ), на базе непосредственного преобразователя напряжения повышающего типа с питанием от аккумуляторной батареи с максимальным напряжением *UАБ*=130В.

Максимальное напряжение на выходе РУ равно300Вт. о.

Максимальное напряжение, прикладываемое к закрытому транзистору равно*Ud*max=300В. С учетом возможности подключения от сети через выпрямитель окончательно принимаем *Ud*max=341В.

Максимальный ток, протекающий через транзистор, определяем выражением [16]

$$
I_{VT \max} = \frac{P_H}{\eta_{mp} \eta_{\phi} \cdot U_{6btx.u}} = \frac{I_H \cdot U_H}{\eta_{mp} \cdot \eta_{\phi} \cdot (U_{d \min} - 2 \cdot \Delta U_{VT})} = \frac{30 \cdot 220}{0.95 \cdot 0.92 \cdot (170 - 2,1)} = 45 A
$$

где  $2\Delta U_{VI}$  = 2,1 В – падение напряжения на транзисторах инвертора;

 $\eta_{mp}$  кпд трансформатора;  $\eta_{\phi}$  кпд фильтра;

напряжение прикладываемое к  $U_{dmin}$ минимальное закрытым транзисторам;

$$
\eta_{mp} = 0.95; \ \eta_{\phi} = 0.92; U_{dmin} = 170 \text{ B}; \ U_H = 220 \text{ B}; I_H = \frac{P_{ex} \mu}{U_H} = \frac{6600}{220} = 30 \text{ A}
$$

Током намагничивания трансформатора можно пренебречь (единицы процентов от тока нагрузки).

С учётом коэффициента загрузки не превышающего 70% по всем параметрам выбираем IGBT транзистор IRGPS66160DPBF с параметрами [18]:  $U_{K2}$ = 600 В;  $I_{K}$ = 160 A;  $U_{33} = 20$  B;  $I_{K0} = 250$ MKA;

$$
t_{\text{ex7}} = 60 \cdot 10^{-9} \text{ c}; t_{\text{66} \text{K7}} = 200 \cdot 10^{-9} \text{ c}; Q_3 = 350 \text{ HK} \text{J};
$$

 $C_{iss}$  = 680 n $\Phi$  = 680 · 10<sup>-12</sup>  $\Phi$ .

В инверторе, работающем на активно-индуктивную нагрузку, возникает необходимость возврата реактивной энергии нагрузки. Обратные диоды обеспечивают её возврат в конденсатор входного фильтра и формирование нулевых выходном напряжении инвертора. Максимальное пауз  $\bf{B}$ напряжение прикладываемое к диодам  $U_{VDmax} = 341 B$ , а максимальное значение тока

 $I_{VDmax} \leq I_{VTmax}$ .

Выбираем диод VS-85HF60 фирмы VISHAY с параметрами:  $U_{\text{oop}} = 600 B$ ;

 $I_{np}$  = 85 A;  $f_{\text{max}}$  = 100 k $\Gamma$ u;  $t_{\text{eocm}}$  = 200 · 10<sup>-9</sup>c.

Инвертор без RCD – цепей на активно-индуктивную нагрузку имеет большие динамические потери, как при включении, так и при выключении, так как по ключам протекает максимальный ток при напряжении на них равном напряжению источника питания.

Для обеспечения нормального теплового режима работы ключей необходимо определить мощность потерь в ключах (транзисторах и обратных диодах).

Суммарные потери в транзисторах при синусоидальной модуляции выходного напряжения складываются из статических и динамических в коллекторной цепи транзистора и потерь в цепи его управления.

Статические потери складываются из мощности потерь при открытом и закрытом состояниях [19].

$$
P_{vTcmam} = I_{vT\max}^{2} \cdot \left(\frac{1}{2\pi} + \frac{\mu \cos \varphi}{8}\right)^{2} \cdot r_{vT\omega\omega\phi}^{2} + \Delta U_{vT} \cdot I_{vT\max} \cdot \vartheta =
$$
  
=  $45^{2} \cdot \left(\frac{1}{2\pi} + \frac{1 \cos 30}{8}\right)^{2} \cdot 0.013 + 0.3 \cdot 45 \cdot 0.46 = 7,048 Bm$ 

где $\Delta U_{VT}$  = 0,3B – прямое падение напряжения на транзисторе IRGPS66160DPBF;

 $\epsilon = 0.46$  - коэффициент, зависящий от глубины модуляции и угла сдвига между напряжением и током;

 $\mu = 1 - \Gamma$ лубина модуляции;

 $\varphi = 30^0$  – угол сдвига между напряжением и током;

 $r_{VT\partial u\phi}$ = 0,013 Ом – дифференциальное сопротивление.

В закрытом состоянии, потери много меньше и ими можно пренебречь.

Мощность динамических потерь без учёта формирования пауз на переключение, достигает значительных величин и при линейной аппроксимации траектория переключения определяется по формуле [19]:

$$
P_{vT\partial uH} = \frac{U_{dp \max} \cdot I_{k \partial on} \cdot t_{gK} U_{dp \max} \cdot I_{k \partial on} \cdot t_{gL} U_{gK} \cdot I_{gK} \cdot I_{
$$

где  $T_M$  = 10<sup>-4</sup> с – период частоты преобразования;

 $U_{\text{d}pmax}$  = 220 В – наибольшее рабочее напряжение на входе инвертора.

Найдём статические потери в диодах обратных цепей [19].

$$
P_{\text{VD}^{\text{cm}} = I_{\text{VD}^{\text{max}}}^{2} \cdot \left( \frac{1}{2\pi} + \frac{\mu \cos \varphi}{8} \right)^{2} \cdot r_{\text{VD}^{\text{out}}}^{2} + \Delta U_{\text{vr}} \cdot I_{\text{VD}^{\text{max}}} \cdot \vartheta =
$$

$$
= 45^{2} \cdot \left( \frac{1}{2\pi} + \frac{1 \cos 30}{8} \right)^{2} \cdot 2,7 \cdot 10^{-3} + 0,3 \cdot 45 \cdot 0,46 = 6,384
$$

где  $\Delta U_{VD}$ = 0.9 В – прямое падение напряжения на диоде;

 $a = 0.19$  – коэффициент зависящий от глубины модуляции и угла сдвига между напряжением и током;

 $\mu = 1 - \Gamma$ лубина модуляции;

 $\varphi = 30^0$  – угол сдвига между напряжением и током;

 $r_{VD\partial u\phi}$ = 2,7 · 10<sup>-3</sup> Ом – дифференциальное сопротивление.

Динамические потери

$$
P_{\substack{VD \text{dual} \\ VDD}} = \frac{1}{4} \cdot U_{\substack{dp \text{ max}}} \cdot Q_{\substack{VD}} \cdot f_M = \frac{1}{4} \cdot 220 \cdot 0.3 \cdot 10^{-6} \cdot 1 \cdot 10^{-4} = 0.165 \, Bm
$$

где  $Q_{VD}$ - заряд восстановления диода равный  $0.3 \cdot 10^{-6}$  Кл.

Суммарные потери в ключе

 $P_{\overline{II}} = P_{VTcmann} + P_{VT\partial uu} + P_{VDcmann} + P_{VD\partial uu} = 7,048 + 45,9 + 6,384 +$ 

 $0.165 = 59.5B$ T.

Уменьшение динамических потерь достигают включением в коллекторную цепь индуктивности шунтированной обратным диодом с последовательно включенным стабилитроном, ускоряющим процесс энергии вывода **ИЗ** индуктивности.

Минимум потерь выполняется при условии [20]:

$$
L = \frac{U_{dp} \max}{U_{k} \max} \cdot t_{gK} \cdot \frac{2}{9} = \frac{341}{45} \cdot 0.06 \cdot 10^{-6} \cdot \frac{2}{9} = 0.109 \text{ mK} \cdot W
$$

Выбираем два дросселя Д17-1 включенных параллельно, обмотки дросселей так же включены параллельно. При этом параметры дросселя изменяются: индуктивность уменьшается в 4 раза, ток увеличивается в 2 раза.

Параметры дросселя Д17-1 для одной обмотки:

*L*= 0,012 мГн; *I*= 25 А; *U*= 15 В; *R*= 0,015Ом.

При параллельном соединении двух обмоток *L*= 0,003 мГн; *I*= 50 А, при параллельном соединении двух таких дросселей *L*= 0,0008 мГн; *I*= 100 А.

Для двух параллельных дросселей:

 $L \approx 0.1 \cdot 10^{-6}$  Гн; *I*= 100 A,  $f_{\text{max}} = 100$  кГц; *R*= 0,015 Ом.

Диод в цепи шунтирования выбираем 20ETF06FP в количестве 3 штук в параллельном включении. Параметры диода следующие:

*Uобр*= 600 В; *Iпр*= 20 А; *f*max = 200 кГц; *tвост*= 0,15⋅10-6 с. Для трёх параллельных диодов:

*Uобр*= 600 В; *Iпр*= 60 А.

Определим мощность стабилитрона в шунтирующей цепи. Она

определяется энергией накопленной в индуктивности [16, 19, 21].  
\n
$$
P_{\text{cma6}} = \frac{L \cdot I^2}{2} \cdot f_M = \frac{0.1 \cdot 10^{-6} \cdot 45^2}{2} \cdot 10^{-4} \approx 1 \, \text{Bm}
$$

Выбираем стабилитрон Д815Б с параметрами:

 $U_{cm} = 6, 1 \text{ B}; I_{cm} = 1.1 \text{ A}; P = 5 \text{ B}.$ 

Для уменьшения динамических потерь при его выключении и защиты от перенапряжения используют RCD – цепь (снабберная цепь). Суммарные потери в транзисторе и RCD – цепи зависят от величины ёмкости конденсатора. При отношении времени заряда конденсатора до напряжения источника питания ко времени выключения транзистора, равном 2/3, наблюдается минимум динамических потерь. Величина ёмкости конденсатора определяется как [14, 6,17]:

$$
C = \frac{2 \cdot I_K \cdot t_{\text{bblK1}}}{9 \cdot U_{d\text{max}}} = \frac{2 \cdot 45 \cdot 0, 2 \cdot 10^{-6}}{9 \cdot 341} = 5,87 \cdot 10^{-9} \Phi
$$

Выбираем конденсатор типа К78-28 с ёмкостью *C*= 6,8нФ и напряжением *Ucном*= 1000 В.

Диод, включенный последовательно с конденсатором, выбираем из условия максимального импульсного зарядного тока конденсатора, который равен коллекторному току транзистора и обратного напряжения прикладываемого к диоду, равному напряжению питания.

Выбираем диод VS-60EPF06PBF со следующими параметрами:

 $U_{\text{o6p,max}}$  = 600 B;  $I_{\text{num}}$  = 60 A;  $t_{\text{eocm}}$  = 0,5 · 10<sup>-6</sup>c.

Сопротивление зарядного резистора определяем из условия ограничения тока заряда конденсаторов RCD - цепей на уровне максимально допустимого импульсного коллекторного тока транзистора при коммутации ключей стойки инвертора, работающей на повышенной частоте в режиме холостого хода при максимальном  $U_{II}$ . В данной схеме ток ограничивается индуктивностью на уровне тока нагрузки, поэтому зарядный резистор не нужен.

Разряд конденсатора происходит при открытом транзисторе длительность включенного состояния можно определить, как[16]:

$$
\gamma = \frac{t_{u\mu m}}{T_M}
$$

При многократной модуляции с широтно-импульсным регулированием по синусоидальному закону у изменяется от 0 до1.

Величину перенапряжения определяемкак [14]:

$$
U_{VT} = \frac{2 \cdot 0.5 \cdot I_k \cdot t_{\text{buk2}}}{9 \cdot C} = \frac{2 \cdot 0.5 \cdot 45 \cdot 0.2 \cdot 10^{-6}}{9 \cdot 5.87 \cdot 10^{-9}} \approx 170 B
$$

Конденсатор RCD - цепи в этом случае дозаряжается до напряжения источника питания.

Найдём сопротивление разрядногорезистора[16]:

$$
R_p = \frac{t_{pasp}}{5 \cdot C} = \frac{0, 5 \cdot 10^{-4}}{5 \cdot 5, 87 \cdot 10^{-9}} = 1,7 \kappa O_M
$$

Мощность резистора

$$
P_{Rp} = \frac{C \cdot \left(\frac{1,1 \cdot U_{dp \max}}{0,85}\right)}{2 \cdot T_M} = \frac{5,87 \cdot 10^{-9} \cdot \left(\frac{1,1 \cdot 220}{0,85}\right)^2}{2 \cdot 10^{-4}} = 2,4 \, Bm
$$

два резистора типа ОМЛТ-2 3,4 кОм Выбираем включенные параллельно.

Рассчитаем мощность динамических потерь с учётом цепей формирования траектории рабочей точки[20].

$$
P_{VD_{OUH}} = \frac{U_{dp_{max}} \cdot I_{VT_{max}} \cdot (t_{g_{K2}} + t_{g_{K2}})}{T_M} \cdot \left(1 - \frac{4k}{3} + \frac{k^2}{2}\right) =
$$
  
= 
$$
\frac{220 \cdot 45 \cdot (0,06 \cdot 10^{-6} + 0,2 \cdot 10^{-6})}{100 \cdot 10^{-6}} \cdot \left(1 - \frac{4 \cdot 2}{3 \cdot 3} + \frac{4}{9 \cdot 2}\right) \approx 9 Bm
$$

где *к* = 2/3 – отношение времени заряда конденсатора к времени включения транзистора.

Мощность потерь уменьшилась в 5 раз.

Суммарные потери в ключе с формированием траектории переключения.

$$
P_{\text{IT}} = P_{\text{VT}cmann} + P_{\text{VT}o u u} + P_{\text{VD}cmann} + P_{\text{VD}o u u} + P_{\text{p}} P_{\text{c}m a \delta} = 7,048 + 9 + 6,384 + 0,165 + 2,4 + 1 = 26 \text{ Br}.
$$

Для IGBTтранзисторов определим максимальный ток затвора, который

должен обеспечивать драйвер при включении транзистора [22].  
\n
$$
I_{33} = \frac{C_{iss} \cdot \Delta U_{33}}{t_{\text{ex1}(\text{6bK2})}} \pm \frac{680 \cdot 10^{-12} \cdot 20}{130 \cdot 10^{-9}} = 0,105 \text{ A}
$$

где Δ*UЗЭ*= *UЗЭ*= 20 В;

*Ciss*– ёмкость затвора по отношению к эмиттеру.

В качестве драйвера IGBT модуля применим микросхему IR2113 с раздельными входами управления верхними и нижними ключами.

Для ограничения напряжения на затворе транзистора применим супрессоры 1,5КЕ20С на 20Вольт.

В инверторе применены для всех ключей следующие элементы:

- IGBT транзистор IRGPS66160DPBF 4шт.;
- Диод обратный VS-85HF60 4шт.;
- Дроссели Д17-1 8шт.;
- Конденсатор К78-28 -7 нФ-1000В 4шт.;
- Диод шунтирующий 20ETF06FP 12шт.;
- Стабилитрон ограничивающий Д815Б 4шт;
- Диод снабберный VS-60EPF06PB 4шт.;
- Резистор разрядный ОМЛТ-2-3,4кОм 8шт;
- Микросхема IR2113 2шт.;
	- Суппресор  $1,5$ КЕ20С 4шт;

## 2.1.1 Расчёт силового трансформатора

Для расчета трансформатора [19, 23] должны быть определены напряжения и токи обмоток, причем коэффициент трансформации определяется из условия минимального напряжения на первичной обмотке, чтобы обеспечить на нагрузке необходимое (заданное) напряжение.

Минимальное значение эффективного напряжения на первичной обмотке трансформатора[24]:

$$
U_{1\text{min}} = \frac{0.99 \cdot U_{d\text{min}}}{\sqrt{2}} = \frac{0.99 \cdot 170}{1.41} = 120B
$$

где 0,99 - коэффициент учитывающий падение напряжения на активном сопротивлении обмотки.

Коэффициент трансформации:

$$
K_{mp} = \frac{U_{1\text{min}}}{U_2} = \frac{120}{220} = 0,54
$$

где  $U_2 = U_H = 220$  В.

Наибольшее значение тока в первичной обмотке:

$$
I = \frac{P_H}{U_{1\text{min}} \cdot 0.98} = \frac{5300}{120 \cdot 0.98} = 45 \, A
$$

где  $\eta_{mp}$ -кпд трансформатора

Выбираем сердечник [9, 11]:

$$
S_o S_c = \frac{10^2 \cdot P_r}{2 \cdot f_{\text{max}} \cdot k_c \cdot k_{\phi} \cdot \sigma \cdot B_M \cdot \delta} = \frac{10^2 \cdot 5340}{2 \cdot 50 \cdot 0.9 \cdot 1, 11 \cdot 0, 3 \cdot 1, 7 \cdot 5} = 2096 \, \text{cm}^3
$$

где *SO*– площадь окна;

*SС* – поперечное сечение сердечника магнитопровода;

*КФ*– коэффициент формы для синусоиды равный 1,11;

*КС*– коэффициент заполнения сердечника сталью равный 0,9;

 $\delta$ – плотность тока 5 А/мм<sup>2</sup>;

*ϭ*= 0,3 – коэффициент заполнения окна сердечника медью;

*Вм*– магнитная индукция в магнитопроводе равная 1,7 Тл;

Габаритная мощность:

$$
P_T = \frac{(U_{1\text{min}} \cdot I_1 + U_2 \cdot I_2)}{2} = \frac{(120 \cdot 45 + 220 \cdot 24)}{2} = 5340 BA
$$

Выбираем магнитопровод ПЛ40 × 80 × 120 с параметрами:

$$
SO SC = 2457,6 \text{cm}^3; SO = 76,8 \text{ cm}^2; SC = 32 \text{ cm}^2; \ell cp = 49,4 \text{ cm}.
$$

Число витков на один ЭДС-вольт:

$$
W_0 = \frac{10^4}{4 \cdot f_{\text{max}} \cdot k_c \cdot k_{\phi} \cdot S_c \cdot B_M} = \frac{10^4}{4 \cdot 50 \cdot 0.9 \cdot 1.11 \cdot 32 \cdot 1.7} = 0.9 \approx 1 \text{ sum of } \theta \text{ so } \pi
$$

Число витков в первичной обмотке:

$$
W_1 = W_0 \cdot U_{1\text{max}} = \frac{341}{1,41} = 241 \text{ sum of}
$$

Число витков во вторичной обмотке:

$$
W_2 = W_0 \cdot U_2 = 1.220 = 220
$$
 sumkos

Диаметры проводов обмоток [11, 18, 19]:

$$
d_1 = \sqrt{\frac{4 \cdot I_1}{\pi \cdot \delta}} = \sqrt{\frac{4 \cdot 45}{\pi \cdot 5}} = 3,385 \text{ nm}
$$

Выбираем 2 провода ПЭВ-2 с диаметром провода в изоляции 1,92 мм, суммарный диаметр 3,42мм

$$
d_1 = \sqrt{\frac{4 \cdot I_2}{\pi \cdot \delta}} = \sqrt{\frac{4 \cdot 24}{\pi \cdot 5}} = 2,47 \text{ mm}
$$

Выбираем 2 провода ПЭВ-2 с диаметром провода в изоляции 1,41 мм, суммарный диаметр 2,62мм.

## 2.1.2 Расчёт выходного фильтра

В данной работе выбран вид модуляции, реализуемой силовым инвертором  $\Pi{\rm O}$ синусоидальному как однополярная, многократная закону широтноимпульсного регулирования [15], рассчитаем параметры выходного фильтра.

Частота ближайшей искажающей гармоники [15]:

$$
f_{\min} = (2 \cdot q - 3) \cdot f_{\text{max}} = (2 \cdot 200 - 3) \cdot 50 = 19850 \, \text{Fy}
$$
\n
$$
q = \frac{f_m}{f_{\text{max}}} = \frac{10 \cdot 10^3}{50} = 200 \text{ - кратность квантования при частоте модуляции}
$$
\n
$$
f_m = 10 \, \text{kTy}.
$$

Коэффициент гармоник выходного напряжения [15]:

 $K_{\Gamma[\%]} = \frac{20}{\omega_*^2 (2 \cdot q - 3) - 1}$  - резонансная (собственная) частота фильтра;

 $K_{\Gamma}[\%] = 5$ 

$$
\omega_*^2 = \frac{\frac{20}{K_r} + 1}{(2 \cdot q - 3)^2} = \frac{\frac{20}{5} + 1}{(2 \cdot 200 - 3)^2} = 5, 6 \cdot 10^{-3} \frac{p a b}{c}
$$
  

$$
f_0 = \frac{\omega_0}{2\pi} = \frac{5, 6 \cdot 10^{-3}}{6, 28} = 8, 9 \cdot 10^{-3} \text{ } \Gamma \text{ } \mu
$$
  

$$
\omega_* = \omega_{\text{max}} \cdot \sqrt{LC},
$$
  

$$
LC = \left(\frac{\omega_*}{\omega_{\text{max}}}\right) = \left(\frac{5, 6 \cdot 10^{-3}}{2 \cdot 3, 14 \cdot 50}\right) = 3, 18 \cdot 10^{-10} \text{ } \Gamma \text{ } \mu \Phi
$$

Ёмкостное сопротивление конденсатора фильтра на частоте первой гармоники пульсации  $f_{\text{min}} = 19850 \Gamma$ ц должно быть меньше чем  $R_{\text{3}k} = U_1/I_1 = 120/45 =$ 2,6 Ом – сопротивление нагрузки приведённое к напряжению первичной обмотки трансформатора [15, 16].

$$
\frac{1}{2 \cdot \pi \cdot f_{\min} \cdot C} \le \frac{R_{\text{max}}}{5}
$$

$$
C_{\phi} = \frac{5}{2\pi \cdot f_{\min} \cdot R_{\text{max}}} = \frac{5}{2\pi \cdot 19850 \cdot 2,6} = 1,54 \cdot 10^{-5} \Phi
$$

Выбираем 2 конденсатора К73-16 включенные параллельно по 8,2 мкФ,250В.

Найдём индуктивность фильтра:  
\n
$$
L_{\phi} = \frac{LC}{C_{\phi}} = \frac{3,18 \cdot 10^{-10}}{15,4 \cdot 10^{-6}} = 0,02 \cdot 10^{-3} \text{ FH}
$$

Выбираем дроссель [29] Д17-1 с параметрами:

*L*= 0,02мГн; *Iп*= 25 А; *Rобм*= 0,015 Ом; *f*= 100 кГц.

Рассчитываем резонансную частоту фильтра при выбранных *Lф*и *C<sup>ф</sup>*

$$
f_0 = \frac{1}{2\pi\sqrt{L_\phi \cdot C_\phi}} = \frac{1}{2 \cdot 3,14\sqrt{0,02 \cdot 10^{-3} \cdot 15,4 \cdot 10^{-6}}} = 9069 \, \text{Jy}
$$

#### **2.1.3 Расчёт параметров аккумуляторной батареи**

Определим минимально необходимое напряжение аккумуляторной батареи (АБ):

$$
U_{\text{AE min}} = \frac{U_{\text{min}}}{2,4} = \frac{170}{2,4} \approx 72 B
$$

Найдём максимальное значение тока разряда АБ:

$$
I_{AB\max} = \frac{P_u}{\eta_{PV} \cdot U_{AB\min}} = \frac{U_{d\min} \cdot I_1}{\eta_{PV} \cdot U_{AB\min}} = \frac{130 \cdot 45}{0.85 \cdot 72} = 95,6 \,\mathrm{A}
$$

где *ηРУ*–кпд разрядного устройства равный 0,85.

Из-за внутреннего сопротивления батареи напряжение на ее выходе падает тем быстрее, чем больше величина тока разряда.

Емкость батарей системы бесперебойного питания переменного тока можно

оценить с помощью выражения [17], зная *Iр*= 96 А и время разряда *tp*= 10 часов.

$$
C_t^I = \frac{I_p \cdot t_p}{\left[\eta_\sigma \left(1 + 0,008(t_{cp} - 20^\circ)\right)\right]} = \frac{96 \cdot 10}{\left[0,94\left(1 + 0,008(22 - 20^\circ)\right)\right]} = 1005 A \cdot u
$$

Принимаем напряжение минимального уровня на отдельной секции *U\* АБ*= 1,5 В, тогда количество секций:

$$
n = \frac{U_{\text{AB min}}}{U_{\text{AB}}} = \frac{72}{1,5} = 48 \text{ секций.}
$$

Выбираем аккумуляторы Coslight тип GFM-1300Z. Система данных аккумуляторов в количестве 48 шт. обеспечит напряжение 220 В при токе нагрузки 26 А с 2 В до 1,5 В (просадки напряжения отдельной секции) в течении 10 часов непосредственной работы.

### **2.1.4 Расчёт разрядного устройства**

Схема разрядного устройства (РУ) на базе непосредственного преобразователя постоянного напряжения повышающего типа [15] приведена на рисунке 2.3.

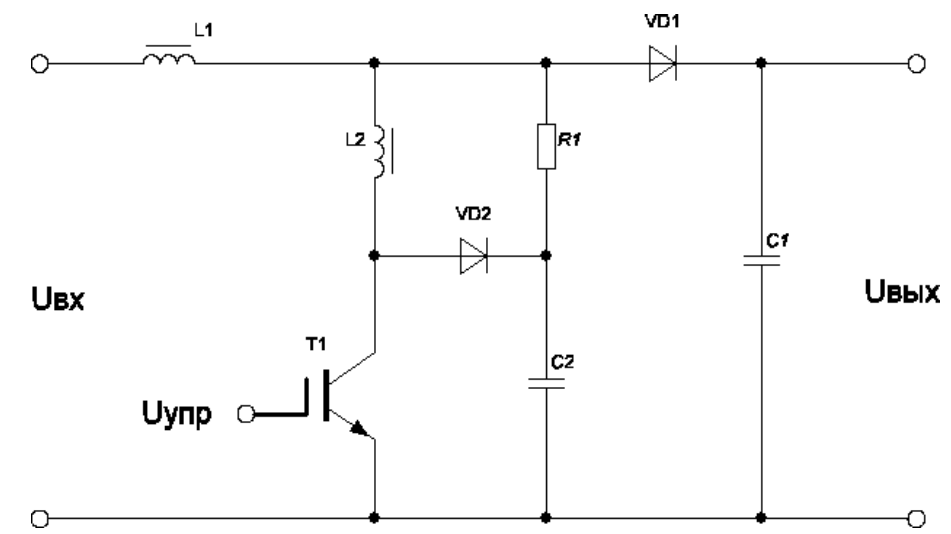

Рисунок 2.3 – Схема разрядного устройства

В установившемся режиме на интервале открытого состояния γT, который задаётся управляющим напряжением Uу, дроссель L1 подключен к источнику питания. Диод VD1 закрыт под действием напряжения конденсатора C1, напряжение которого приложено и к нагрузке.

Напряжение на дросселе равно напряжению АБ, а ток в нём изменяется по линейному закону от  $I_{Lmin}$ до $I_{Lmax}$ на величину  $2\Delta I$ .

$$
2\Delta I_L = I_{L\text{max}} - I_{L\text{min}} = \frac{U_{AB}}{L} \cdot \gamma \cdot T
$$

На интервале  $(1 - \gamma)T$  транзистор закрыт и энергия, накопленная в дросселе, передаётся в конденсатор и нагрузку через открывшийся диод. Ток в дросселе спадает по линейному закону, и к нему приложена разность входного и выходного напряжений.

Если постоянной составляющей падения напряжения на дросселе пренебречь, то можно составить выражение [15]:

$$
U_{\alpha x} \cdot \gamma \cdot T = (U_{\beta b k x} - U_{\alpha x})(1 - \gamma) \cdot T
$$

Откуда

$$
U_{\scriptscriptstyle{\text{6bX}}} = \frac{U_{\scriptscriptstyle{\text{ax}}}}{1 - \gamma} = \frac{U_{\scriptscriptstyle{\text{AB}}}}{1 - \gamma}
$$

Так как стабилизацию выходного напряжения обеспечивает инвертор, то преобразователь выполняем нерегулируемым с жестко заданным у из условия:

$$
\gamma = \frac{U_{d \min} - U_{d \min}}{U_{d \min}} = \frac{170 - 72}{170} = 0,58
$$

Ёмкость обеспечить необходимый конденсатора лолжна уровень пульсаций в напряжении питания инвертора[16]:

$$
C = \frac{P_u \cdot \gamma}{2 \cdot U_{d_{\text{min}}}^2 \cdot k_{H} \cdot f_m} = \frac{7650 \cdot 0.58}{2 \cdot 170^2 \cdot 0.05 \cdot 10^4} = 153 \cdot 10^{-6} \Phi
$$

где  $\kappa_{II} = 0.05 - \kappa$ оэффициент пульсаций;

 $P_u = U_{dmin} \cdot I_1 = 170 \cdot 45 = 7650$  Br.

Этому условию удовлетворяет конденсатор входного фильтра ёмкостью  $C = 450 \cdot 10^{-6} \Phi$ .

Величина пульсаций выходного напряжения преобразователя не зависит от индуктивности дросселя при выполнении условия, что  $I_{Lmin} > I_H$ .

Выбираем значение индуктивности [16]:

$$
L \ge \frac{(U_{d \min} - U_{A E \min})(1 - \gamma)^2 \cdot U_{d \min}}{P_u \cdot \gamma \cdot f_m}
$$
  
\n
$$
L \ge \frac{(170 - 72)(1 - 0.58)^2 \cdot 170}{7650 \cdot 0.58 \cdot 10^4} = 0.06 \cdot 10^{-3} \text{ Tm}
$$
  
\n
$$
I_L = \frac{I_H}{1 - \gamma} = \frac{45}{1 - 0.58} = 107 \text{ A}
$$

Ток, протекающий через диод равен току потреблённому инвертором  $I_{VD}$  = 45 А. Обратное напряжение, прикладываемое к диоду, определяется максимальным значением напряжения питания  $U_{VDo\delta p}$  = 341 B.

Выбираем три диода 20ЕТF06FРвключенные параллельно с параметрами:  $U_{o6p}$  = 600 B;  $I_{II}$  = 20 A;  $t_{eocm}$  = 0,05 MKC.

Максимальное напряжение, прикладываемое к транзистору

 $U_{VT} = 341B.$ 

Амплитуда коллекторного тока транзистора равна максимальному значению тока дросселя [12]:

$$
I_{VT\max} = I_H + \frac{U_{AB\max} \cdot \gamma \cdot T_M}{2 \cdot L} = 45 + \frac{100 \cdot 0.58 \cdot 10^{-4}}{2 \cdot 0.06 \cdot 10^{-3}} = 93.3 A
$$

Выбираем IGBT транзистор IRGPS66160DPBF с параметрами:

$$
U_{\kappa 9}
$$
= 600 B;  $I_{\kappa}$ = 160 A;  $U_{39}$ = 20 B;  $I_{\kappa 0}$ = 200 mKA;  $t_{\kappa \kappa \eta}$ = 60 · 10<sup>-9</sup>;

 $t_{\text{6blk7}}$  = 200·10<sup>-9</sup>;  $Q_s$  = 350 HK $\pi$ ;  $C_{iss}$  = 680  $\pi$  $\Phi$  = 680·10<sup>-12</sup>  $\Phi$ ;

 $R_{k3} = 2.7 \cdot 10^{-3} \text{Om}.$ 

Статические потери [14]:

$$
P_{cm} = I_{k\text{max}}^2 \cdot R_{k2} \cdot \gamma = 93.3^2 \cdot 2.7 \cdot 10^{-3} \cdot 0.58 = 13.6 Bm
$$

Для уменьшения динамических потерь используем LCD цепь

$$
L_2\!\!-\!V\!D2-C_2.
$$

Индуктивность L<sub>2</sub>paccчитаем из условий ограничения сквозного тока на уровне импульсного тока транзистора при его включении на время восстановления запирающих свойств диода VD1.

$$
L_2 = \frac{U_{d\max} \cdot t_{\text{eoccm}}}{I_K} = \frac{341 \cdot 0,05 \cdot 10^{-6}}{93,3} = 0,183 \cdot 10^{-6} \text{ } \Gamma \text{ } H
$$

Такую индуктивность обеспечивают соединительные провода, поэтому установка дросселя L<sub>2</sub>нетребуется.

Так как повышающий преобразователь должен вступать в работу при отключении сети переменного тока или снижении её ниже напряжения минимально допустимого уровня, то запуск должен происходить по сигналу  $U_{\text{curx}}$ с блока контроля за состоянием сети. Для управления транзистором IGBT используем драйвер IX2127 - высоковольтный драйвер верхнего ключа IGBT транзисторов с параметрами:  $V_{offset}$  = 600 B;  $I_{on}/I_{off}$  = 250 мA/450 мA;  $t_{on}$  = 100  $\cdot$  10<sup>-9</sup>c;  $t_{off}$  = 73  $\cdot$  10<sup>-9</sup>c.  $[22]$ .

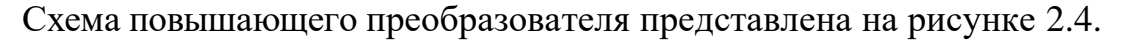

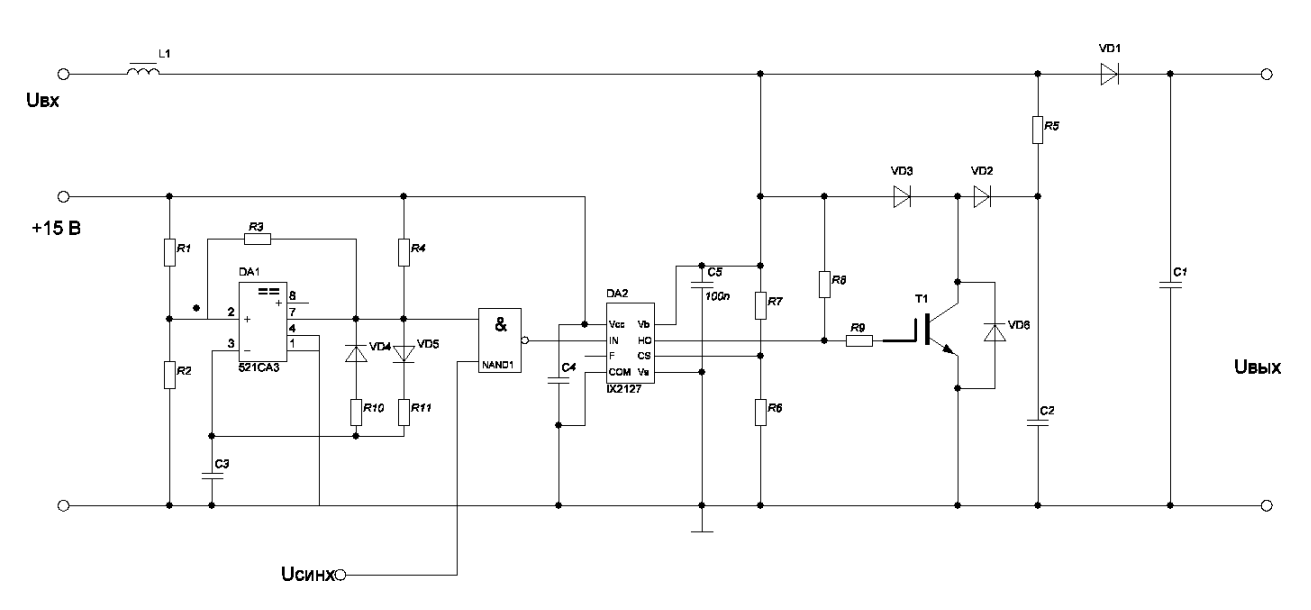

Рисунок 2.4 – Схема повышающего преобразователя

Высокочастотный генератор выполнен на компараторе DA1 521CA3 и вырабатывает импульсы с частотой 10 кГц. [25]:

$$
f = \frac{1}{0.67(R_{10} + R_{11})C_2} = 10 \kappa \Gamma u
$$

Соотношение сопротивлений R10 и R11 определяет относительную длительность импульса  $\gamma$ :

$$
\gamma = 0,58 = \frac{R_{11}}{R_{10} + R_{11}}
$$

Делитель  $R1 - R2$  в соотношении 2:1;  $R3 = 10$  кОм;  $R4 = 10$  кОм; VD4 и VD5 -КД 5225; R10 принимаем1кОм.

Тогда:

 $0.58 \cdot R_{10} = R_{11} (1 - 0.58)$ 

$$
R_{10} = \frac{R_{11}(1-0.58)}{0.58}
$$
  
\n
$$
R_{11} = \frac{0.58 \cdot R_{10}}{1-0.58} = \frac{0.58 \cdot 1 \cdot 10^3}{1-0.58} = 1.4 \,\kappa O M
$$
  
\n
$$
C_2 = \frac{1}{0.67 \cdot (R_{10} + R_{11}) \cdot f} = \frac{1}{0.67 \cdot (1+1.4) \cdot 10^3 \cdot 10^4} = 62 \cdot 10^{-9} \Phi = 62 \,\mu \Phi
$$

Принимаем конденсатор С2типа К10-17 (КМ5) -62 нФ-50В-F; конденсаторы C3, C4, C5 K10-17 (KM5) -0,1 MK $\Phi$ -50B-F; R1 = 4,7 KOM; R2 = 2,2KOM.

резисторы ОМЛТ - 0,25. Сопротивления R6, R7, R8, R9 Bce принимаем согласно типовой схемы включения драйвераIX2127:

$$
R7 = 1 \text{kOm}; R8 = 10 \text{kOm}; R6 = 10 \text{kOm}; R9 = 100 \text{m}.
$$

Схема управления, блок контроля, зарядное устройство, блок выпрямителя не рассчитываются в связи с существующими готовыми решениям.

## 2.2 Расчет и выбор системы электропитания постоянного тока

Определяем число элементов в аккумуляторной батарее:

$$
N_{\text{LHOM}} = \frac{48}{2} = 24 \text{ akkymyJIATOPH
$$
3JEMEHTa.

 $\overline{18}$ 

$$
N_{3n} = \frac{U_0 \cdot \Delta U_{TPC}}{U_{3nHOM}} = \frac{48 + 0.04 \cdot 48}{2} = 24.98 \approx 25
$$

где  $U_{\partial n}H_{\partial n}=2B$  – номинальное напряжение на элементе;

 $\Delta U_{TPC} \approx 0.04 U_{0}$ — потери в токораспределительных сетях (ТРС);

 $U_0$  = 48 В – номинальное выходное напряжение бесперебойного питания постоянного тока;

*NЭл*– округляется до целого числа в большую сторону.

Проверим минимально допустимый уровень напряжения при разряде аккумуляторной батареи с учетом минимального уровня напряжения на одном элементе, определённого по паспортным характеристикам:

$$
U_{0\text{min}} = U_{\pi k p} \cdot N_{\pi} \ge U_0 - \Delta U_0
$$
  

$$
U_{0\text{min}} = U_{\pi k p} \cdot N_{\pi} = 1,75 \cdot 25 = 43,75 B \ge U_0 - \Delta U_0 = 48 - 7,5 = 40,5 B
$$

Где *UЭлКр*= 1,75 В – минимальный уровень напряжения на одном элементе свинцово – кислотного аккумулятора;

*ΔU0*= – 7,5 В – установившееся отклонение напряжения на выходных выводах ЭПУ постоянного тока для подключения цепей питания аппаратуры связи согласно [6, 17]. В противном случае необходимо добавить один элемент в ряду.

Находим необходимую емкость аккумуляторов ЭПУ постоянного тока:

$$
C_{I10} = \frac{I_p \cdot t_p}{\left[\eta_\sigma (1 + 0,008\{22 - 20\})\right]} = \frac{93,3 \cdot 8}{\left[0,94(1 + 0,008\{22 - 20\})\right]} = 782 \, \text{\textcircled{4}} \cdot \text{v}
$$

по которому номинальная емкость аккумулятора, приведенная к условному  $10$  – часовому режиму разряда при температуре среды  $20^{\circ}$ С, зависит от ряда факторов:

*IР*= 93,3 А – тока разряда;

*tР*– времени разряда;

*ηQ*= 0,94 – коэффициента отдачи по емкости, соответствующему времени разряда согласно рекомендаций из таблицы 2.1 [31] для 8 часового режимаразряда;

*tСр*– температуры окружающей среды.

Согласно таблицы П1.4 [17] выбираем герметизированные аккумуляторы GFM800Z с рекомбинацией газа и предохранительным клапаном компании COSLIGHTGFM (Z). Емкость каждого аккумуляторного элемента 800 A⋅ ч,напряжение – 2В. Двухгруппная аккумуляторная батарея состоит из двух линеек аккумуляторов по 25 штук каждая.

Находим суммарный максимальный ток системы электропитания

46

постоянного тока с помошью соотношения:

 $I_{\rm y} = I_0 + I_{\rm yon} = 93.3 + 80 \cdot 0.25 = 113 A$ 

где  $I_{3ap} = 0.25$   $C_{10} - \text{ток заряда AB }$  в послеаварийном режиме, A;

I<sub>0</sub>- максимальный выходной ток (ток часа наибольшей нагрузки *PHHH*, A.

Из таблицы  $\Pi$ 1.5 [17] по току  $I_{\Sigma}$ и номинальному выходному напряжению выбираем систему электропитания постоянного тока СУЭП2- 48-8×30. Для повышения надежности путем резервирования необходимо ввести олин дополнительный резервный модуль ВУ (избыточный) [6,17]. Максимальный ток одного модуля составляет 30 A, с учетом резервирования по схеме  $N+1$  количество модулей равно  $N = I_{\text{S}}/I_{\text{Mo}} + 1 = 113/30 + 1 = 5$ .

Максимальное значение активной мощности потребляемой системой электропитания постоянного тока в условиях нормального электроснабжения

$$
P_B = \frac{(I_0 + I_{I3}) \cdot N_{\vartheta} \cdot U_{I1/3}}{\eta_B} = \frac{(93,3 + 0,0007 \cdot 800) \cdot 25 \cdot 2,28}{0,85} = 6300 Bm
$$

где  $U_{\text{II}a3} \approx (2, 14+0, 14)$  В – напряжение «плавающего заряда»;

 $\eta_B = 0.85 - K \Pi \Pi$  системы электропитания постоянного тока;

 $I_{\text{II3}}$ = 0,0007{C<sub>I10</sub>} = 0,56 A – ток окончания заряда АБ [15].

Полная мощность S<sub>B</sub>, потребляемая системой электропитания постоянного тока от сети переменного тока равна:

$$
S_B = \frac{P_B}{\psi} \approx \frac{P_B}{\cos \varphi_B} = \frac{6300}{0.95} = 6632 BA
$$

А реактивная мощность:

 $Q_B \approx P_B \cdot tg\varphi_B = 6300 \cdot 0,329 = 2073 BAP$ 

Где  $\varphi_R$  угол сдвига между током и напряжением выпрямительного устройства (при их синусоидальной форме).

#### 2.3 Полная мощность, потребляемая всей системой электропитания

Находим полную мощность S<sub>Пот</sub>, потребляемую системой электропитания

узла связи от сети переменного тока.

Мощность аварийного освещения в нашем случае:

$$
P_{AO} = U_{\mathcal{C}} \cdot I_{AO} = 220 \cdot 5 = 1100 \, \text{Bm}
$$
\n
$$
Q_{AO} = 0, \cos \varphi_{AO} = 1,
$$

где *IАО*= 5 А – ток аварийного освещения.

Полная мощность потребления на хозяйственные нужды в нашем случае по условию *SХН*= 10кВА, (коэффициент загрузки *β*≈ 1), а коэффициент мощности нагрузки на хозяйственные нужды *ψХН*≈ *cosφХН*=0,8.

Тогда

Tor<sub>α</sub>  
\n
$$
\sin \varphi_{xH} = \sqrt{1 - \cos^2 \varphi_{xH}} = \sqrt{1 - 0.8^2} = 0.6
$$
\n
$$
tg \varphi_{xH} = 0.75
$$

Активную мощность на хозяйственные нужды находим с помощью выражения:

$$
P_{XH} = S_{XH} \cdot \cos \varphi_{XH} \cdot \beta = 10000 \cdot 0.8 \cdot 0.75 = 6000 \, Bm
$$

Реактивную мощность на хозяйственные нужды находим с помощью выражения: :ения:<br> $Q_{\scriptscriptstyle XH} \approx P_{\scriptscriptstyle XH} \cdot t$ g $\varphi_{\scriptscriptstyle XH} = 6000 \cdot 0,75$  = 4500 *BAP* 

$$
Q_{XH} \approx P_{XH} \cdot tg\varphi_{XH} = 6000 \cdot 0,75 = 4500 \,BAP
$$

Полная мощность потребления системы вентиляции и кондиционирования в нашем случае по условию *S<sub>K</sub>*= 4,5кВА, а коэффициент мощности $\psi_K \approx cos \phi_K = 0,7$ .<br>
sin  $\phi_K = \sqrt{1 - cos^2 \phi_K} = \sqrt{1 - 0,7^2} = 0,55$ 

$$
\sin \varphi_K = \sqrt{1 - \cos^2 \varphi_K} = \sqrt{1 - 0.7^2} = 0.55
$$
  

$$
tg \varphi_{XH} = 0.79
$$

Активную мощность системы вентиляции и кондиционирования находим с помощью выражения:<br> $P_K = S_K \cdot \cos \varphi_K \cdot \beta = 4500 \cdot 0, 7 = 3150$ **выражения:**<br>=  $S_{K} \cdot \cos \varphi_{K} \cdot \beta = 4500 \cdot 0, 7 = 3150Bm$ 

$$
P_K = S_K \cdot \cos \varphi_K \cdot \beta = 4500 \cdot 0,7 = 3150 Bm
$$

Реактивную мощность системы вентиляции и кондиционирования находим с помощью выражения:

$$
Q_K \approx P_K \cdot tg\varphi_K = 3150 \cdot 0,79 = 2489 \, BAP
$$

Суммарная активная мощность всех потребителей на узле связи составит:

$$
\sum P_{\text{Ilom}} = P_{\text{IIbII}} + P_{\text{AO}} + P_{\text{B}} + P_{\text{XH}} + P_{\text{K}} = 6600 + 6300 + 1100 + 6000 + 3150 = 23640 Bm
$$

Суммарная реактивная мощность всех потребителей на узле связи составит:

$$
\sum Q_{Ilom} = Q_{IIbII} + Q_{AO} + Q_B + Q_{XH} + Q_K = 4100 + 0 + 2073 + 4500 + 2489 = 13472 BAP
$$

Тогда полная мощность всех потребителей на узле связи составит:

$$
S_{\text{Hom}} = \sqrt{\Sigma P^2 + \Sigma Q^2} = \sqrt{23640^2 + 13472^2} = 27210 \, BA
$$

Суммарная активная и реактивная мощности потребителей первой категории<br>
оснабжения составит:<br>  $\sum P_{Tlom} = P_{HbTl} + P_{AO} + P_B + P_K = 6600 + 6300 + 1100 + 3150 = 17640 Bm$ электроснабжения составит:

$$
\sum P_{Tlom} = P_{HBII} + P_{AO} + P_B + P_K = 6600 + 6300 + 1100 + 3150 = 17640 Bm
$$
  

$$
\sum Q_{Tlom} = Q_{HBII} + Q_{AO} + Q_B + Q_K = 4100 + 2073 + 2489 = 8972 BAP
$$

Тогда полная мощность потребителей первой категории электроснабжения на узле связи составит:

$$
S_{1\text{ram}} = \sqrt{\Sigma P_{1\text{ram}}^2 + \Sigma Q_{1\text{ram}}^2} = \sqrt{17640^2 + 8972} = 19790 \, BA
$$

В соответствии со схемой электроснабжения (приложение № 1) и планами развития предприятия выбираем трансформатор *Т1*и *Т2*мощностью 50 кВт. (50 кВт. > 31 кВА.). А в качестве автономной дизельной электростанции (АДЭС) – дизельныйэлектроагрегатР40 компании F.G. WILSONобщей мощностью 40 кВА. (рекомендуется 0,75 · *РАДЭС*>*S1Кат*; 30 кВА. > 20,1 кВА.). АДЭС выполнена на основе дизельного двигателя Perkins и удовлетворяет требованиям высшей, третьей степени автоматизации и предназначена для постоянной работы (24 часа в сутки), допускается перегрузка 10% в течение 1 часа каждые 12часов.

Находим максимальное значение тока, потребляемого системой электроснабжения для схемы соединения обмоток трансформатора«звезда»:

$$
I_{\phi} = \frac{S_{\text{Hom}}/3}{U_{\phi}} = \frac{27210/3}{220} = 41A
$$

По расчетному значению тока  $I_{\text{II}}$  из таблицы П1.9 [17] выбираем силовой медный кабель ВБбШв-4×16 с допустимым фазным током 80 А (для прокладки в грунте). Рассчитываем сопротивление фазного провода [26]:

где *Ф* -100 метров – протяжённость кабельной линии;

*Rкаб*= 1,16 Ом/км – сопротивление медной жилы кабеля с площадью поперечного сечения 16 мм<sup>2</sup>.

Находим потери мощности в кабельной линии:

2  $\Delta P_{\rm xa6} = I^2_{\phi} \cdot R_{\phi} \cdot 3 = 769 Bm$ 

 $R_0 = \epsilon_g \cdot R_{\text{tot}} = 0.1 \cdot 1.16 = 0.11662u$ <br>  $\pi x \epsilon_g = 10.0 \text{ wt} = 100 \text{ wt} = 0.01662u$ <br>  $\pi x \epsilon_g = 1.16$  Ostran – componentiation kafentinoit annua;<br>  $R_{\text{tot}} = 1,16$  Ostran – componentiation control annua;<br>
https://www.morepartu Выбираем в качестве главного распределительного щита (ГРЩ) шкаф ШВРА-УАР-380/80-21П с двумя вводами от внешних электросетей и вводом для подключения дизельной электростанции с автоматическим переключением вводов. Схема шкафа представлена на рисунке 2.5.

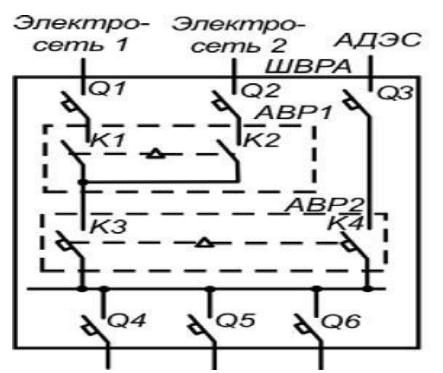

Рисунок 2.5. – Схема ШВРА с автоматическим подключениемАДЭС

## **2.4 Расчёт параметров косинусных конденсаторов**

Для достижения необходимого значения коэффициента мощности

 $cos\varphi_H$ = 0,95 находим  $t\varrho_H$ с помощью выражения [5]:

$$
tg\varphi_{H} = \frac{\sqrt{1-\cos^{2}\varphi_{H}}}{\cos\varphi_{H}} = \frac{\sqrt{1-0.95}}{0.95} = 0.329
$$

Реактивная мощность *QK*компенсирующих конденсаторов равна [19]:

$$
Q_K = P_{Tom} \cdot \left(\frac{Q_{Tom}}{P_{Tom}} - tg\varphi_H\right) = 23640 \cdot \left(\frac{13472}{23640} - 0,329\right) = 5694 \,BAP
$$

Ёмкость компенсирующих конденсаторов, соединенных по схеме «треугольник» равна [17]:

$$
C_K = \frac{Q_K \cdot 10^9}{2\pi \cdot f_C \cdot U_{\text{J}}^2} = \frac{5,694 \cdot 10^9}{6,28 \cdot 50 \cdot 380^2} = 126 \text{ mK} \Phi
$$

Где *fС*= 50 Гц – частота питающей сети;

 $U_{\text{II}}$  = 380 В – линейное напряжение сети.

По таблице П1.13 [31] выбираем тип конденсатора УКМ63-0,4-175-15 У3 с регулировкой емкости(25+3×50).

 $\frac{1}{r^2} = \frac{5,694 \cdot 10^9}{56,28 \cdot 50 \cdot 380^9} = 126.4 \text{m}\cdot\theta$ <br>
— частот питающей ести;<br>
пиейное вапряжение сети;<br>
пиейное вапряжение сети;<br>
11.13 [31] выбираем тип конденсаторных установок позволяет<br>
сти(25+3×50).<br>
данн Применение данных регулируемых конденсаторных установок позволяет снизить потери электроэнергии и повысить эффективность электроустановок, одновременно повышая качество электроэнергии непосредственно в сетях предприятия.

### **2.5 Расчет заземляющего устройства**

Выбираем схему заземления на стороне переменного тока TNC-S, в которой функции нулевого защитного и нулевого рабочего проводников совмещены в одном проводнике на участке сети от ТП до ввода в здание [27].

$$
I_{\Sigma} = \frac{S_{\text{Tom}}}{U_{\phi}} = \frac{27210}{220} = 124 \text{ A} - \text{ суммарный ток потребления.}
$$

Расчетный ток короткого замыкания равен [28]:

 $I_{K3} = 1,25 \cdot I_{\Sigma} = 1,25 \cdot 124 = 155 A$ 

Сопротивление короткогозамыкания:

$$
R_{K3} \le \frac{125}{I_{K3}} = \frac{125}{155} = 0,806 \, \text{OM}
$$

Принимаем штыревую конструкцию искусственного заземлителя. Коэффициент сезонности для вертикальных электродов задаем равным *ηСВ*= 1,4, для горизонтальных *ηСГ*=3.

Находим удельные сопротивления грунта для вертикальных и горизонтальных электродов:

$$
\rho_B = \eta_{CB} \cdot \rho_0 = 1,4 \cdot 100 = 140 \, \text{OM} / \, \text{M}
$$
\n
$$
\rho_T = \eta_{CT} \cdot \rho_0 = 3 \cdot 100 = 300 \, \text{OM} / \, \text{M}
$$
\nгде

\n
$$
\rho_0 = 100 \, \text{OM/M} - \text{удельное сопротивление для сутинка получвёрдого [17].}
$$

Рассчитываем сопротивление *R*<sub>*В*</sub>одного вертикального электрода заземления. Для этого с учетом рекомендаций [3] выбираем длину *l*= 4 м, высоту *h*= 0,5 м, диаметр *d*= 75 мм, электрода. Тогда расстояние от поверхности земли до середины электрода *t*= *h + l*/2 = 0,5 + 4/2 = 2,5 м, следовательно:

$$
R_B = \frac{0,366 \cdot \frac{\rho_B}{l}}{l} \cdot \left( \lg \frac{2l}{d} + 0,5 \lg \frac{4 \cdot t + l}{4 \cdot t + l} \right) =
$$
  
= 
$$
\frac{0,366 \cdot \frac{140}{4}}{4} \cdot \left( \lg \frac{24}{0,075} + 0,5 \lg \frac{4 \cdot 2,5 + 4}{4 \cdot 2,5 - 4} \right) = 280M
$$

Конструкция вертикального заземлителя, из забиваемых в землю отрезков стальных труб или стержней, представлена на рисунке обозначения: *l*– длинна электрода, *d*– диаметр электрода, *h*– глубина на которую забит электрод, *t*– расстояние от поверхности земли до середины электрода.

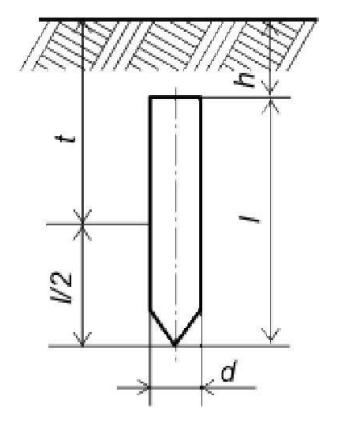

Рисунок 2.6– Конструкция вертикального заземлителя Рассчитываем количество вертикальных электродов:

$$
n_B = \frac{R_B}{R_{K3} \cdot \eta_B} = \frac{28}{0,806 \cdot 0,75} = 46
$$

где*ηВ*– коэффициент использования вертикальных электродов, зависящий от числа электродов и соотношения расстояния между ними к длине *a/l*. Принимаем *a*/l= 2, из таблицы 2.2 [31] определяем $\eta_B$ = 0,75, соответствующий R<sub>K3</sub> = 4Oм.

Рассчитываем общую длину горизонтальных соединителей заземляющего устройства:

 $l_r = (n_a - 1) \cdot a = (46 - 1) \cdot 8 = 360 \text{ M}$ 

Где *а*= 2 ⋅*l*= 2 ⋅ 4 = 8 м – расстояние между электродами.

Сопротивление горизонтальных электродов заземления:

$$
R_{\scriptscriptstyle H} = \frac{0,366 \cdot \rho_{\scriptscriptstyle \Gamma}}{l} \cdot \lg \frac{2 \cdot l_{\scriptscriptstyle B}^2}{b \cdot h} = \frac{0,366 \cdot 300}{360} \cdot \lg \frac{2 \cdot 220^2}{0,05 \cdot 0,5} = 2 \cdot O(M)
$$

 $I_r = (n_g - 1) \cdot a = (46 - 1) \cdot 8 = 360 \, M$ <br>
The  $a = 2 \cdot t = 2 \cdot 4 = 8$  M • расстояние между электролами.<br>
Comportmaneture горизонтальных электролов зазваления:<br>  $R_o = \frac{0.366 \cdot \rho_L}{2} \cdot \frac{1}{18} \frac{2 \cdot f_s}{2} = \frac{0.366 \cdot 300 \cdot 1}{60} \cdot \frac{$ на основании выбранных *b*= 5 см, *h*= 50 см с учетом рекомендаций. Коэффициент использования полосы *ηГ*= 0,75 определяем по таблице 2.2 [17], откуда сопротивление горизонтальных соединителей:

$$
R_{\Gamma} = \frac{R_{\Pi}}{\eta_{\Gamma}} = \frac{2}{0.75} = 2.6
$$

Общее сопротивление заземляющего устройства, состоящего из вертикальных электродов и соединительных горизонтальных полос будет равно:

$$
R_p \approx \frac{R_{\pi} \cdot R_{B}}{R_{B} \cdot \eta_{\tau} + n_{B} \cdot R_{\pi} \cdot \eta_{B}} = \frac{2 \cdot 28}{28 \cdot 0.75 + 46 \cdot 2 \cdot 0.75} = 0,62 \, \text{OM}
$$

Соединение нулевого рабочего проводника трансформатора с заземлителем осуществляется медным проводником ПВ3 1 х 25 мм<sup>2</sup> [5].

#### **2.6 Выбор автоматов защиты**

Автоматические выключатели QF 3 – 4 на схеме электроснабжения типового узла связи (приложение № 1) выбираем по номинальным значениям напряжения, линейного тока сети *IЛ*и условиям перегрузки 1,5 ∙*I<sup>Л</sup>* по данным таблицы П1.8[17].

Полная мощность всех потребителей на узле связи составляет

*SПот*= 27210 ВА, следовательно для схемы соединения вторичных обмоток трансформатора «звезда с нулевым выводом» ток потребления равен:

$$
I_{\scriptscriptstyle\overline{J}} = \frac{S_{\scriptscriptstyle\overline{I}\hspace{-1pt}O\hspace{-1pt}m}}{3 \cdot U_{\varphi}} = \frac{27210}{3 \cdot 220} = 41,227 \, \text{\AA}
$$

Номинальный ток автоматического выключателя подбирается по выражению с учётом следующего условия:

$$
I_{HOM.ABT}
$$
  $\approx 1.5 \cdot I_{\pi} = 1.5 \cdot 41.227 = 62$ 

Выбираем по таблице П1.8 [31] вводной автоматический выключатель ВА 47-

100 (С) трёх полюсный с током отключения 80 А фирмы EKF.

Проверяем параметры автоматического выключателя по кратности тока замыкания. Полное сопротивление фазного провода равно [17]:

$$
Z_{\text{II}} \approx R_{\phi} = l_{\phi} \cdot R_{\text{Ka6}} = 0.1 \cdot 1.16 = 0.116 \text{ Om}
$$

Полное сопротивление трансформатора мощностью 50 кВт выбираем по таблице 3.1 [31]

$$
Z_T = 0,52\,O\!M
$$

Полагаем (приближенно), что ток короткого замыкания между фазным проводником и нейтральным равен:

$$
I_{K\phi} \approx \frac{U_{\phi}}{Z_{\pi} + Z_{\tau}} = \frac{220}{0.116 + 0.52} = 346 A
$$

Значение *IКФ* превышает более, чем в четыре раза номинальный ток автоматического выключателя (80 А). Это подтверждает надежное срабатывание автомата защиты в случае короткого замыкания и удовлетворяет условию по кратности тока короткого замыкания в сетях с занулением (не менее чем в три раза) из таблицы 3.2 [17].

Автоматические выключатели QF 5 – 10 на схеме электроснабжения типового узла связи (приложение № 1) выбираем по номинальным значениям напряжения, тока нагрузки *IНаг*, условиям перегрузки 1,5 ∙ *IНаг*и с учётом селективности по данным таблицы П1.8 [17].

Полная мощность общехозяйственных нужд на узле связи составляет *SХН*= 10000 ВА, следовательно для трёхфазной схемы электроснабжения ток потребления равен:

$$
I_{XH} = \frac{S_{XH}}{3 \cdot U_{\phi}} = \frac{10000}{3 \cdot 220} = 15 A
$$

Номинальный ток автоматического выключателя Q 5 – 7 подбирается по выражению с учётом следующего условия [17]:<br> $I_{\text{Arx, XH}} \approx 1.5 \cdot I_{\text{XH}} = 1.5 \cdot 15 = 23A$ 

$$
I_{\text{ABT,XH}} \approx 1.5 \cdot I_{XH} = 1.5 \cdot 15 = 23A
$$

Выбираем по таблице П1.8 [17] автоматический выключатель под

общехозяйственные нужды ВА 47-100 (С) трёхполюсный с током отключения 32 А фирмыEKF.

Полная мощность системы кондиционирования и вентилирования и аварийного освещения на узле связи составляет

$$
S_{KAO} = S_K + S_{AO} = 4500 + 1100 = 5600 BA,
$$

следовательно, для однофазной схемы электроснабжения ток потребления равен:

$$
I_{KAO} = \frac{S_{KAO}}{U_{\phi}} = \frac{5600}{220} = 26 \, \text{A}
$$

Номинальный ток автоматического выключателя Q8 подбирается по выражению с учётом следующего условия [31]:<br>  $I_{\text{Asr.KAO}} \approx 1.5 \cdot I_{\text{KAO}} = 1.5 \cdot 26 = 39A$ 

$$
I_{\text{Art. KAO}} \approx 1.5 \cdot I_{\text{KAO}} = 1.5 \cdot 26 = 39A
$$

Полная мощность системы электропитания постоянного тока на узле связи составляет *SВ*= 6632 ВА, следовательно, для однофазной схемы электроснабжения ток потребления равен:

$$
I_B = \frac{S_B}{U_{\phi}} = \frac{6632}{220} = 30 A
$$

Номинальный ток автоматического выключателя Q 9 подбирается по выражению с учётом следующего условия [17]:

$$
I_{\text{ABT,B}} \approx 1,5 \cdot I_B = 1,5 \cdot 30 = 45A
$$

Полная мощность системы бесперебойного питания переменного тока на узле связи составляет *SИБП*= 8350 ВА, следовательно, для однофазной схемы электроснабжения ток потребления равен:

$$
I_{H\!E\!I\!I} = \frac{S_{H\!E\!I\!I}}{U_{\varphi}} = \frac{7770}{220} = 36 \, \text{A}
$$

Номинальный ток автоматического выключателя Q 10 подбирается по выражению с учётом следующего условия [17]:<br> $I_{\text{Asr. MBII}} \approx 1.5 \cdot I_{\text{MBII}} = 1.5 \cdot 36 = 54 A$ 

$$
I_{ABT.HBII} \approx 1.5 \cdot I_{HBI} = 1.5 \cdot 36 = 54A
$$

55

Выбираем по таблице П1.8 [17] автоматический выключатель  $Q$  8 - 10 ВА 47-100 (С) трёхполюсный с током отключения 60 А фирмы ЕКF.

# 3. Моделирование источника бесперебойного питания 3.1. Описание имитационной модели ИБП

Для того чтобы оценить и проверить работоспособность рассчитанного ИБП была составлена схема виртуального ИБП согласно схемы и параметров в расчетной части и смоделирована в программной среде Mathlab [11, 12, 13]. Схема модели представлена на рисунке 3.1 и включает в себя измерительные блоки и субблоки.

В схеме имеется обратная связь по напряжению, которая реализована с помошью DC конвертера и Pi конвертера. Она необходима для стабилизации выходного напряжения при возможном разряде аккумуляторной батареи или какойлибо другой причине просадки напряжения.

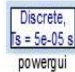

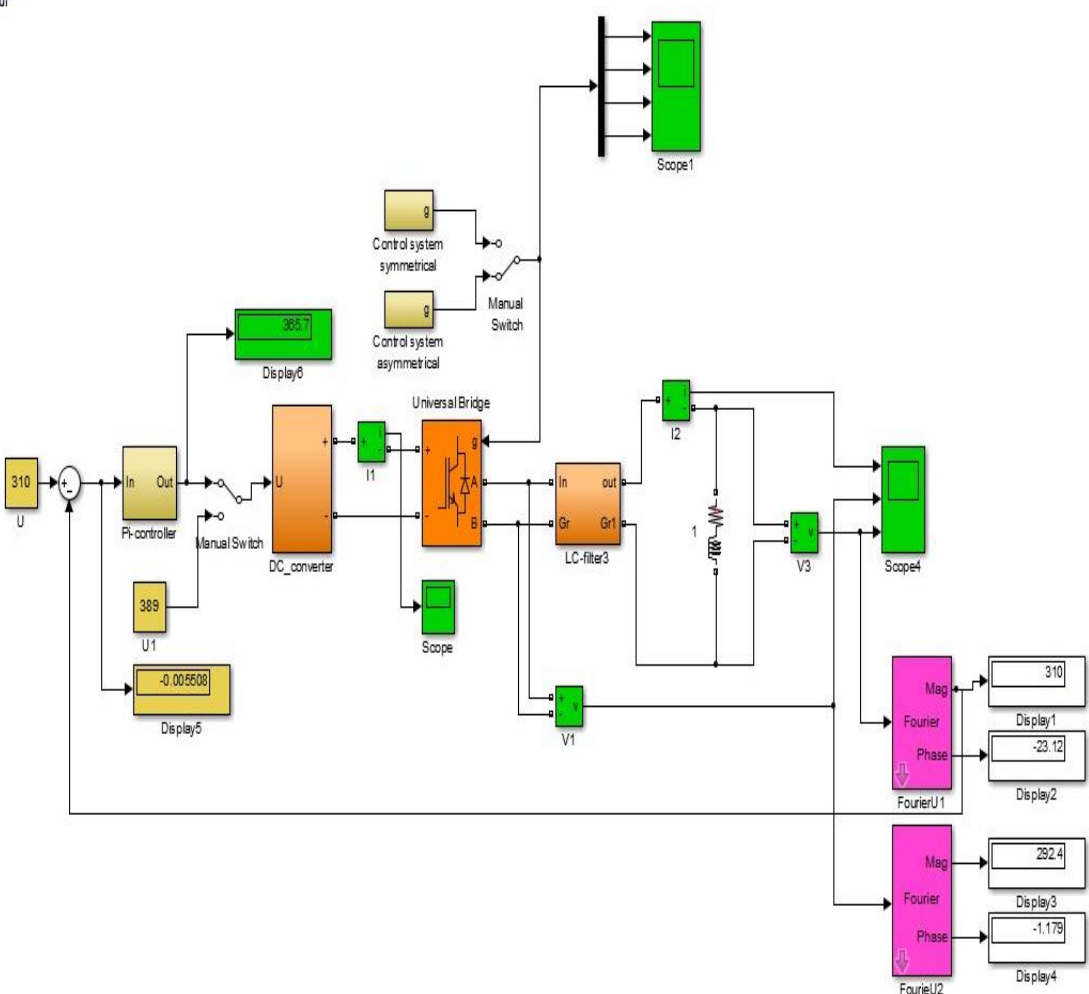

Рсиунок 3.1 – основная схема моделирования

Рассмотрим подробно элементы основной схемы:

Блок дисплей– визуальное наблюдение за измеряемыми величинами в цифровом виде, представлен на рисунке 3.2.

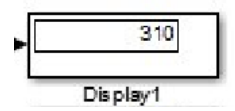

Рисунок 3.2 - Блокдисплей

Блок–осциллограф, позволяет наблюдать форму и изменение сигнала в записи и реальном времени. Имеет несколько входов. Представлен на рисунке 3.3.

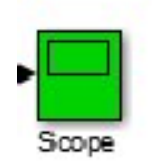

Рисунок 3.3 - осциллограф

Блок контроллера инвертора с алгоритмом симметричного управления, представлен на рисунке 3.4.

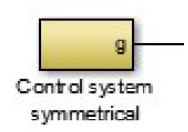

Рисунок 3.4 – Блок контроллера инвертора с алгоритмом симметричного управления

Блок контроллера инвертора с алгоритмом несимметричного управления, представлен на рисунке 3.5.

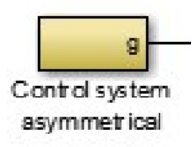

Рисунок 3.5 – Блок контроллера инвертора с алгоритмом несимметричного управления

Блок активно-индуктивной нагрузки, представлен на рисунке 3.6.

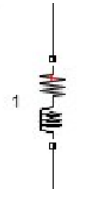

Рисунок 3.6 - Блок активно-индуктивной нагрузки

Блок Pi конвертера и DC конвертора - используется для создания обратной связи по напряжению в целях стабилизировать напряжение на выходе, представлен на рисунке 3.7.

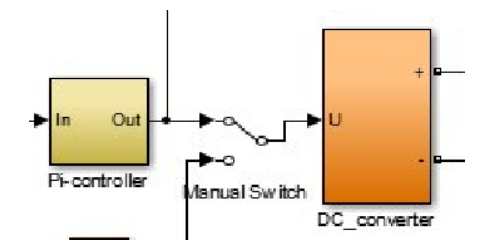

Рисунок 3.7. - Блок Pi конвертера и DC конвертора

Блок LC фильтр- выходной фильтр, параметры которого рассчитаны в расчетной части. Представлен на рисунке 3.8.

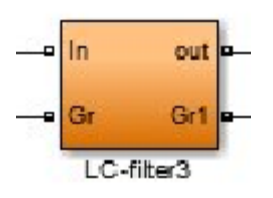

Рисунок 3.8. – LCфильтр

Блок универсальный мост - для создания мостовых однофазных и трехфазных схем на полупроводниковых элементах. Основные настройки: время включения, емкость, представлен на рисунке 3.9.

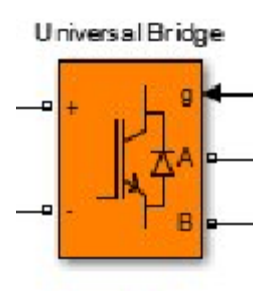

Рисунок 3.9- Блок универсальный мост

Блок вольтметра - для измерения напряжения.представлен на рисунке 3.10.

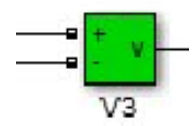

Рисунок 3.10 - блок вольтметра

Блок амперметра – для измерения тока, представлен на рисунке 3.11.

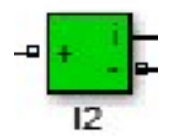

Рисунок 3.11 – блок амперметра

## **3.2. Результаты моделирования ИБП**

Были сняты осциллограммы смоделированной схемы ИБП с симметричным управлением и несимметричным управлением. Полученные осциллограммы представлены на рисунках

 Симметричное управление – реализовано с помощью широтноимпульсного преобразователя ШИП. Упрощенная функциональная схема ШИП представлена на рисунке 3.12.

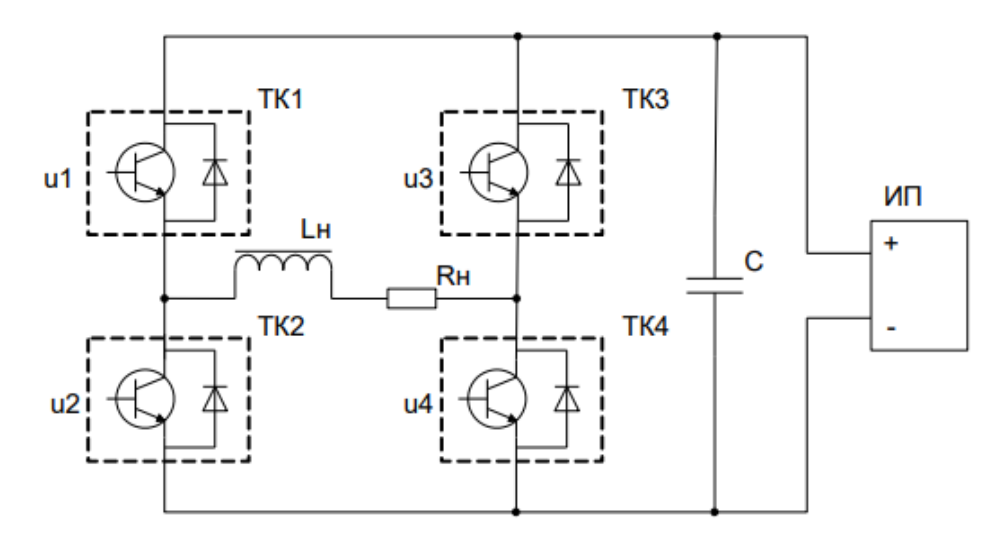

Рисунок 3.12 – функциональная схема широтно-импульсного преобразователя: ТК1…ТК4 – силовые ключи; u1…u4 –управляющие напряжения ключами;Lн, Rн–активно-индуктивная нагрузка; С – конденсатор; ИП – источник питания

Схема модели ШИП с симметричным управлением представлена на рисунке 3.13.

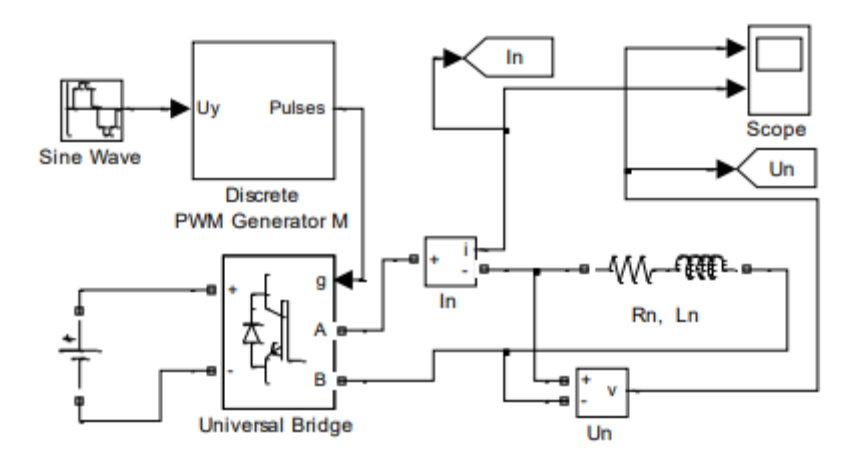

Рисунок 3.13 - Схема модели ШИП с симметричным управлением

Наиболее простым способом управления ШИП является симметричный. При симметричном способе управления в состоянии переключения находятся находятся все четыре транзисторных ключа моста, а напряжение на выходе ШИП представляет собой знакопеременные импульсы, длительность которых регулируется сигналами управления u1..u4.

В ШИП с симметричным управлением среднее напряжение Unна выходе равно нулю, а относительная продолжительность включения  $-0.5$ .

Преимущество симметричного способа управления: простота реализации.

Недостаток симметричного способа управления: наличие двухполярного напряжения на нагрузке и повышенных пульсация тока в нагрузке.

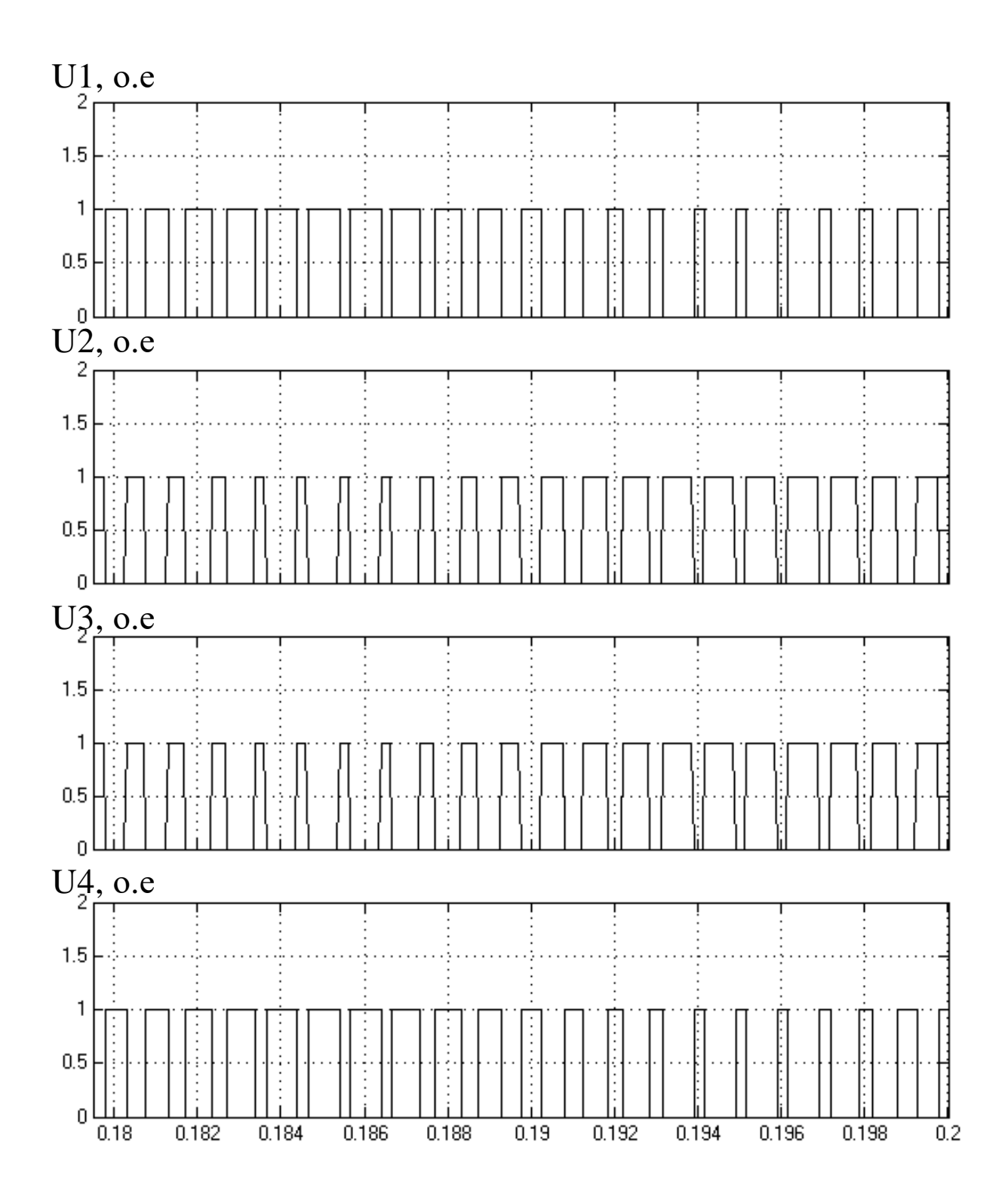

Рисунок 3.14 - осциллограммы импульсов управления для однофазного инвертора при симметричном управлении, нагрузка 100%. Где U1, U2, U3, U4 – напряжения на транзисторах.

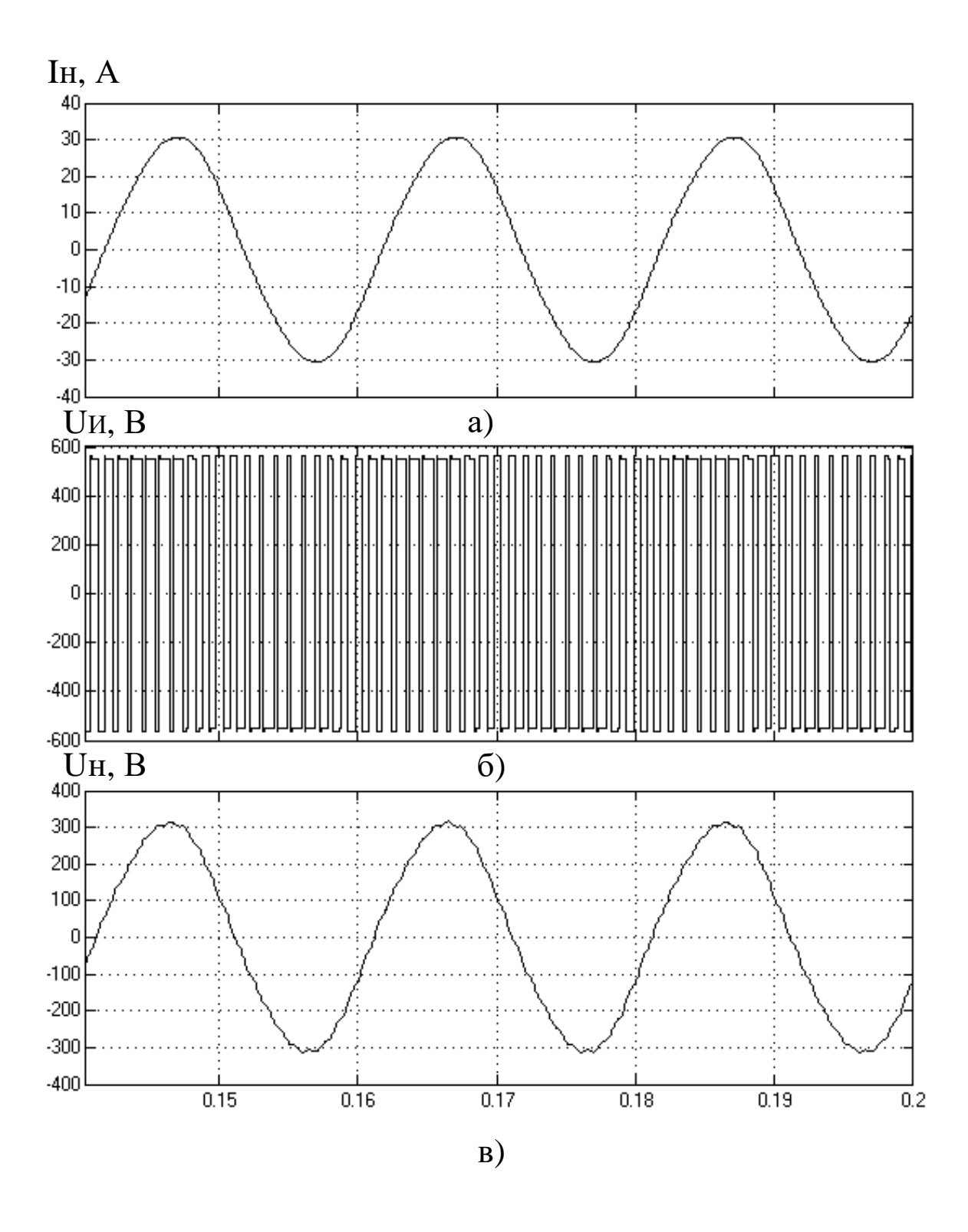

Рисунок 3.15 – а) ток нагрузки, б)напряжение питания, в) напряжения на нагрузке однофазного инвертора при симметричном управлении при нагрузке 100%

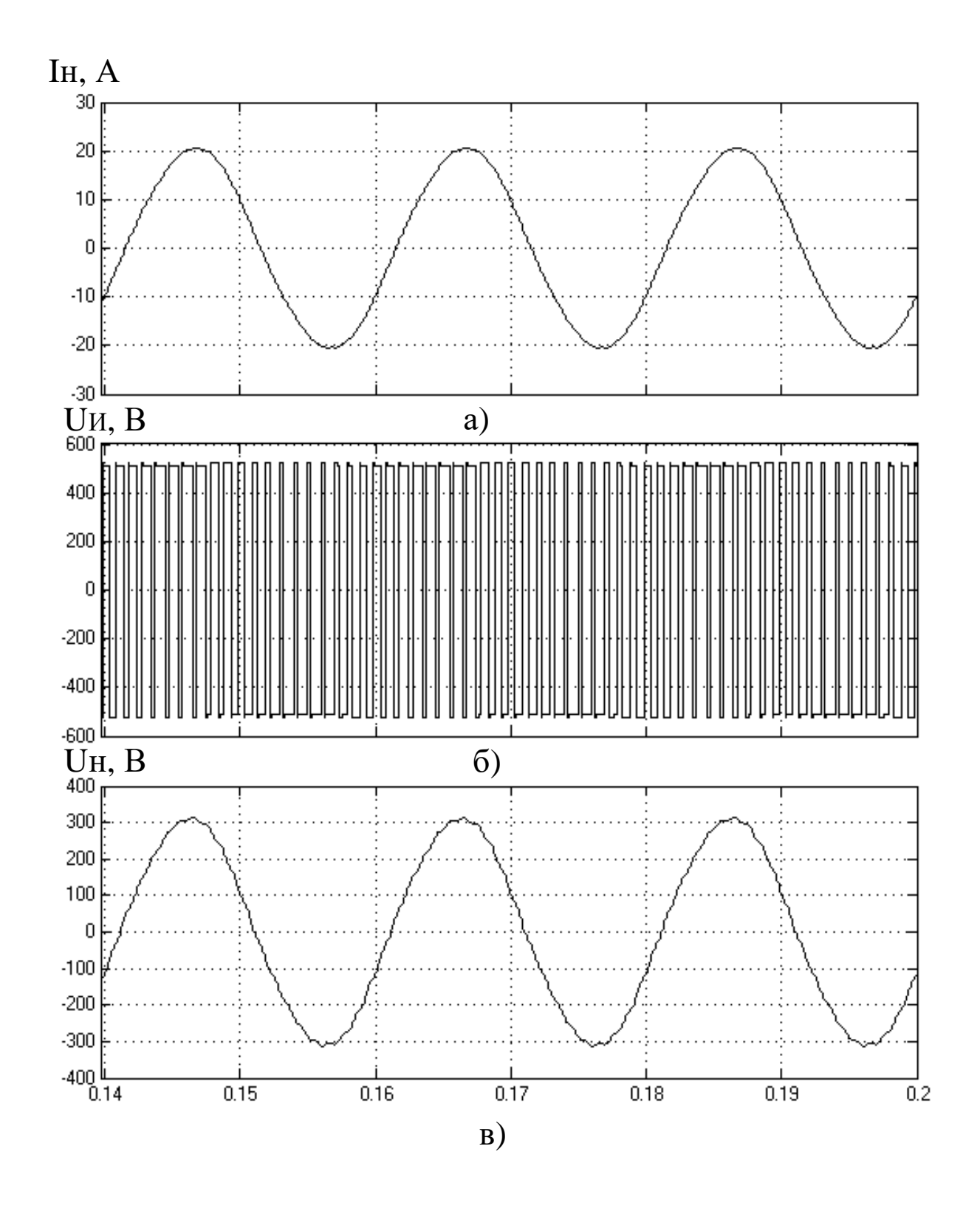

Рисунок 3.16 – а) ток нагрузки, б)напряжение питания, в) напряжения нанагрузкеоднофазного инвертора при симметричном управлении при нагрузке 65%

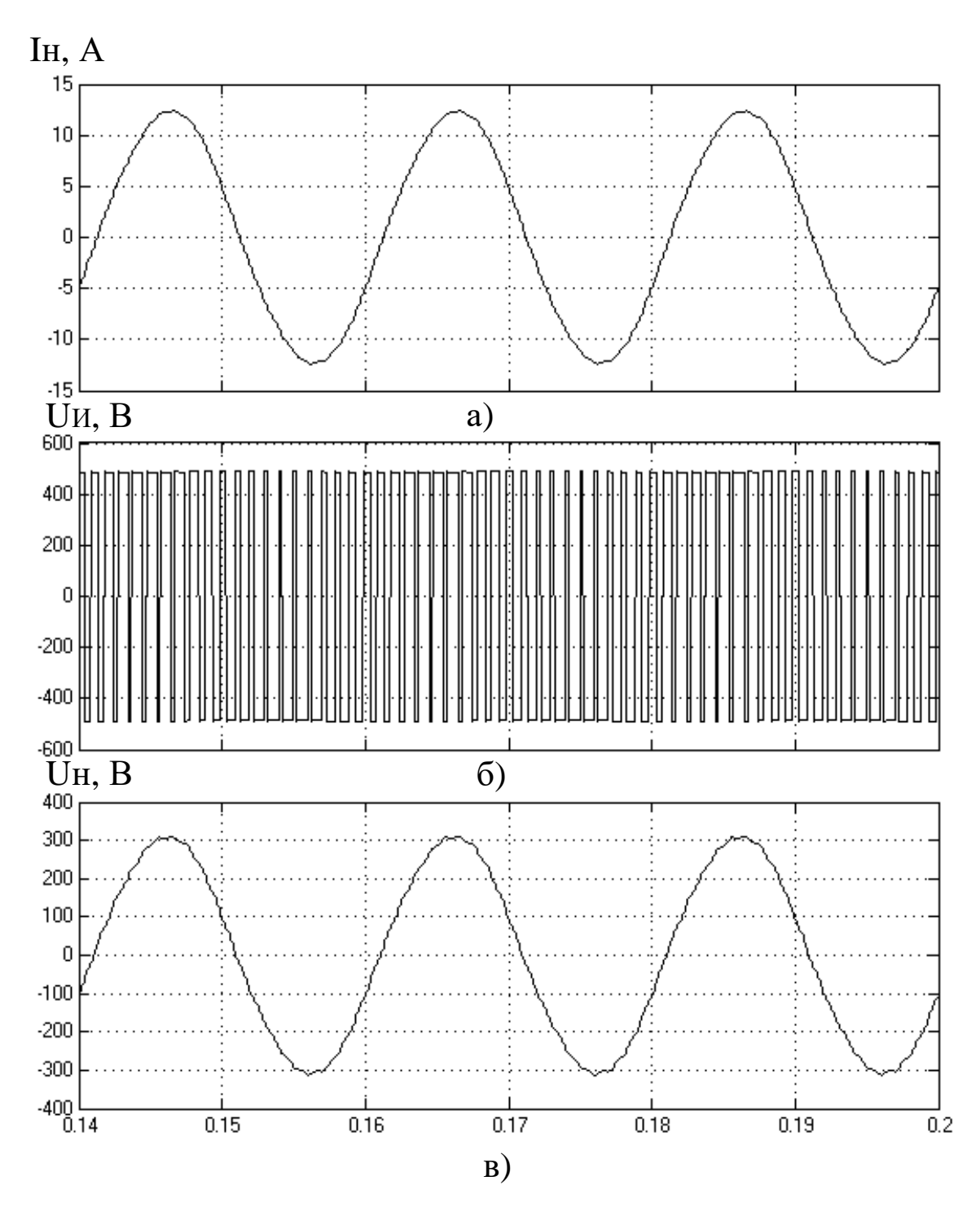

Рисунок3.17 – а) ток нагрузки, б)напряжение питания, в) напряжения нанагрузкеоднофазного инвертора при симметричном управлении при нагрузке 40%

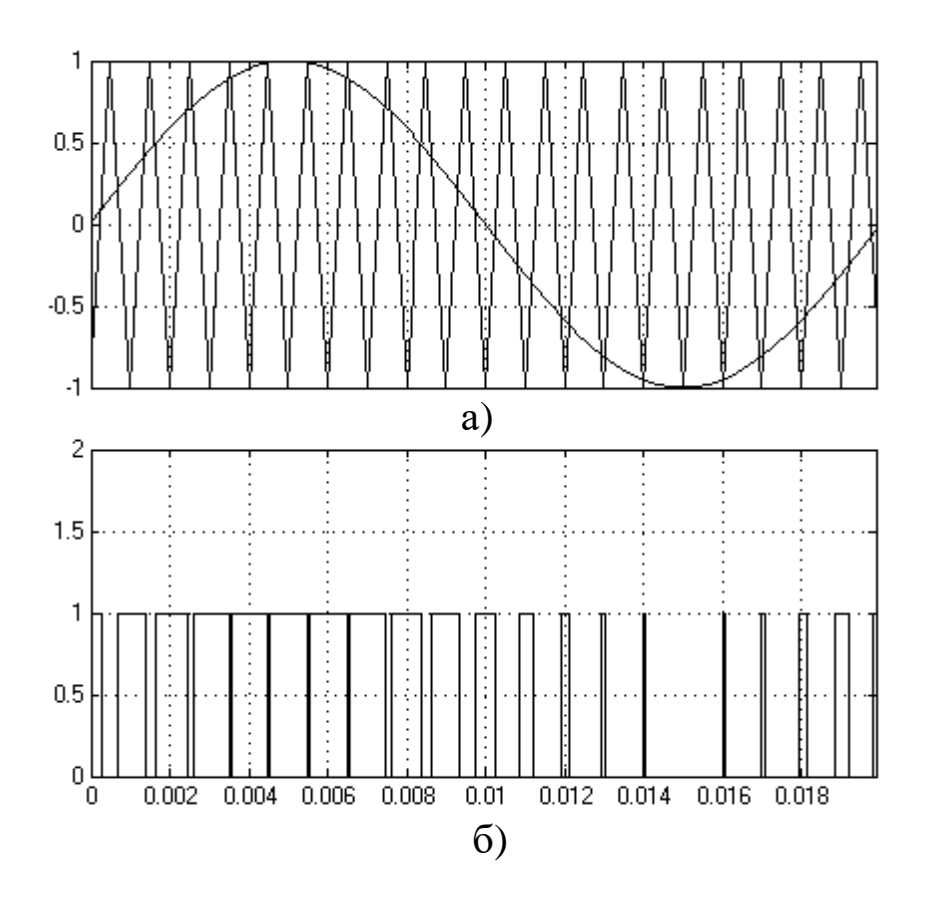

Рисунок 3.18 - Формирование импульсов в симметричной системе

управления для

а) Осциллограммы задающего и опорногосигала

б) Формирование импульсов для ключей инвертора

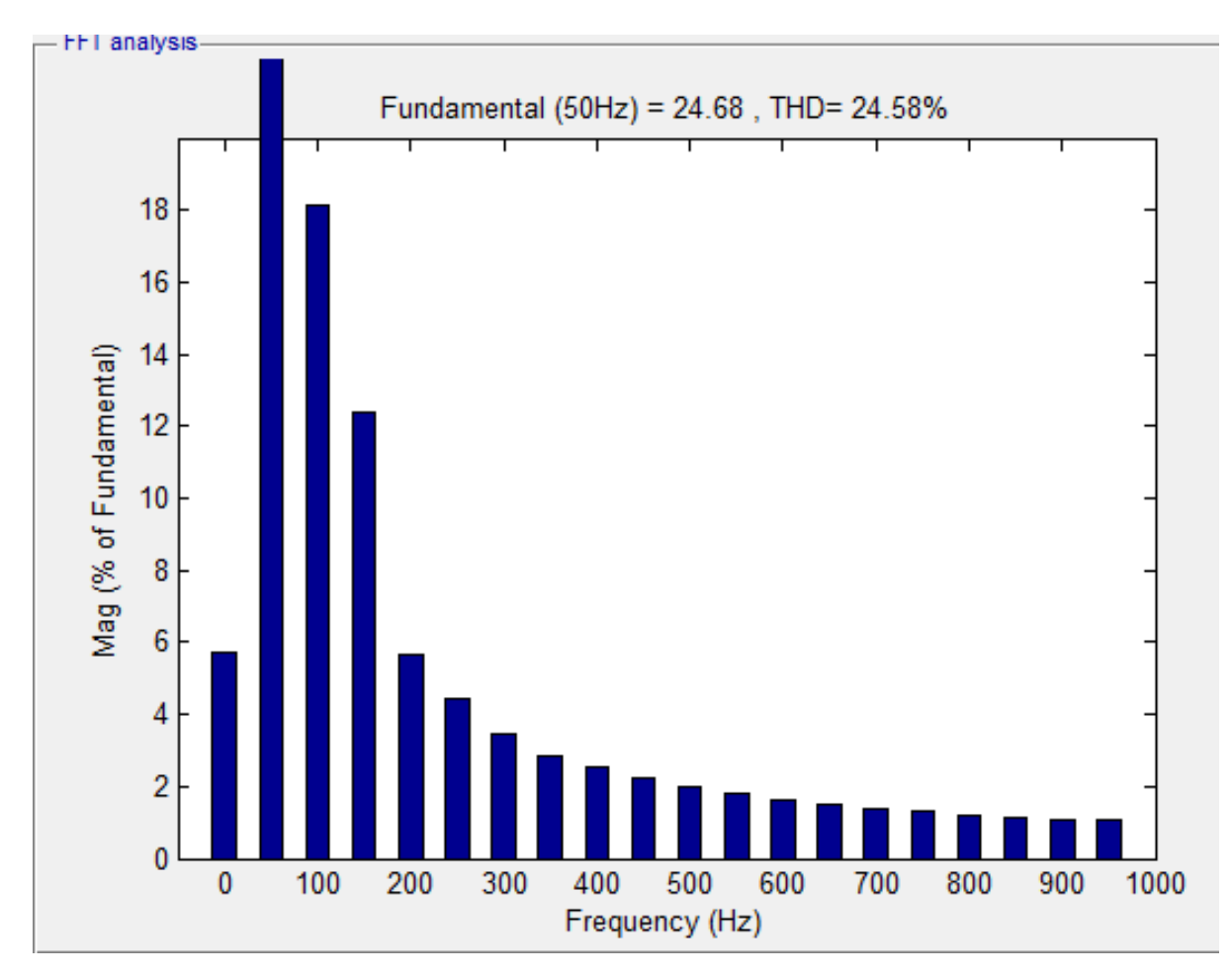

Рисунок 3.19 - спектральный анализ тока нагрузки при симметричном управлении нагрузка, 100%

 Несимметричное управление - реализовано с помощью широтноимпульсного преобразователя ШИП.

Схема модели ШИП с несимметричным управлением представлена на рисунке

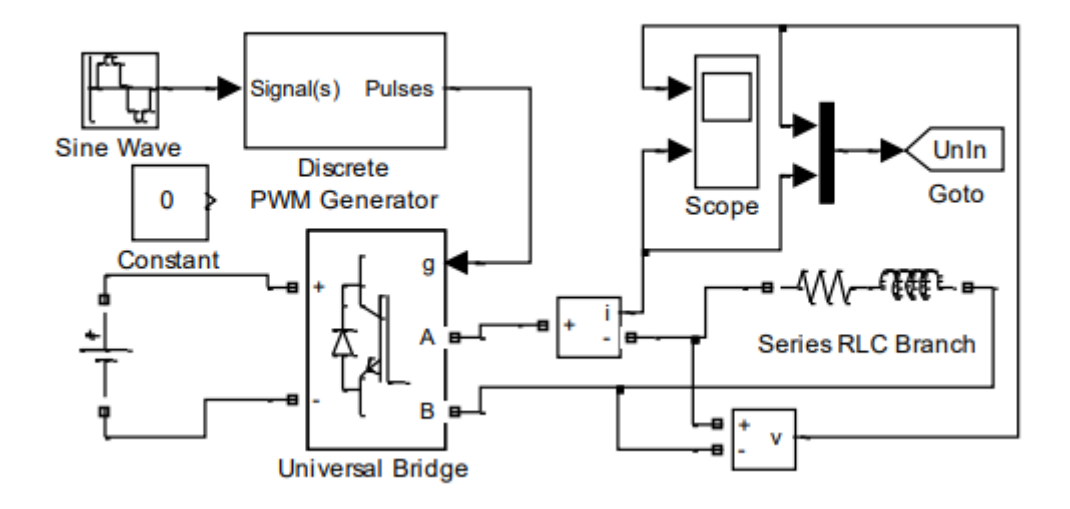

Рисунок 3.20 - Схема модели ШИП с несимметричным управлением В данной схеме реализован блок Discrete PWM Generator.

При несимметричном управлении при любом знаке входного сигнала Uy в состоянии переключения находятся все четыре транзисторных ключа моста. При этом частота переключения каждого из них соответствует частоте опорного треугольного сигнала, а напряжение на нагрузке однополярное, частотой в два раза большей чем опорное. Управляющие напряжения транзисторных ключей и одной фазы моста постоянно находятся в противофазе, при этом ключи переключаются с меньшей в два раза частотой, чем частота коммутации нагрузки. Этим достигается снижение потерь на переключение силовых ключей и уменьшение пульсаций тока в нагрузке.

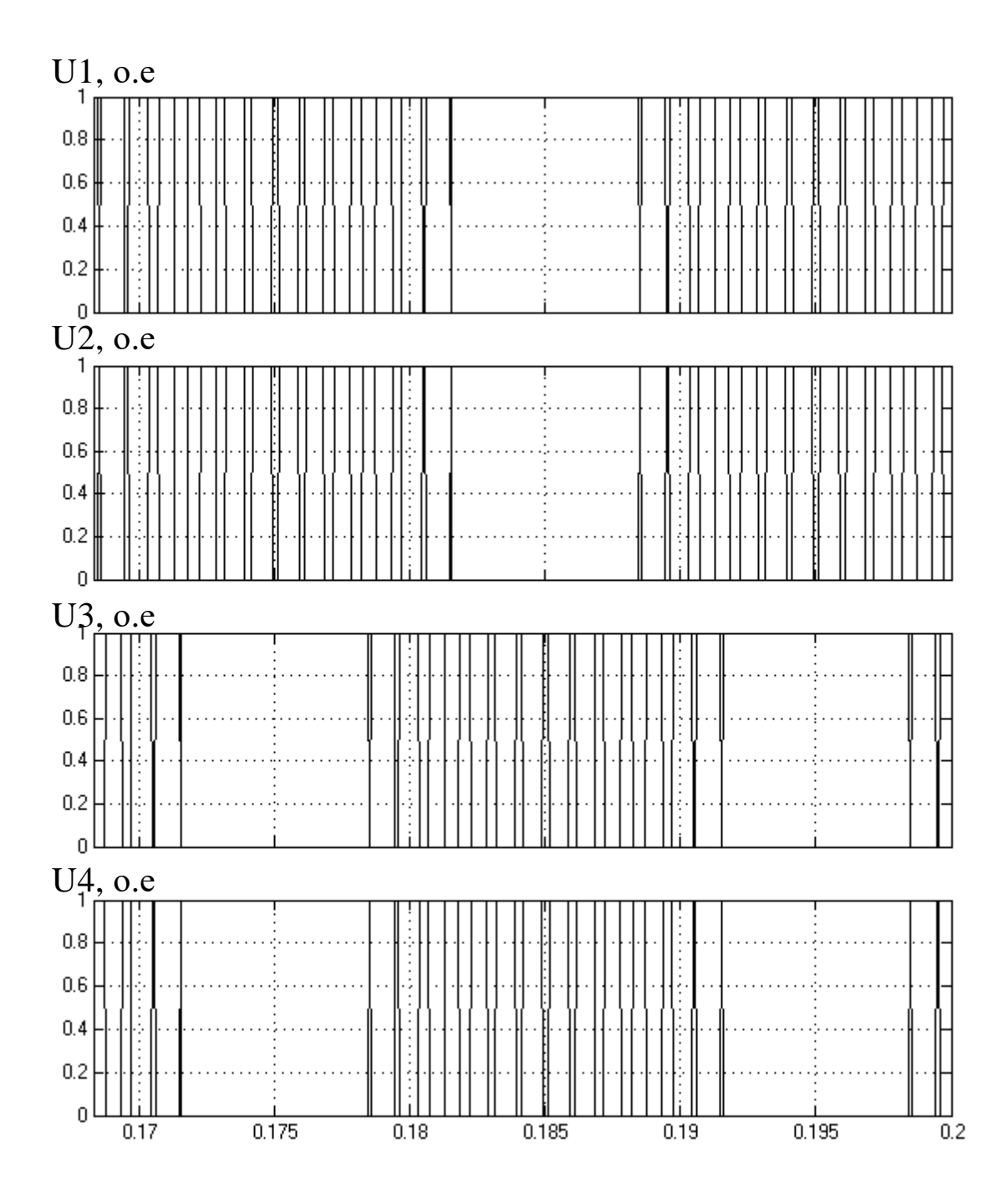

Рисунок 3.21 - осциллограммы импульсов управления для однофазного инвертора при несимметричном управлении, при нагрузке 100%. Где U1, U2, U3, U4 – напряжения на транзисторах.

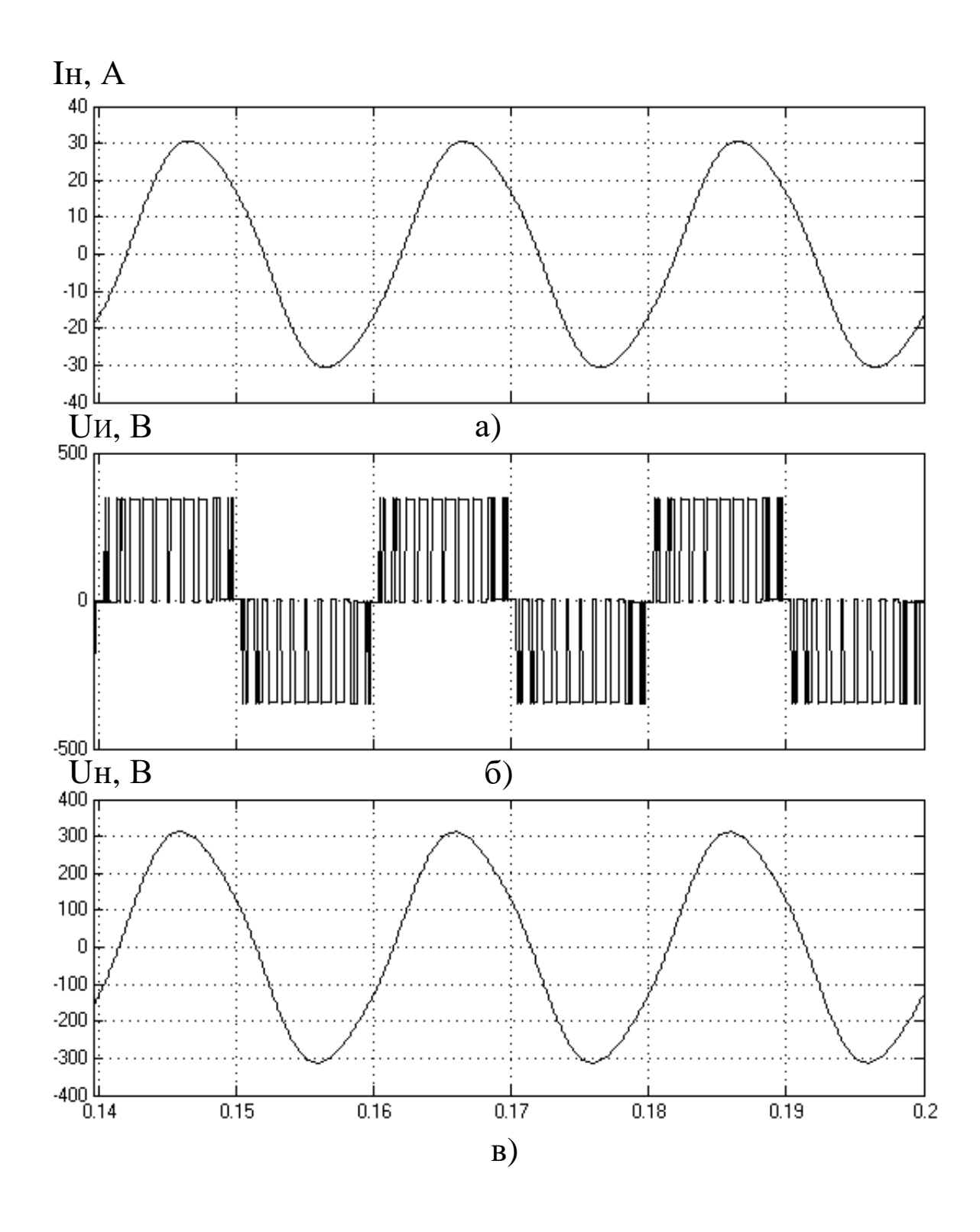

Рисунок 3.22 – а) ток нагрузки, б) напряжение питания, в) напряжения на нагрузке однофазного инвертора при несимметричном управлении при нагрузке 100%

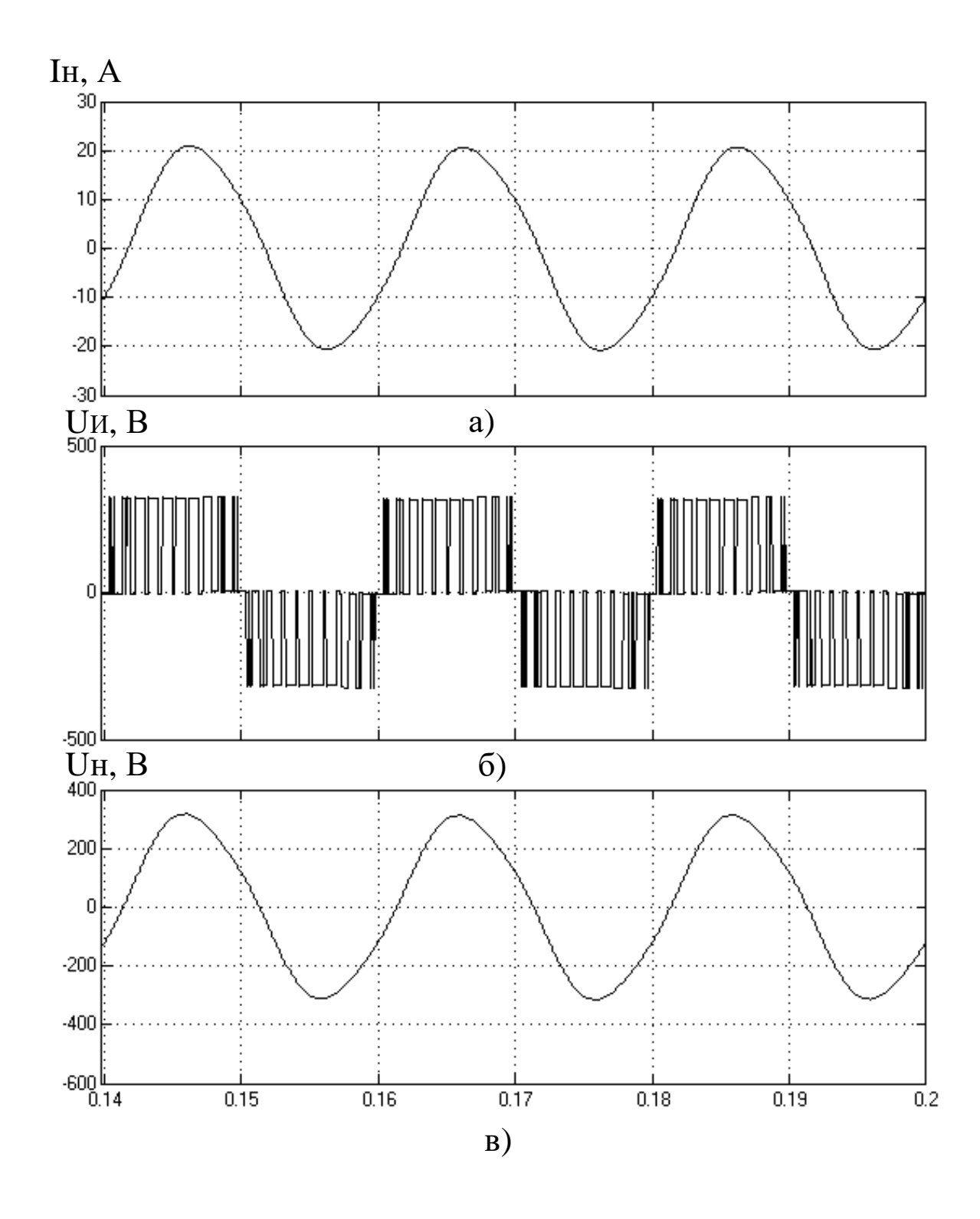

Рисунок 3.23 – а) ток нагрузки, б) напряжение питания, в) напряжения на нагрузке однофазного инвертора при несимметричном управлении при нагрузке 65%

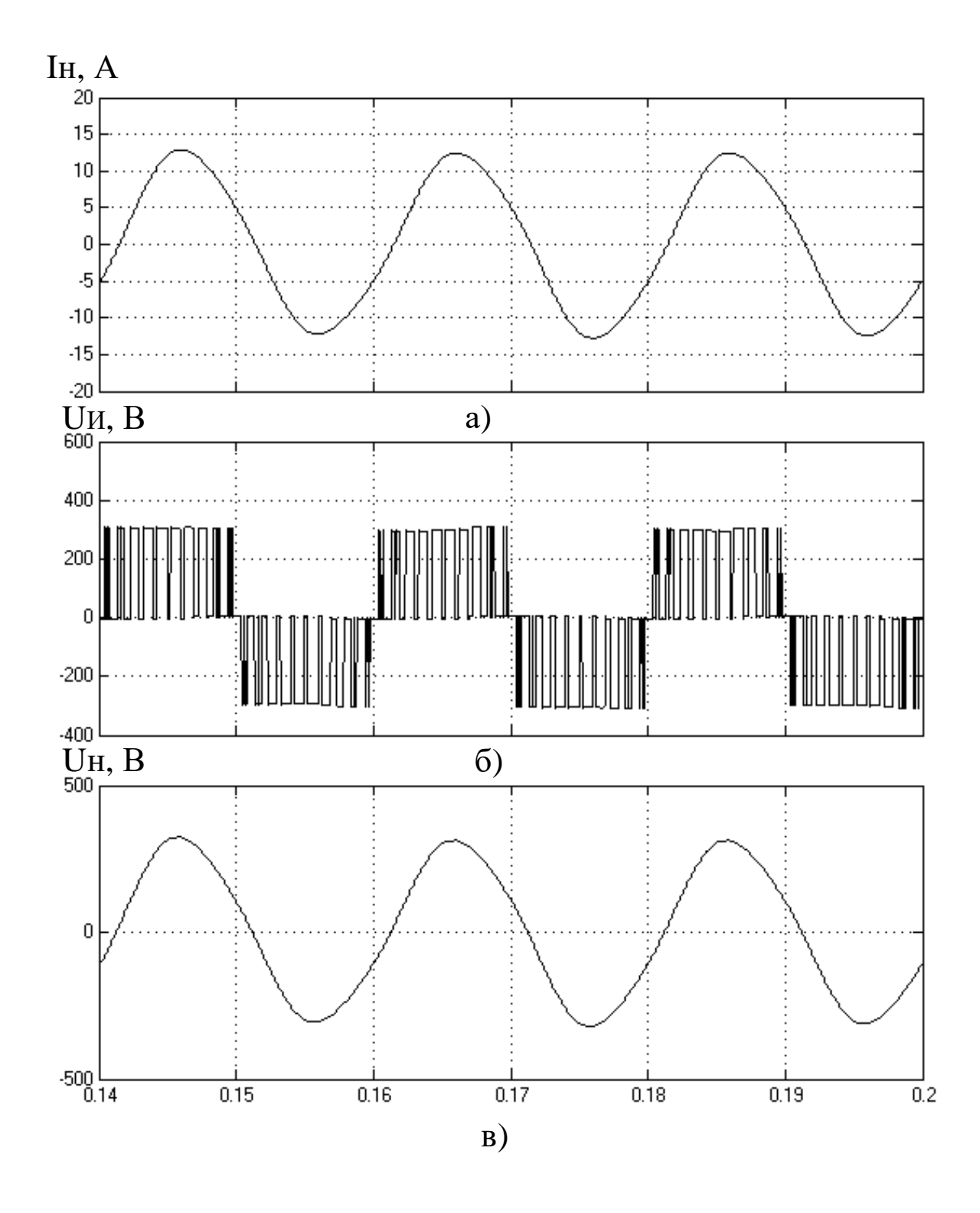

Рисунок 3.24 – а) ток нагрузки, б) напряжение питания, в) напряжение на нагрузке однофазного инвертора при несимметричном управлении при нагрузке 40%
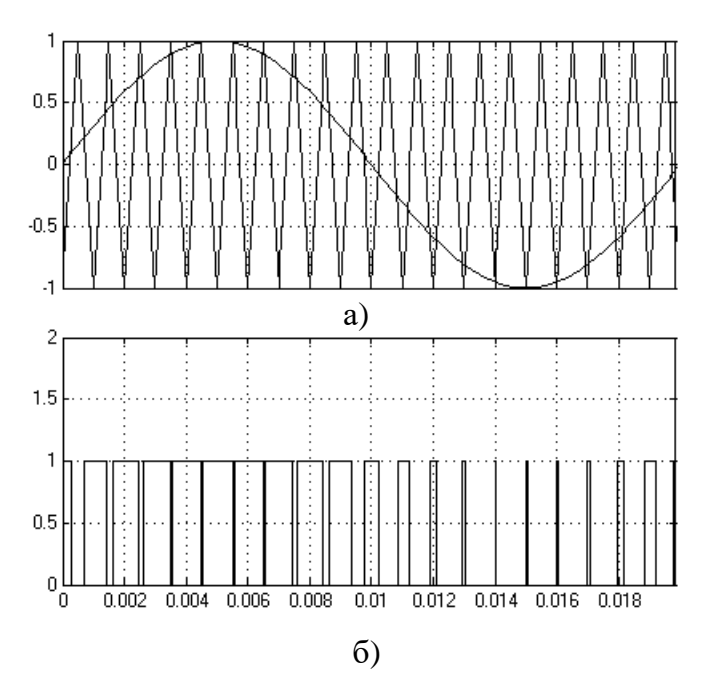

Рисунок 3.25 - Формирование импульсов в несимметричной системе управления для первой группы ключей

а) Осциллограммы задающего и опорногосигала

б) Формирование импульсов для ключей инвертора

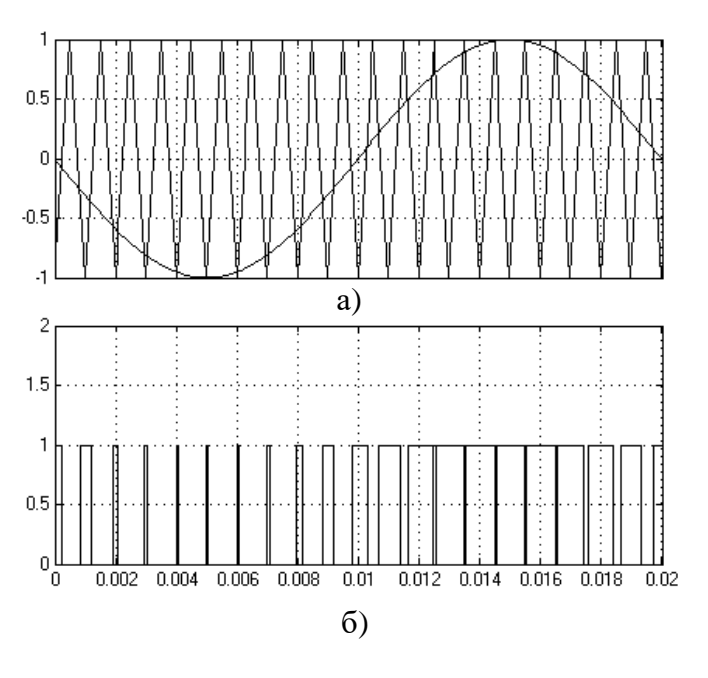

Рисунок 3.26 Формирование импульсов в несимметричной системе управления

для второй группы ключей

а) Осциллограммы задающего и опорногосигала

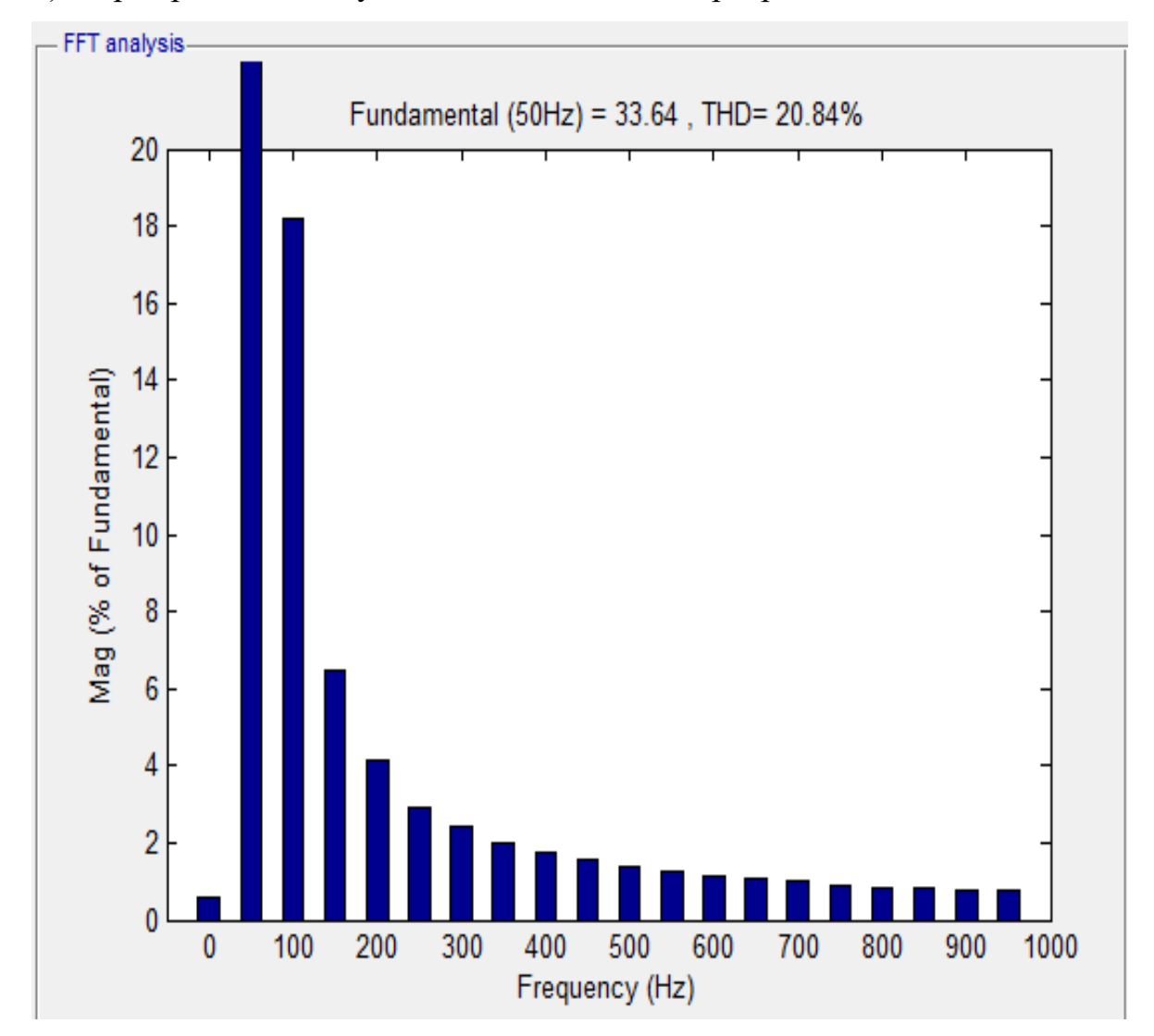

# б) Формирование импульсов для ключей инвертора

Рисунок 3.27 - спектральный анализ тока нагрузки при несимметричном управлении, нагрузка 100%.

Проанализировав результаты моделирования, был сделан вывод: рассчитанные параметры удовлетворяют условиям работы системы при аварии. Симметричное управление и несимметричное управление позволяют реализовать источник бесперебойного питания. Но при несимметричном законе управления, в ходе структурного анализа по току видно, что показатель THD составил около 21%, а при симметричном – 25%. Разница составила 4% в пользу несимметричной системы управления. Из этого сделаем вывод, что предпочтение стоит отдать именно несимметричной системе управления, так как данная система имеет ряд преимуществ:

Простота реализации с униполярным сигналом

 Форма напряжения на нагрузке и спектральный состав тока на входе у несимметричной системы лучше, чем у симметричной системы.

# **4. Финансовый менеджмент, ресурсоэффективность и ресурсосбережение**

В данной части выпускной квалификационной работы освещены вопросы технико-экономического обоснования производства источника бесперебойного питания (ИБП) на базе ООО «КВАЗАР».

Основная продукция ООО «КВАЗАР»: выпрямители, инверторы, промышленные стабилизаторы напряжения, ИБП переменного напряжения.

Особенностью организации производства «» является ориентация на выпуск сложной, наукоемкой продукции единичного и мелкосерийного производства. Наряду с традиционной номенклатурой организация активно осваивает новые перспективные виды продукции, пользующиеся спросом на рынке.

В организации работают высококвалифицированные специалисты и инженеры с многолетним опытом в электротехнической отрасли. Работа ориентирована на потребности смежных организаций и приобретении качественного оборудования. Гарантия этому – профессионализм сотрудников и неукоснительное выполнение взятых на себя обязательств.

Уровень технологических процессов, применяемых при производстве продукции и оказании услуг, обеспечивает соответствие всем требованиям ГОСТов и ТУ на изделия. Высокий интеллектуальный потенциал специалистов организации, внедрение САПР (систем автоматического проектирования) и современная производственно-технологическая база позволяют выпускать надежную и конкурентоспособную продукцию.

# **4.1 Анализ потенциальных рисков и разработка мер по управлению ими**

На данный момент единой классификации проектных рисков организации не существует. Однако можно выделить следующие основные виды рисков, присущие практически всем проектам [30]:

- маркетинговый риск;
- риск несоблюдения графика проекта;
- риск превышения бюджета проекта;
- общеэкономические риски.

Маркетинговый риск — это риск недополучения прибыли в результате снижения объема реализации или цены продукции. Этот риск является одним из наиболее значимых для большинства инвестиционных проектов. Причиной его возникновения может быть неприятие нового продукта рынком или слишком оптимистическая оценка будущего объема продаж. Ошибки в планировании маркетинговой стратегии возникают главным образом из-за недостаточного изучения потребностей рынка: неправильного позиционирования продукции, неверной оценки конкурентоспособности рынка или неправильного ценообразования. Также к возникновению риска могут привести ошибки в политике продвижения, например, выбор неправильного способа продвижения, недостаточный бюджет продвижения и т. д.

Риски несоблюдения графика и превышения бюджета проекта. Причины возникновения таких рисков могут быть объективными (например, изменение таможенного законодательства в момент растормаживания оборудования и, как следствие, задержка груза) и субъективными (например, недостаточная проработка и несогласованность работ по реализации проекта). Риск несоблюдения графика проекта приводит к увеличению срока его окупаемости как напрямую, так и за счет недополученной выручки. В нашем случае этот риск будет велик: если организация не успеет начать реализацию новой продукции до конца зимнего пика продаж, то понесет большие убытки.

К общеэкономическим относят риски, связанные с внешними по отношению к предприятию факторами, например, риски изменения курсов валют и процентных ставок, усиления или ослабления инфляции. К таким рискам можно также отнести риск увеличения конкуренции в отрасли из-за

общего развития экономики в стране и риск выхода на рынок новых игроков.

Оценка рисков производится в процессе планирования проекта и включает качественный и количественный анализ. Если по итогам оценки проект принимается к исполнению, то перед организацией встает задача управления выявленными рисками. По результатам реализации проекта накапливается статистика, которая позволяет в дальнейшем более точно определять риски и

работать с ними. Если же неопределенность проекта чересчур высока, то он может быть отправлен на доработку, после чего снова производится оценка рисков. Характеристика рисков приведена в таблице 4.1.

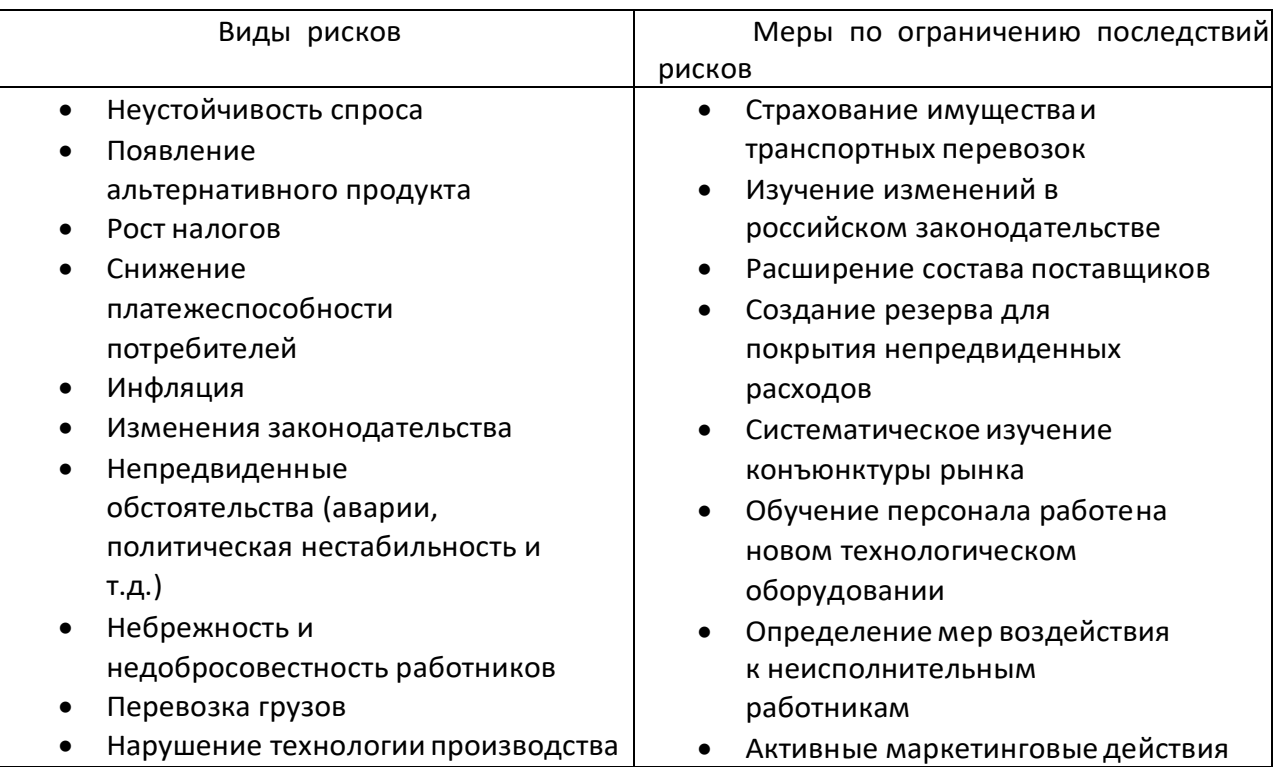

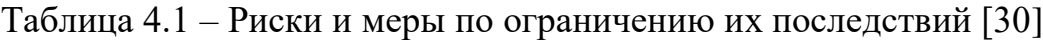

# **4.2 Оценка конкурентоспособности**

Основными конкурентами являются не только отечественные производители ИБП, но и зарубежные. Судя по объемам сбыта, можно сказать, что производимые ИБП, в целом, не полностью удовлетворяют потребности покупателей. Таким образом, из всего вышесказанного можно сделать вывод, что у ООО «КВАЗАР» есть довольно перспективная маркетинговая возможность сбыта продукции высокого качества по низким ценам. После реализации продукции согласно договору о купле продаже продукции предоставляется сервисное обслуживание, консультации специалистов по возникающим вопросам при подключении и эксплуатации ИБП.

ООО «КВАЗАР» предоставляет следующие гарантии после реализации продукции:

 бесплатный гарантийный ремонт ИБП в течение двух лет после его реализации в случае выхода его из строя по вине изготовителя;

 замена не подлежащего ремонту ИБП в течение гарантийного периода обслуживания.

Результаты экспериментирования сведем в таблицу 4.2.

Из таблицы 4.2 видно, что наиболее выигрышными факторами конкурентоспособности продукции «» являются качество, технические показатели, обслуживание, скидки, гарантия, надежность, защищенность и наличие посредников для сбыта продукции.

По результатам экспериментирования видно, что «» вполне конкурентоспособен на ряду с ООО «Энергетические технологии» проигрывая по таким показателям, как престиж марки, отсрочки на сроки платежа, продажи продукции и реклама.

# Таблица 4.2 – Оценка факторов конкурентоспособности продукции

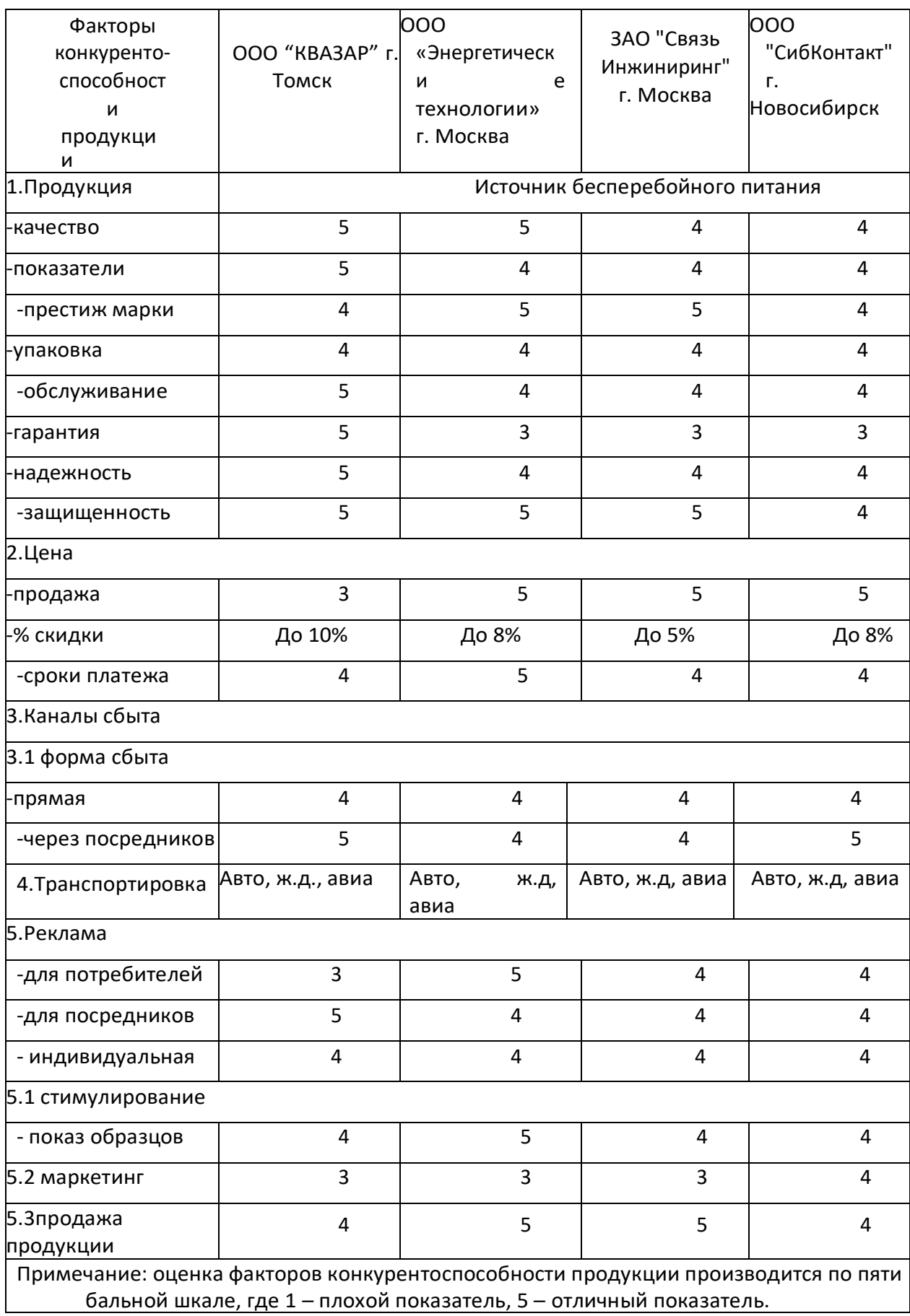

# **4.3 Расчет себестоимости производства ИБП**

Себестоимость проектируемого ИБП складывается из следующих основных

статей:

- материальные расходы;
- расходы на электроэнергию;
- расходы на оплату труда;
- отчисления на социальные нужды;
- накладные расходы;
- расходы на продажу.

Установленные ставки и тарифы, принятые в расчётах по состоянию на первый квартал 2016 года.

Рассмотрим два варианта производства ИБП: 1-ый - базовый вариант это изделие ООО «КВАЗАР», а 2-ой вариант - предлагаемый усовершенствованный проект.

# **4.3.1 Материальные затраты**

Материальные затраты показывают расход материалов, необходимых для изготовления единицы продукции, в данном случае производство одного ИБП. Они определяются по формуле:

$$
M=Q\cdot L_{M}
$$

где *Q* – норма расхода *Цм* – цена материала.

материала;

Сведём в таблицу 4.3 затраты на материалы по двум вариантам технологического процесса изготовления ИБП.

| Наименование                                 | Цена              | 1 вариант                     |                | 2 вариант              |                             |                |                            |
|----------------------------------------------|-------------------|-------------------------------|----------------|------------------------|-----------------------------|----------------|----------------------------|
| материала                                    | ориент.<br>, руб. | Норма<br>расхода<br>, кг/ шт. | Сумма,<br>руб. | Струк.<br>затрат,<br>% | Норма<br>расхода,<br>кг/шт. | Сумма,<br>руб. | Стр<br>yк.<br>затр<br>ат,% |
| Черные металлы                               |                   |                               |                | 7                      |                             |                |                            |
| Оцинкованная<br>сталь Ст3-1,5                | 56                | 3,1                           | 173,6          |                        | 3,1                         | 173,6          |                            |
| Эл. тех. сталь                               | 72                | 4                             | 288            |                        | 4                           | 288            |                            |
| Цветные металлы                              |                   |                               |                | 31,1                   |                             |                | 30,3                       |
| Припой ПОС-61                                | 1700              | 1                             | 1700           |                        | 0,9                         | 1530           |                            |
| Алюминий Амг-3                               | 120               | $\overline{2}$                | 240            |                        | 1,9                         | 228            |                            |
| Стекло-текстолит<br>фольгированный<br>$FR-4$ | 128               | 0,75                          | 96             | 1,5                    | 0,7                         | 89,6           | 1,4                        |
| Кабельные                                    |                   |                               |                | 55,4                   |                             |                | 56                         |
| изделия                                      |                   |                               |                |                        |                             |                |                            |
| Провод монтажный<br>МГШВ-4                   | 900               | 1,2                           | 1080           |                        | 1,15                        | 1035           |                            |
| Провод монтажный<br>МГШВ-2,5                 | 800               | 0,75                          | 600            |                        | 0,7                         | 455            |                            |
| Провод монтажный<br>МГШВ-1,5                 | 700               | 0,4                           | 280            |                        | 0,35                        | 245            |                            |
| Провод<br>T3B2-1,92                          | 750               | 1,7                           | 1275           |                        | 1,7                         | 1275           |                            |
| Провод<br>T3B2-1,41                          | 650               | 0,7                           | 455            |                        | 0,7                         | 455            |                            |
| Лакокраски                                   |                   |                               |                | 6,4                    |                             |                |                            |
| Лак                                          | 220               | 0,5                           | 110            |                        | 0,4                         | 88             |                            |
| Краска ПФ-115                                | 340               | 0,7                           | 238            |                        | 0,6                         | 204            |                            |
| Флюс ФС-1                                    | 230               | 0,3                           | 69             |                        | 0,3                         | 69             |                            |
| Bcero:                                       |                   |                               | 6533           | 100,0                  |                             | 6103           | 100,0                      |

Таблица 4.3 – Затраты на материалы [36]

Сокращение норм расхода за счет применения современных технических решений, уменьшаем массу используемых в производстве материалов.

По таблице 4.3 видно, что основную часть материальных затрат в размере 56% это затраты на приобретение кабельных изделий для проектируемого ИБП.

Сведём в таблицу 4.4 затраты на готовые изделия и полуфабрикаты по двум вариантам технологического процесса изготовления ИБП.

| Наименование          | Цена    | 1 вариант тех. процесса  |                | 2 вариант тех. процесса |                          |                |              |
|-----------------------|---------|--------------------------|----------------|-------------------------|--------------------------|----------------|--------------|
| материала             | ориент. | Норма                    | Сумма,         | Струк.                  | Норма                    | Сумма,         | $\mathsf{C}$ |
|                       | , руб.  | расхода                  | руб.           | затрат,                 | расхода                  | руб.           | трук.        |
|                       |         | , шт.                    |                | $\%$                    | , шт.                    |                | затрат,      |
|                       |         |                          |                |                         |                          |                | %            |
| Конденсаторы          |         |                          |                | 0,4                     |                          |                | 0,6          |
| К78-28, 7нФ-1000В     | 4,55    | 4                        | 18,2           |                         | 4                        | 18,2           |              |
| К10-17-62нФ-50В       | 10,23   | $\mathbf 1$              | 10,23          |                         | $\overline{1}$           | 10,23          |              |
| С1ТКЈ450мкФ500В       | 85,87   | 1                        | 85,87          |                         | $\mathbf 1$              | 85,87          |              |
| К7316-8,2мкФ250В      | 55,03   | 2                        | 110,6          |                         | $\overline{2}$           | 110,6          |              |
| Микросхемы            |         |                          |                | 0,9                     |                          |                | 1,1          |
| IR2113                | 96,74   | 2                        | 193,48         |                         | $\overline{c}$           | 193,48         |              |
| 521CA3                | 170     | $\mathbf 1$              | 170            |                         | 1                        | 170            |              |
| IX2127                | 82,52   | $\overline{1}$           | 82,52          |                         | $\overline{1}$           | 82,52          |              |
| Транзисторы           |         |                          |                | 50,5                    |                          |                | 46,566       |
| IRGPS66160DPBF        | 3556,72 | $\overline{\phantom{a}}$ |                |                         | 5                        | 18780,34       |              |
| APT60GF120JRDQ        | 5082,46 | 15.                      | 25410,3        |                         |                          |                |              |
| Диоды                 |         |                          |                | 30.3                    |                          |                | 29,5         |
| T85HFL60S02           | 906,11  | $\overline{\phantom{a}}$ |                |                         | 4                        | 3724,41        |              |
| VS-85HF60             | 1210,75 | 4                        | 4840           |                         |                          |                |              |
| 2Д2990А               | 295     | $\overline{\phantom{0}}$ |                |                         | 26                       | 7670           |              |
| 2Д2990А 07Г "5"       | 380     | 26                       | 9880           |                         | $\overline{\phantom{0}}$ |                |              |
| Д815A                 | 22,94   | 4                        | 91,76          |                         | 4                        | 91,76          |              |
| 2Д230Б                | 104     | 4                        | 416            |                         | 4                        | 416            |              |
| КД522Б                | 1,23    | 2                        | 2,46           |                         | $\overline{2}$           | 2,46           |              |
| <b>Резисторы</b>      |         |                          |                | 0,04                    |                          |                | 0,04         |
| <b>ОМЛТ-2-3,4 кОм</b> | 1,7     | 8                        | 11,9           |                         | 8                        | 11,9           |              |
| ОМЛТ-2-100 Ом         | 1,6     | $\mathbf 1$              | 1,6            |                         | $\mathbf{1}$             | 1,6            |              |
| <b>ОМЛТ-0,25</b>      | 0,6     | 10                       | 6,6            |                         | 10                       | 6,6            |              |
| Дроссель Д17-1        | 180,67  | 10                       | 1800,6         | 3,6                     | 10                       | 1800,6         | 3,6          |
| Блок управления       | 6000    | 1                        | 6000           | 12                      | $\mathbf 1$              | 6000           | 12           |
| <b>Вентилятор</b>     | 400     | $\overline{\mathbf{c}}$  | 800            | 1,6                     | $\overline{\mathbf{c}}$  | 800            | 1,6          |
| Выключатель           | 350     | 1                        | 350            | 0,7                     | $\overline{1}$           | 350            | 0,7          |
| Bcero:                |         |                          | 50280,56 100,0 |                         |                          | 40330,24 100,0 |              |

Таблица 4.4 – Затраты на готовые изделия и полуфабрикаты [31, 32]

Сокращение норм расхода за счет применения выбора более современных комплектующих представленных на рынке, улучшаем выходные характеристики и уменьшаем стоимость затрат.

По таблице 4.4 видно, что основную часть затрат на готовые изделия и полуфабрикаты в размере 46,5% это затраты на приобретение транзисторов для проектируемого ИБП.

Полная стоимость материалов, готовых изделий и полуфабрикатов включает транспортные расходы на их заготовление и приобретение и рассчитывается по формуле:  $C_M = (M_M + M_u) \cdot K_{m, 2p, \text{ } \Gamma \text{}}$ де М<sub>м</sub> – сумма затрат на приобретение материалов; М<sub>и</sub> – сумма затрат на приобретение готовых изделий и полуфабрикатов;  $K_{\text{t,3p}} = 1,14 - 1$ коэффициент, учитывающий транспортно-заготовительные расходы.

а) для первого варианта технологического процесса

$$
C_{\mathcal{M}} = (6533 + 50280, 56) \cdot 1,14 = 64,7 \text{ the } \text{py6./m} \cdot 1;
$$

б) для второго варианта технологического процесса

*См* =(6103+40330,24)∙1,14 = 52,9 тыс.руб./шт.

После сокращения нормы расхода материала и выбора более современных комплектующих, во втором варианте технологического процесса производства ИБП, получили экономию 12 тыс. руб. на одно изделие. Это на 18,2% экономичнее по сравнению с базовым вариантом.

#### **4.3.2 Расходы на электроэнергию**

Затраты на электроэнергию рассчитываются по формуле:

$$
B = \frac{\sum N \cdot t_{\text{num}} \cdot k_{\text{a}} \cdot k_{\text{app}} \cdot k_{\text{max}} \cdot k_{\text{max}} \cdot H_{\text{max}}}{\eta}.
$$

где N *–* установленная мощность оборудования для производства ИБП;  $K_3 = 0.85$  – средний коэффициент загрузки оборудования по мощности;  $K_{op} = 0.7 -$  коэффициент учитывающий одновременность работы оборудования;  $K_{3A} = 0.85 -$  средний коэффициент загрузки оборудования во времени;  $K_{\text{nc}} = 1.05 - \kappa$ оэффициент потери электроэнергии в сети;  $H_3 = 5.5$  руб. – стоимость 1кВт. часа электроэнергии;  $\eta$  – средний

коэффициент полезного действия оборудования 0,88

а) расчёт затрат на электроэнергию паяльной станции для первого

варианта технологического процесса

$$
B = \frac{0, 3 \cdot 8, 0 \cdot 0, 85 \cdot 0, 7 \cdot 0, 85 \cdot 1, 05 \cdot 5, 5}{0,88} = 7,9 \text{ py6}
$$

б) расчёт затрат на электроэнергию паяльной станции для второго варианта технологического процесса

$$
B = \frac{0.3 \cdot 7.5 \cdot 0.85 \cdot 0.7 \cdot 0.85 \cdot 1.05 \cdot 5.5}{0.88} = 7.4 \text{ py6}
$$

По аналогии проводим расчёт потребления электроэнергии остального оборудования, результаты сводим в таблицу 4.5.

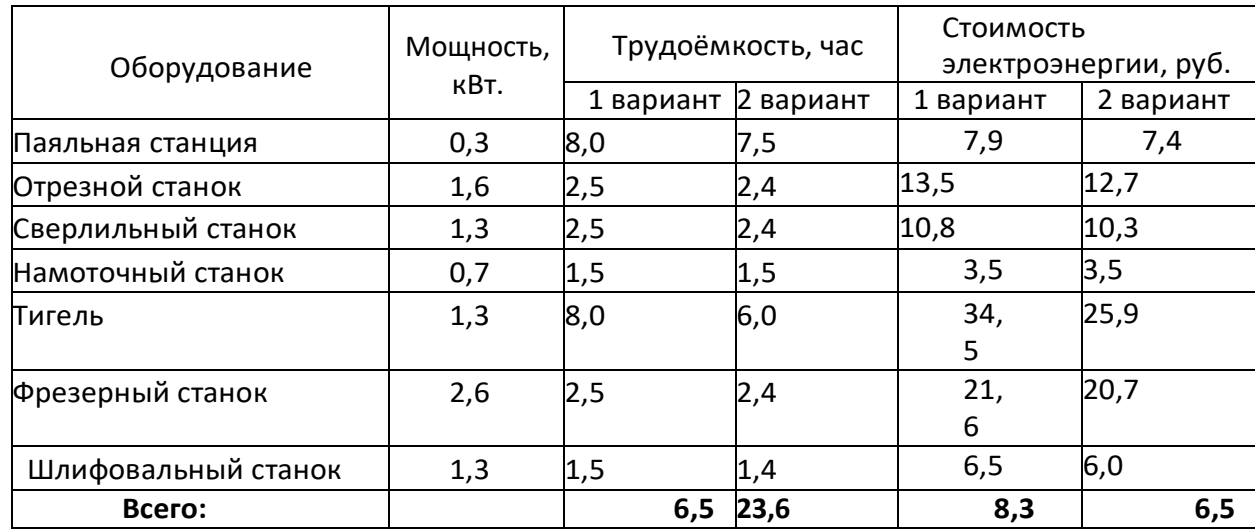

Таблица 4.5 – Расчет расходов на электроэнергию

Сократив во втором варианте трудоемкость работ на 2 часа 54 минуты на одно изделие, снижаем затраты на электроэнергию в предлагаемом варианте на 11,8 руб. на одно изделие или 12% по сравнению с базовым вариантом.

### **4.3.3 Полная заработная плата технологических рабочих**

Полная заработная плата включает в себя основную и дополнительную. Основная заработная плата рабочих определяется на основании трудоёмкости изготовления ИБП по операциям. Она включает в себя тарифную заработную плату, премиальные, надбавки и выплаты по

районному коэффициенту.

В таблице 4.6 рассчитана тарифная заработная плата

основного производственного персонала.

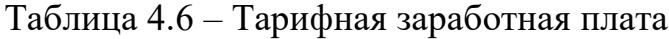

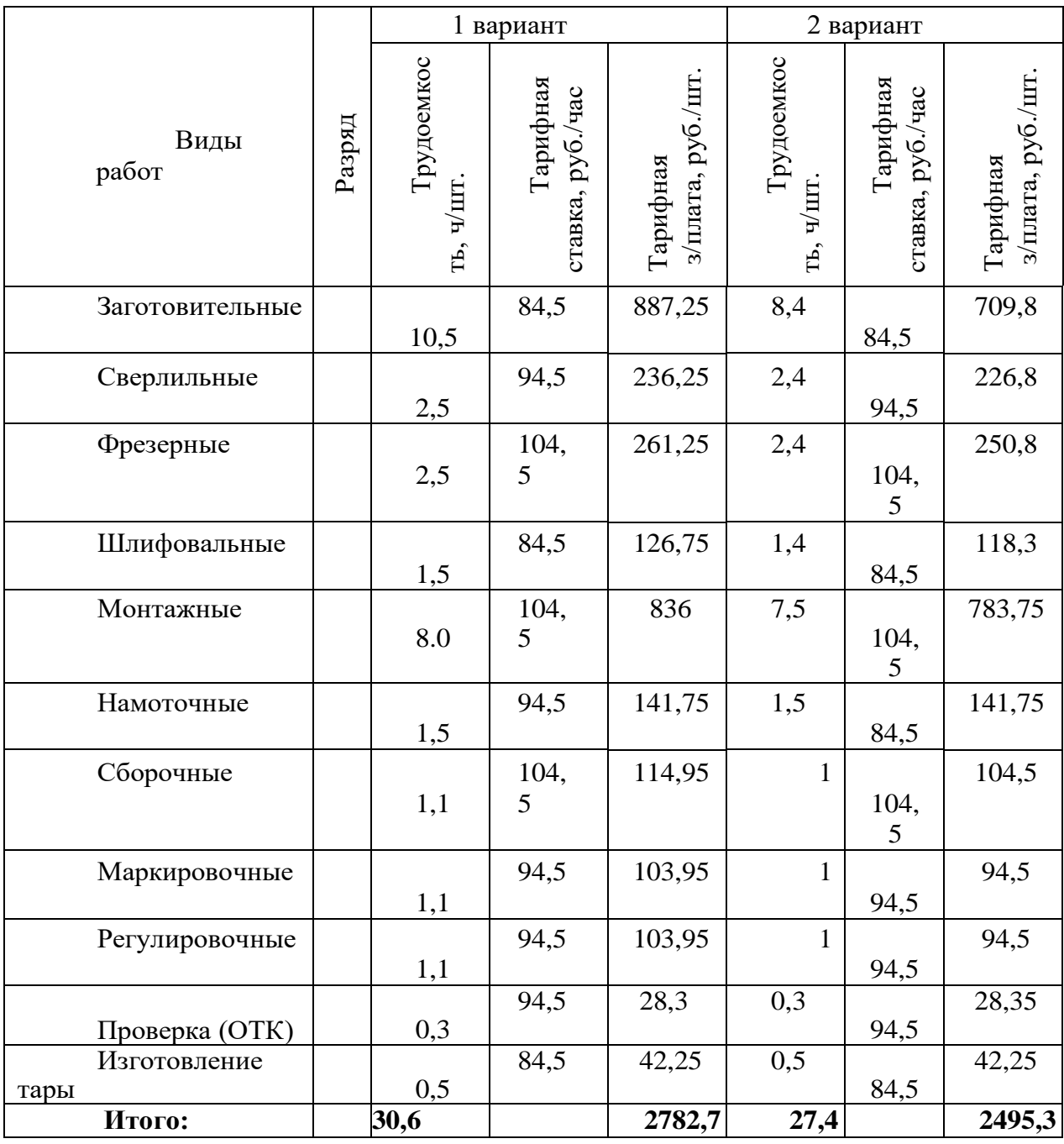

Полная заработная плата рассчитывается по формуле:

$$
C_{_{OCH}} = C_m \cdot \Pi_p \cdot H_{\partial} \cdot p \cdot K.
$$

где  $C_{ocn}$  – основная заработная плата;  $C_{\text{t}}$  – тарифная заработная плата;  $\Pi_p$  – коэффициент, учитывающий премиальные выплаты;  $H_\pi$  – надбавки

средний процент которых составляет 20% от тарифной заработной платы; р.к. – районный коэффициент выплаты по которому составляют 30% от суммы начислений.

а) для первого варианта технологического процесса

*Сосн*1 2,78 1,76 1,3 6,36 тыс.руб./шт.;

б) для второго варианта технологического процесса

 $C_{OCH2}$  = 2,50 ⋅1,76 ⋅1,3 = 5,72 тыс.руб./шт

Дополнительная заработная плата начисляется рабочим за непроработанное время, предусмотренное действующим законодательством. В том числе оплата компенсаций, обучение учеников, времени, связанного с выполнением государственных и общественных обязанностей, очередных отпусков, по уходу за ребенком, выходное пособие при увольнении.

Дополнительная заработная плата учитывается так же, как и основная, и включается в фонд заработной платы организации. Дополнительная заработная плата составляет 9% от основной заработной платы.

а) для первого варианта технологического процесса

*Сдоп*1 6,36 0,09 0,57 тыс.руб./шт.;

б) для второго варианта технологического процесса

*Сдоп*2 5,72 0,09 0,52 тыс.руб./шт.

Расчёт произведён по данным и методике, принятой в

«» г. Установленные ставки и тарифы, принятые в расчётах основаны на данных за второй квартал 2018 года.

# **4.3.4 Отчисление во внебюджетные фонды**

Отчисления во внебюджетные фонды составляют 30,7% от суммы основной и дополнительной заработной платы. Определяются по формуле:

$$
C_{\text{cou}} = (C_{\text{och}} + C_{\text{don}}) \cdot 0,307.
$$

а) для первого варианта технологического процесса

 $C_{coul} = (6,36 + 0,57)$  $\cdot$  0,307 = 2,1 тыс.руб./шт.;

б) для второго варианта технологического процесса

$$
C_{\text{cou2}} = (5.72 + 0.52) \cdot 0.307 = 1.92 \text{ } \text{thc.py6.} / \text{ } \text{at}
$$

За счет уменьшения трудоемкости проектируемого ИБП снижены расходы, связанные с оплатой труда на 0,18 тыс. руб. или 8,6% по сравнению с базовым вариантом.

### **4.3.5 Накладные расходы**

В расчёте используются данные ООО «КВАЗАР», в которых накладные расходы составляют фиксированный процент (370%) от суммы основной заработной платы.

Накладные расходы включают расходы по содержанию и эксплуатации оборудования, управлению организацией, по реализации продукции и прочие, которые не могут быть непосредственно отнесены на ту или на иную продукцию, изготавливаемую в организации.

Накладные расходы включают в себя следующие затраты: амортизация основных фондов предприятия, амортизация нематериальных активов, отчисления в ремонтный фонд, вспомогательные материалы на содержание оборудования, износ инструмента, заработная плата вспомогательных рабочих и административно-управленческого персонала, отчисления на социальные цели вспомогательных рабочих, командировочные расходы, представительские расходы, на рекламу, плата за кредиты, прочие расходы.

Накладные расходы рассчитываются по формуле:

$$
C_{\mu\alpha\kappa\sigma} = C_{\alpha\kappa\mu} \cdot k_{\mu\alpha\kappa\sigma},
$$

где kнакл – процент накладных расходов. а) для первого варианта технологического процесса  $C_{\text{HOKA}}$  = 6,36 · 3,7 = 24 тыс.руб./шт.; б) для второго варианта технологического процесса  $C_{\text{HOMG}}$  = 5,72 $\cdot$  3,7 = 21,1 тыс.руб./шт.

Расчёт себестоимости ИБП приведён в таблице 4.7.

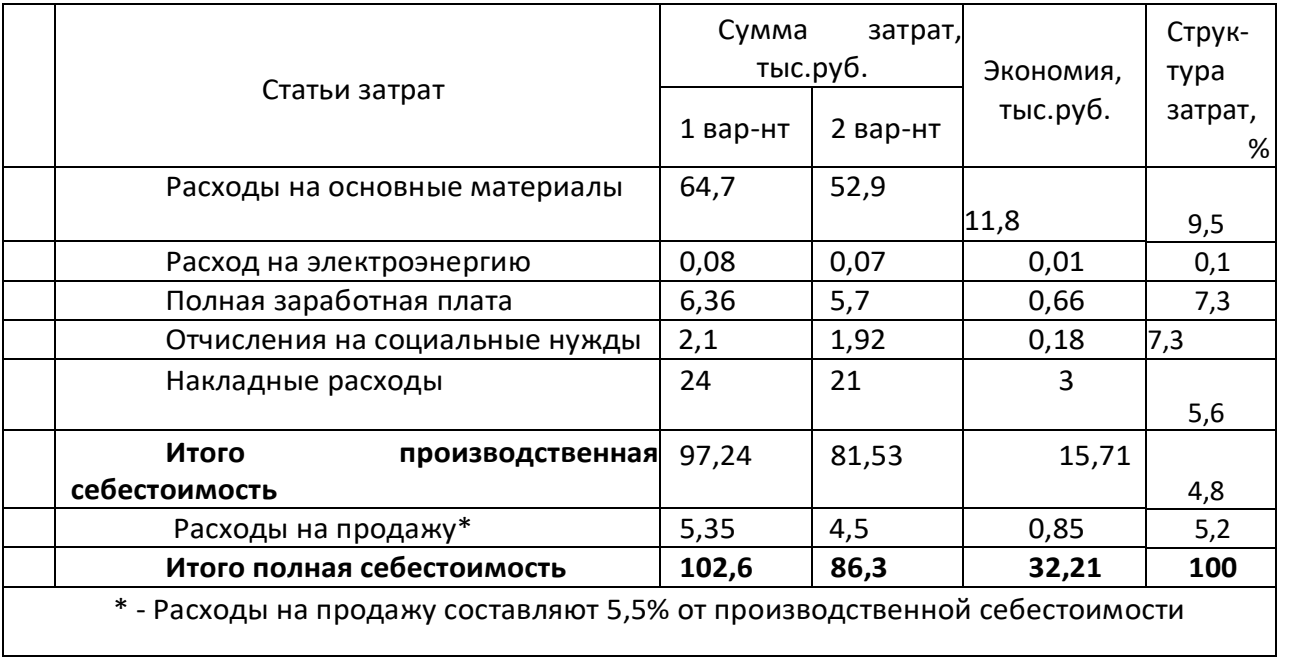

# Таблица 4.7 – Расчёт себестоимости ИБП

Все предложенные мероприятия, по усовершенствованию технологического процесса производства ИБП, позволили сократить себестоимость проекта на 32,21 тыс. руб. (31.3%). Отметим существенную часть, составила экономия на основных материалах.

# **4.4 Определение рентабельности продукции**

После анализа цен основных производителей и поставщиков ИБП на российском рынке, можно сделать вывод, что средняя цена в первом квартале 2018 года на подобные ИБП не превышает 137 тыс. руб. [79]. Поэтому для обеспечения успешной конкуренции и стабильного спроса, устанавливаем цену на продукцию 120 тыс. руб. (без учета НДС).

Рентабельность продукции показывает отношение прибыли от реализации этой продукции (*Приб*) к ее себестоимости (*Сполн*).

Рентабельность выпускаемого ИБП составит:

а) для первого варианта технологического процесса

$$
P_{\text{perm}} = \frac{\Pi p u 6}{C_{\text{nom}}} \cdot 100\% = \frac{120 - 102, 6}{102, 6} = 17,23\%
$$

б) для второго варианта технологического процесса

$$
P_{\text{perm}} = \frac{\Pi p u 6}{C_{\text{nom}}} \cdot 100\% = \frac{120 - 86, 3}{86, 3} = 43,3\%
$$

Рентабельность продукции для проектируемого ИБП повышается на 26 процентных пунктов по отношению к базовому варианту.

#### **4.5 Расчет прибыли, определение критического объема производства**

Одним из основных финансовых показателей плана и оценки производственной деятельности организации является прибыль от реализации продукции, она представляет собой разницу между общей суммы выручки и затратами на производство и реализацию продукции.

Прибыль от реализации составит:

а) для первого варианта технологического процесса

*Приб Црын Сполн* 120 102,6 17,41 тыс.руб./шт.;

б) для второго варианта технологического процесса

*Приб Црын Сполн* 120 86,3 33,74 тыс.руб./шт.

Сокращая на 16,3 тыс. руб./шт. полную себестоимость, получаем увеличение прибыли от реализации продукции по сравнению с базовым вариантом на 150%.

Критическая программа - это объем производства, при котором выручка от реализации продукции равна ее полной себестоимости [32].

Критический объем производства определяется по формуле:

$$
Q_{\scriptscriptstyle \kappa p} = \frac{C_{\scriptscriptstyle \text{norm}}}{H - C_{\scriptscriptstyle \text{nep}}}, \mu m. / \text{200}
$$

где *Ц* – цена единицы продукции; *Спост* – постоянные издержки, т.е. расходы, которые не зависят от объема производства (в нашем случае

принимаются в виде суммы накладных расходов и расходов на продажу); *Спер* – переменные издержки, т.е. расходы, которые изменяются пропорционально объему производства (в нашем случае принимаются в виде суммы расходов на

основные материалы, электроэнергию, полную заработную плату, отчисления на социальные нужды).

а) для первого варианта технологического процесса

$$
Q_{\scriptscriptstyle \kappa p} = \frac{C_{\scriptscriptstyle \text{nocm}}}{H - C_{\scriptscriptstyle \text{nep}}} = \frac{60750}{120 - 71,95} = 1264 \, \mu \text{m}.\text{/ }200
$$

б) для второго варианта технологического процесса

$$
Q_{\scriptscriptstyle \kappa p} = \frac{C_{\scriptscriptstyle \text{norm}}}{H - C_{\scriptscriptstyle \text{nep}}} = \frac{60750}{120 - 60,03} = 1013 \, \text{um.} / \, \text{200}
$$

При сокращении во втором варианте переменных расходов на 11,92 тыс. руб./шт. или на 16,3%, снижаем критический объем производства на 251 шт./год или на 20% по сравнению с базовым вариантом.

Диапазон безопасности – это важнейшая характеристика успешной работы организации, она определяется по формуле [74]:

$$
J_{\delta e\sigma} = \frac{Q_t - Q_{\kappa p}}{Q_t} \cdot 100\%
$$

где *Q<sup>t</sup>* – планируемый объем производства; *Qкр* – критический объем производства.

а) для первого варианта технологического процесса

$$
J_{\text{des}} = \frac{2000 - 1264}{2000} \cdot 100\% = 36,8\%
$$

б) для второго варианта технологического процесса

$$
J_{\text{des}} = \frac{2000 - 1013}{2000} \cdot 100\% = 49,3\%
$$

91

Сокращение во втором варианте критического объема производства увеличивает диапазон безопасности на 13 процентных пунктов по сравнению с базовым вариантом.

По данным расчётов построим графики безубыточности рисунок 4.1.

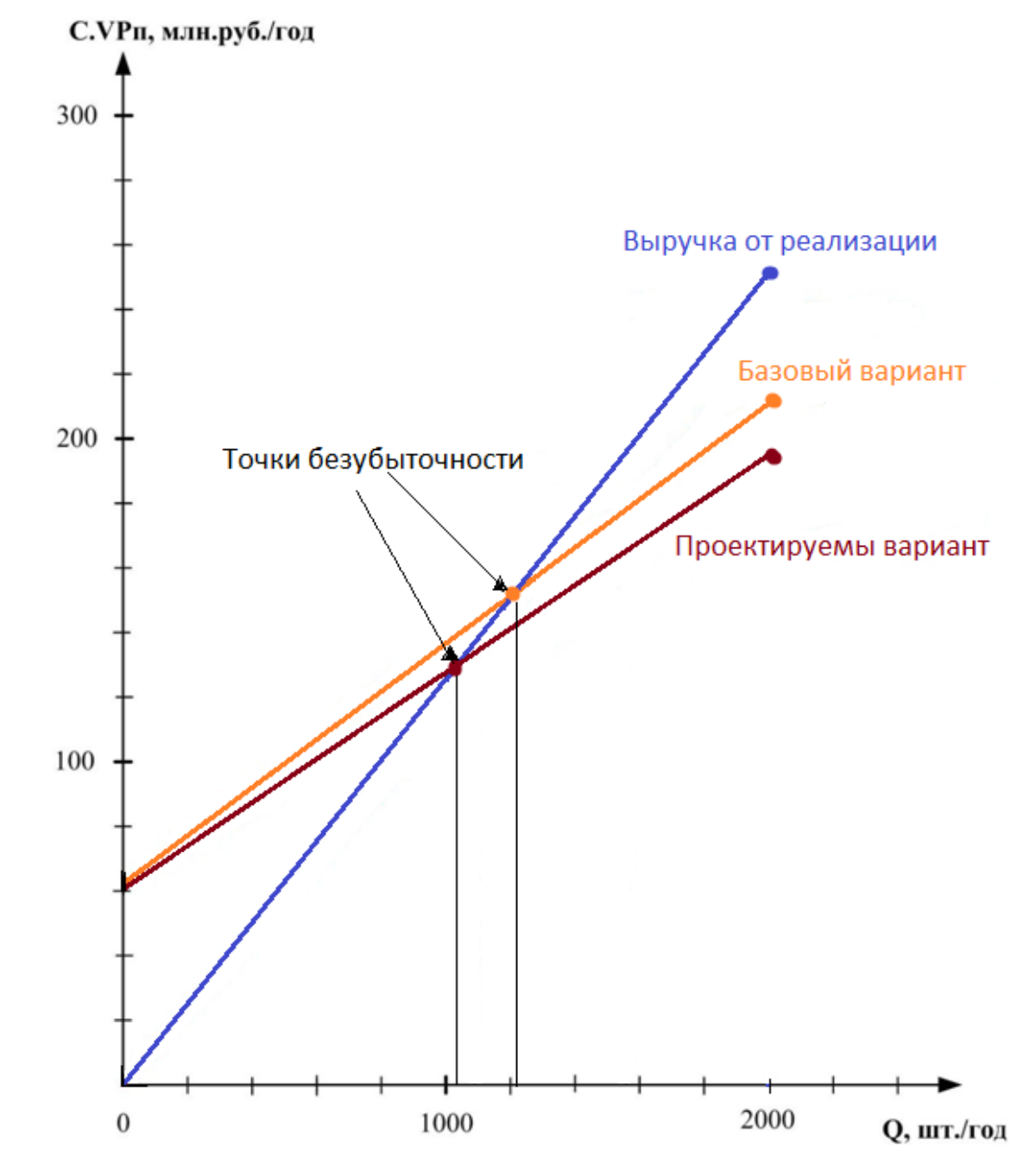

Рисунок 4.1 – График безубыточности базового и проектируемого ИБП

Экономическая часть выпускной квалификационной работы была

представлена с целью оценки коммерческого потенциала и перспективности проведения инженерных решений с позиции ресурсоэффективности и ресурсосбережения. А именно рассматривались 2 варианта технологического процесса производства ИБП – базовый (продукция «») и предлагаемый нашим проектом.

Разработанный вариант позволил сократить себестоимость выпускаемой продукции на 31,3 %, что позволило повысить рентабельность с 17,23% до 43,3%. Диапазон безопасности повысился на 13 процентных пункта, по сравнению с базовым вариантом, составив 49,3%.

Производство данного типа ИБП при поддержании годового уровня продаж на уровне производства в 2000 шт. можно считать прибыльным.

Проанализировав слабые и сильные стороны проекта, а также угрозы и возможные их решения оказалось, что при проектировании данной продукции серьезных проблем не возникает, но мы решили, несмотря на то, что проектируемый вариант ИБП превосходит по характеристикам базовый, мы оставим на него прежнюю цену.

# **5. СОЦИАЛЬНАЯ ОТВЕТСТВЕННОСТЬ**

#### **5.1. Введение**

Охрана труда является одним из важнейших социальноэкономических, санитарно-гигиенических и экологических мероприятий, направленных на обеспечение безопасных условий труда.

Вопрос охраны труда отражён в статьях 21, 53, 54 Конституции РФ, в статье 139 Кодекса Законов о труде, а также в законе: «Основы законодательства РФ об охране труда». Каждый работник имеет право на условия труда, отвечающие требованиям безопасности и гигиены. Администрация должна внедрять современные средства и методы техники безопасности, предупреждающие возникновение профессиональных заболеваний работников. В связи с этим в данном разделе дипломной работы рассмотрены вопросы организации труда при использовании ИБП для электроснабжения узлов связи в процессе их эксплуатации.

#### **5.2 Анализ опасных и вредных производственных факторов**

Элементы условий труда, выступающих в роли опасных и вредных производственных факторов, можно разделить на: химические, физические, биологические, психофизиологические (ГОСТ 12.0.002 - 80).

К группе физически опасных факторов производства относятся: опасность поражения электрическим током; пожароопасность; получение механической травмы [28].

К вредным факторам производства относятся: повышение или понижение температуры воздуха рабочей зоны; высокая влажность воздуха; подвижность воздуха (скорость движения); тепловое излучение; повышенные уровни шума; электромагнитные поля; вибрации; освещенность.

Указанные выше параметры в комплексе и по отдельности влияют на организм работника и его самочувствие.

### **5.3 Техника безопасности**

Организационными мероприятиями, обеспечивающими безопасность работ в электроустановках, согласно правилам технической эксплуатации электроустановок и межотраслевым правилам безопасности при эксплуатации электроустановок потребителей являются:

 оформление работы нарядом или распоряжением (устное или телефонное);

 выдача разрешения на допуск бригады к работе и подготовку рабочих мест;

- допуск к работе;
- надзор за безопасностью во время работы;
- регламентированные перерывы в работе.

Работы в электроустановках производятся по распоряжения письменному или устному. Наряд — это письменное распоряжение на работу в электроустановках, определяющее место, время начала и окончания работы, условия ее безопасного проведения, состав бригады и назначение ответственных за проведение работ.

Техническими мероприятиями, обеспечивающими безопасность работ в электроустановках, на рабочем месте согласно действующим требованиям ПУЭ являются: защитное заземление, зануление и защитное отключение.

Защитное заземление - преднамеренное электрическое соединение с землей нетоковедущих частей, которые могут оказаться под напряжением (ГОСТ 12.1.030 - 81). Цель защитного заземления - устранить опасность поражения людей электрическим током при случайном появлении напряжения на различных частях электрооборудования, например, при замыкании фазы на корпус.

Зануление - преднамеренное электрическое соединение с защитным нулевым проводником металлических нетоковедущих частей оборудования, которые возможно окажутся под напряжением.

Нулевой защитный проводник соединяет зануляемые части в глухозаземлённой нейтральной точке обмотки источника тока (ГОСТ 12.1.009-76).

Защитное отключение – быстрое, автоматическое отключение электроустановки при возникновении в ней угрозы поражения электрическим током. Такие защитные устройства должны обеспечивать время отключение неисправной электроустановки менее  $0.2$  с.

В зависимости от условий в помещении опасность поражения человека электрическим током увеличивается или уменьшается. Согласно ПУЭ все помещения делятся на: помещения с повышенной опасностью; особо опасные помещения; помещениябез повышенной опасности.

К помещениям без повышенной опасности относятся сухие, непыльные помещения с нормальной температурой воздуха, с изолирующими (например, деревянными) полами, в которых отсутствуют заземленные предметы или их очень мало.

К помещениям с повышенной опасностью относятся помещения: сырые, в которых относительная влажность воздуха длительно превышает 75%; жаркие, в которых под воздействием различных тепловых излучений температура воздуха превышает постоянно или периодически (более 1 суток) 35°С; пыльные, в которых по условиям производства выделяется токопроводящая технологическая пыль; с токопроводящими полами земляными, металлическими, кирпичными, железобетонными и другими, в которых существует возможность одновременного прикосновения человека к имеющимся соединением с землёй и металлическим конструкциям зданий, различным технологическим аппаратам, с одной стороны, и к корпусам электрооборудования, с другой стороны.

Электромонтажные работы должны производится по исполнительным схемам, работа по памяти без схем, запрещается. При электромонтажных и работах обязательно пользоваться специальным диэлектрическим

96

инструментом, металлический стержень отверток заизолирован от рукоятки до жала отвертки.

При проверке схемы электроснабжения узла связи разрешается оставаться в помещении электроустановок напряжением до 1000 В одному лицу из состава бригады, с квалификацией по электробезопасности не ниже III группы, производителем работ, данному лицу, должны быть даны чёткие необходимые указания по ТБ.

Все операции производятся по инструкциям и правилам, изложенным в следующих документах: "Правила технической эксплуатации электроустановок потребителей и Правила техники безопасности при эксплуатации электроустановок потребителей", "Межотраслевые правила по охране труда при эксплуатации электроустановок ПОТ РМ-016-2001 РД 153- 34.0-03.150-00" "Строительные нормы и правила СНиП III.А.II-70", "Правила техники безопасности при электромонтажных и наладочных работах (ПТБЭМ)".

#### **5.4 Производственная санитария**

Производственная санитария - мероприятия и технические средства, предотвращающие или уменьшающие воздействие вредных производственных факторов на работников [29]. Неблагоприятные условия окружающей среды в процессе трудовой деятельности вредно воздействует на организм рабочего персонала, повышает утомляемость, снижается его внимание, увеличивается опасность травм. Для создания нормальных условий труда важную роль играют такие факторы, как освещение рабочих мест, отсутствие шума и вибрации, чистота помещения, влажность, температура.

### **5.4.1Шум**

Шум — один из наиболее распространенных неблагоприятных факторов производственной среды. Основные производственные процессы, сопровождающиеся шумом — это работа насосов, вентиляторов и др. Говоря

97

о действии шума на организм, следует иметь в виду, что он оказывает как местное, так и общее воздействие. При этом учащается пульс, дыхание, повышается артериальное давление, изменяются двигательная и секреторная функции желудка и других органов. Неблагоприятно отражается шум на нервной системе, вызывая головные боли, бессонницу, ослабление внимания, замедление психических реакций, что в конечном счете приводит к понижению работоспособности.

Для защиты от шума по СанПиН 2.2.4/2.1.8.562 – 96 и вибрации по СанПиН 2.2.4/2.1.8.566 – 96 предусматриваются:

обеспечение персонала индивидуальными средствами защиты;

установка звукоизолирующих кабин;

звукоизолирующие кожухи и экраны;

виброизолирующие материалы под оборудование (пружины, резины и другие прокладочные материалы). [38]

Предельно допустимые уровни шума представлены в таблице 5.1.

Таблица 5.1

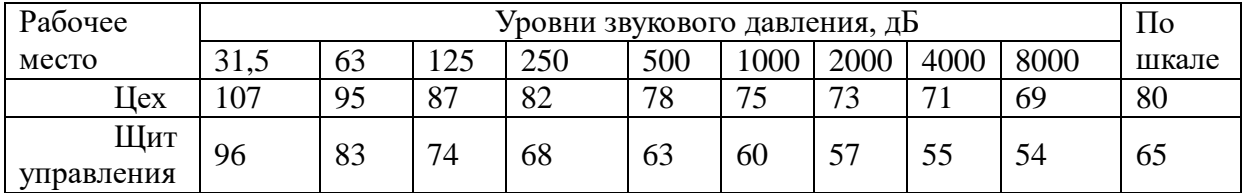

**Средства индивидуальной защиты** (СИЗ) применяются в том случае, если другими способами обеспечить допустимый уровень шума на рабочем месте не удается. Принцип действия СИЗ – защитить наиболее чувствительный канал воздействия шума на организм человека – ухо. Применение СИЗ позволяет предупредить расстройство не только органов слуха, но и нервной системы от действия чрезмерного раздражителя. Наиболее эффективны СИЗ, как правило, в области высоких частот. СИЗ включают в себя противошумные вкладыши (беруши), наушники, шлемы и каски, специальные костюмы.

### **5.4.2 Вибрация**

Одним из наиболее опасных для человеческого организма производственных факторов является вибрация. Под вибрацией понимается колебание твёрдых тел.

Большое негативное воздействие этот фактор оказывает на отделы центральной нервной системы, желудочно-кишечного тракта и вестибулярного аппарата человека. Длительное воздействие вибрации на организм приводит к развитию профессиональных заболеваний, основным из которых является – виброболезнь, сопровождающаяся головокружением, онемением нижних конечностей и потерей ориентации в пространстве.

Большую опасность для организма представляют вибрации частотой 6- 9 Гц, так как эти частоты наиболее близки к собственным частотам внутренних органов человека. Совпадение частоты вибрации и внутреннего органа приведёт к резонансному явлению, в результате чего начнётся процесс разрушения.

Технические нормы вибрации представлены в таблице 5.2.

Таблица 5.2

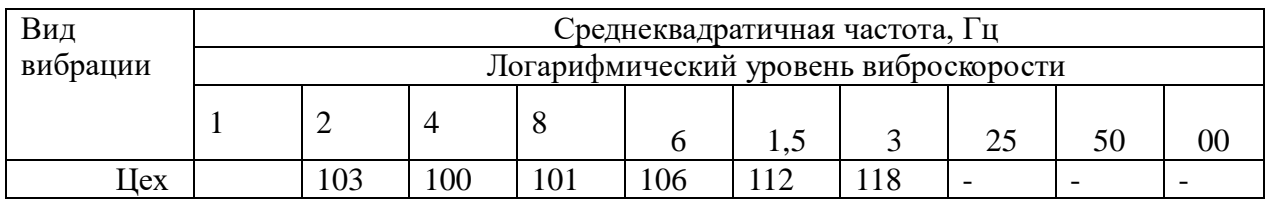

Для виброзащиты применяются средства индивидуальной защиты для рук, ног и тела оператора. В качестве средства защиты для рук применяются рукавицы и перчатки, вкладыши и прокладки по ГОСТ 12.4.002 "Система стандартов безопасности труда. Средства защиты рук от вибрации. Технические требования и методы испытаний".

Виброзащитная обувь изготавливается в виде сапог, полусапог, в конструкции низа которых используется упруго-демпфирующий материал (ГОСТ 12.4.024 "Система стандартов безопасности труда. Обувь специальная виброзащитная. Общие технические требования"). [49]

### **5.4.3 Недостаток естественного света**

Информацию человек получает через зрительный канал на 80%. Качество этой информации на прямую зависит от освещения. Неудовлетворительное освещения утомляет зрение и вызывает утомление организма в целом. Неудовлетворительное освещение может, являться причиной травматизма. Неправильная эксплуатация и ошибки, допущенные при проектировании осветительных установок, могут привести к несчастным случаям и пожару. При недостаточном освещении резко снижается производительность труда, а также увеличивается количество допускаемых ошибок. Основные требования к освещению в том, чтобы создать благоприятные условия для работы зрительного аппарата работника, так же оно должно удовлетворять вопросам безопасности, экономичности и надежности. По СНиП 23.05-95 «Естественное и искусственное освещение» и отраслевым нормам освещения в помещении для данной («В» разряд, «2» – подразряд) работы рекомендуется  $E_{\rm H} = 300$  Лк при общем освещении.

В таблице5. 3 приведены нормируемые значения КЕО.

# Таблица5. 3

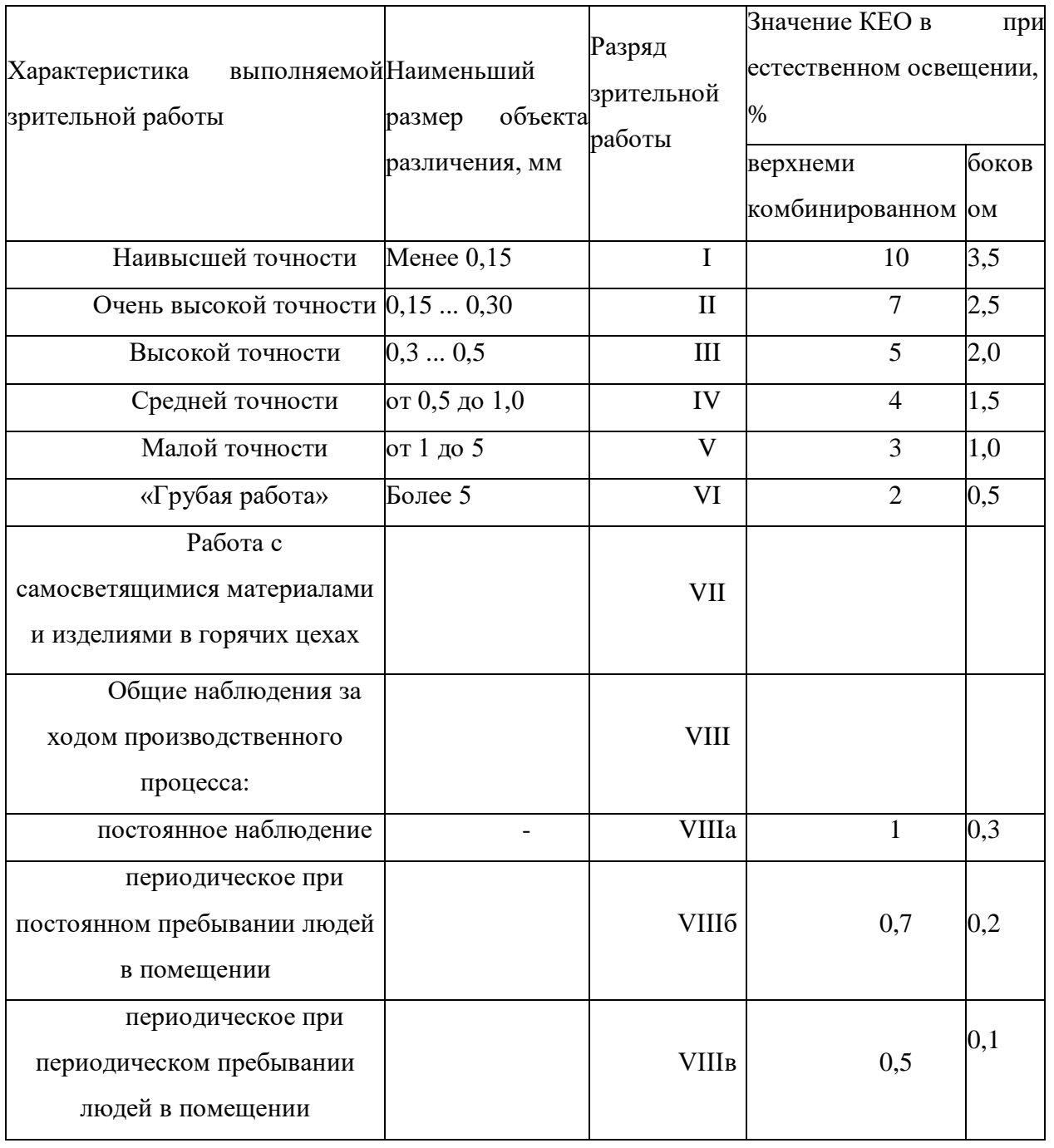

К числу источников света массового применения относятся лампы накаливания, лампы ДРЛ, люминесцентные лампы.

Лампы накаливания применяются там, где проводятся грубые работы, или осуществляется общий надзор за эксплуатацией оборудования. Кроме того, предпочтение лампам накаливания отдается во взрыво - и пожароопасных помещениях, в сырых помещениях, в помещениях с химически активной средой.

Основным источником света, как для общего, так и для комбинированного освещения, являются люминесцентные лампы: АД4, ЛД, ЛХБ, ЛБ, ЛТБ. Из них наиболее экономичными являются лампы типа ЛБ.

#### **5.4.4 Микроклимат**

Воздух рабочей зоны (микроклимат) производственных помещений образуют следующие параметры: температура, влажность, скорость движения воздуха, концентрация вредных веществ [30]. Эти параметры в комплексе и по отдельности влияют на организм человека, определяя его самочувствие. С целью создания нормативных условий для персонала установлены нормы производственного микроклимата (СанПиН 2.2.4.548-96

«Гигиенические требования к микроклимату производственных помещений», ГОСТ 12.1.005-88 «Общие санитарно-гигиенические требования к воздуху рабочей зоны»).

Метеорологические условия: оптимальная и допустимая температура, относительная влажность и скорость движения воздуха устанавливаются для рабочей зоны производственных помещений в соответствии с требованиями ГОСТ 12.1.005 – 88 и СанПиН 2.2.4.548-96, исходя из категорий тяжести выполняемой работы (средней тяжести – IIа), величины избытков явного тепла и периода года.

Оптимальные и допустимые нормы микроклимата в рабочей зоне производственных помещений представлены в таблице 5.4.

102

Таблица 5.4

| Сезон года                                               | Категория<br>работ     | Температура, <sup>0</sup> С | Относительная<br>влажность, % | Скорость<br>движения<br>воздуха, м/с |
|----------------------------------------------------------|------------------------|-----------------------------|-------------------------------|--------------------------------------|
|                                                          |                        | По ГОСТ<br>$12.1.005 - 88$  | По ГОСТ<br>$12.1.005 - 88$    | По ГОСТ<br>$12.1.005 - 88$           |
| Холодный                                                 | Cpe<br>дней<br>тяжести | $17 - 19$                   | $40 - 60$                     | 0,3                                  |
| Тёплый<br>$\rm{co}$<br>значительным<br>избытком<br>тепла | Cpe<br>дней<br>тяжести | $20 - 22$                   | $40 - 60$                     | $0,2 - 0,5$                          |

Для обеспечения нормального микроклимата предусматривается, в соответствии с Сан ПиН 2.2.4.548 – 96(1), следующее:

вентиляция приточно-вытяжная по СНиП 2.04.05 – 91\* (28.11.91) установка центробежных вентиляторов. Кратность воздухообмена 1;

 установка систем воздушного отопления, совмещённых с вентиляцией;

Предусмотренные мероприятия обеспечивают параметры микроклимата в соответствии с нормами, представленными в таблице 1.

В соответствии с Сан ПиН 2.2.4.548 – 96(1) значения температуры, относительной влажности и скорости движения воздуха устанавливаются, для рабочей зоны производственных помещений, в зависимости от категории тяжести выполняемой работы, величины явного избытка тепла выделяемого в помещении и периода года.

### **5.4.5 Защита от электромагнитных полей**

Во время работы на узле связи работник подвергается отрицательному воздействию электромагнитного поля промышленной частоты. Степень негативного действия электрического поля промышленной частоты на организм работника оценивается: по количеству поглощаемой телом человека энергии электрического поля; по току, проходящему через тело человека в землю; по напряженности поля в месте, где будет находиться человек. Допустимое значение тока, длительно проходящего через человека и обусловленного воздействием электрического поля, как показывает опыт работы в электроустановках и исследования, составляет примерно 50-60 мкА, что соответствует напряженности электрического поля на высоте роста человека ~5 кВ/м. Помещение, в котором напряженность электрического поля больше 5кВ/м или равно, принято считать зоной влияния или опасной. Уровни допустимого облучения определены в ГОСТ 12.1.006-83.

Таблица 5.5 – Нормы времени пребывания работника в электрическом поле электроустановок промышленной частоты

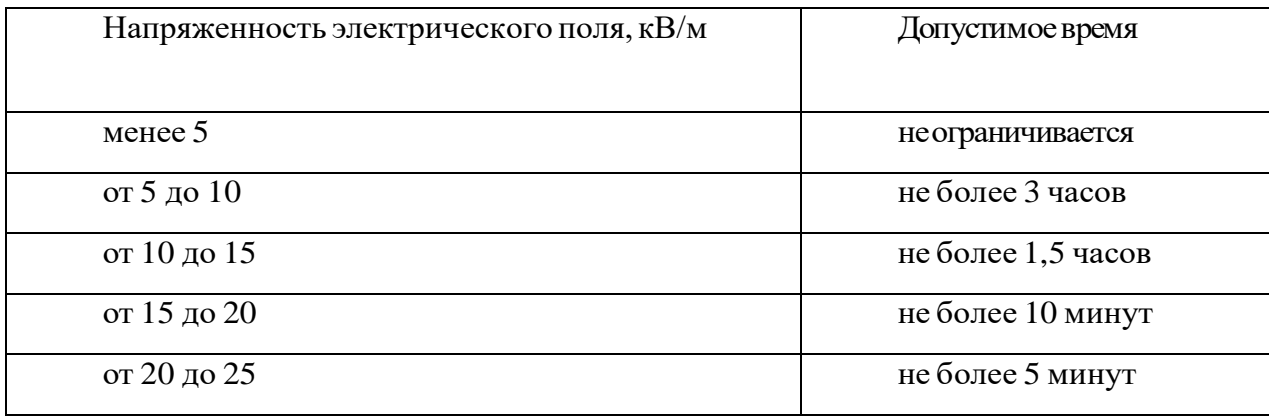

#### **5.5. Анализ опасных факторов**

Проведем анализ опасных производственных факторов в вышеописанном технологическом процессе исследования и проверки двухзонного электропривода постоянного тока. Основным опасным фактором является возможность поражения человека электрическим током, так как работа производится с рабочими электрическими установками, в частности двигателями. Для снижения уровня опасности проводится заземление электроустановок и полное или частичное ограждение токоведущих частей. Данные операции должны производиться на основании 36].

Следующая опасность заключается в том, что работа проводится с рабочим двигателем, соответственно вал двигателя находится в движении,

что может привести к механическим повреждениям частей тела человека. Однако, благодаря конструкции двигателей, опасность представляют лишь выходные концы валов и места соединений. Для снижения риска устанавливают кожухи или защитные экраны в местах открытых движущихся механических частей.

#### **5.5.1 Электропоражение**

Электропоражение персонала, работающего с электроустановками, является опасным для жизни человека и наступает при соприкосновении его с сетью не менее чем в двух точках. При разработке коллективных и индивидуальных средств защиты от электропоражения необходимо, согласно правилам устройства электроустановок (ПУЭ), рассмотреть следующие вопросы:

а) обоснование категории помещения по степени опасности поражения электрическим током;

б) требования к электрооборудованию;

в) анализ соответствия реального положения на производстве перечисленным требованиям;

г) мероприятия по устранению обнаруженных несоответствий;

д) обоснование мероприятий и средств защиты, работающих от поражения электрическим током.

Рассматриваемая лаборатория не имеет характеристик, свойственных особо опасным помещениям в части поражения электрическим током. Необходимо применение основных коллективных способов и средств электрозащиты: изоляция проводов и её непрерывный контроль; предупредительная сигнализация и блокировка; использование знаков безопасности и предупреждающих плакатов; защитное заземление и защитное отключение. [38]

Также, используются индивидуальные электрозащитные средства. В установках до 1000 В используются диэлектрические перчатки, указатели

105

напряжения, диэлектрические коврики и боты, изолирующие подставки, а также инструмент с изолированными рукоятками.

#### **5.5.2 Загорание (пожар)**

Пожары – неконтролируемый процесс горения, которые чреватыбольшими материальными издержками, а часто и человеческими жертвами.

Обеспечение пожаробезопасности начинается с определения класса взрывоопасной зоны или класса пожароопасной зоны данного производственного помещения. Согласно классификации производств по пожарной опасности (ППБ-03) рассматриваемая лаборатория относится к классу В (обработка или применение твердых сгораемых веществ и материалов, а также жидкостей с температурой выше 120 градусов):электроизоляция, бумага, мебель. Т.е. технологический процесс в лаборатории исключает взрывоопасную зону, имеющиеся вещества могут только гореть. Лаборатория имеет пожароопасную зону класса П-2а. Минимальная допустимая степень защиты оболочек электрических машин для данной пожароопасной зоны обозначается IP44. Использование данной степени защиты – одно из направлений профилактики, оно должно быть установлено на объектах, где воздействие опасных факторов пожара может привести к травматизму или гибели людей, этого требует «технический регламент о требованиях пожарной безопасности».

Лаборатория оснащена такой системой с дымовыми извещателями. Сигналы извещателей включают систему протоколирования информации, формируют управляющую систему тревоги и систему оповещения о пожаре, для своевременной эвакуации людей. Это другое направление профилактики загораний.

Выбор типа и расчет необходимого числа огнетушителей производится в зависимости от их огнетушащей способности. Из пяти таких классов, лаборатории подходит класс А (пожар твердых веществ) и класс Е (горение электроустановок). Согласно [6] на 800 защищаемой площади рекомендуется использовать восемь двухкилограммовых порошковых огнетушителей. Для лаборатории достаточно одного двухкилограммового огнетушителя ОП. [42]

### **5.6 Защита окружающей среды**

Работа в лаборатории сопряжена с образованием и выделением газообразных, жидких и твердых отходов.

Газообразные отходы, загрязняющие воздух помещения: естественные выделения - углекислый газ, пары воды, летучие органические соединения - ЛОС (альдегиды, кетоны), азотистые соединения; бытовая пыль; ЛОС, выделяющиеся в процессе эксплуатации отделочных материалов, лакокрасочных покрытий мебели и др. Перед выбросом воздух помещений подвергается обязательной очистке в фильтровентиляционных системах, что предотвращает атмосферу от загрязнения.Жидкие отходы - бытовые отходы, образующиеся в процессах влажной уборки помещений, при пользовании водопроводом, туалетом и т.п., сбрасываются в городскую канализацию и далее поступают в системы централизованной очистки на городских очистных сооружениях.

При обращении с твердыми отходами: бытовой мусор (отходы бумаги, отработанные специальные ткани для протирки офисного оборудования и экранов мониторов, пищевые отходы); отработанные люминесцентные лампы; офисная техника, комплектующие и запчасти, утратившие в результате износа потребительские свойства – надлежит руководствоваться Постановлением Администрации г. Томска от 11.11.2009 г. №1110 (с изменениями от 24.12.2014) [15]: бытовой мусор после предварительной сортировки складируют в специальные контейнеры для бытового мусора (затем специализированные службы вывозят мусор на городскую свалку); утратившее потребительские свойства офисное оборудование передают специальным службам (предприятиям) для сортировки, вторичного

использования или складирования на городских мусорных полигонах. Отработанные люминесцентные лампы утилизируются в соответствии с Постановлением Правительства РФ от 03.09.2010 №681 [16].Люминесцентные лампы, применяемые для искусственного освещения, являются ртутьсодержащими и относятся к 1 классу опасности. Ртуть люминесцентных ламп способна к активной воздушной и водной миграции. Интоксикация возможна только в случае разгерметизации колбы, поэтому основным требованием экологической безопасности является сохранность целостности отработанных ртутьсодержащих ламп. Отработанные газоразрядные лампы помещают в защитную упаковку, предотвращающую повреждение стеклянной колбы, и передают специализированной организации для обезвреживания и переработки. В случае боя ртутьсодержащих ламп осколки собирают щеткой или скребком в герметичный металлический контейнер с плотно закрывающейся крышкой, заполненный раствором марганцевокислого калия. Поверхности, загрязненные боем лампы, необходимо обработать раствором марганцевокислого калия и смыть водой. Контейнер и его внутренняя поверхность должны быть изготовлены из неадсорбирующего ртуть материала (винипласта).

К сфере защиты ОС и рационального использования природных ресурсов относится и экономия ресурсов, в частности, энергетических. Реальным вкладом здесь может стать экономия электрической и тепловой энергии на территории предприятия. Во-первых, это улучшает экономические показатели деятельности предприятия (уменьшение расходов на электротепловую энергию). Во-вторых, экономия энергии означает уменьшение газа, мазута, угля, сжигаемого в топках котлов ТЭС и электроустановок (котельных) промпредприятий города Томска и области и одновременное уменьшение выбросов загрязняющих веществ в атмосферный воздух. Несмотря на кажущуюся малость такого вклада в энергосбережение и

108
в защиту атмосферного воздуха от загрязнения массовое движение в этом направлении, в том числе, в быту, принесет значимый эффект.

## **5.7Предотвращение ЧС и устранение их последствий**

Наиболее вероятные чрезвычайные ситуации на рассматриваемом рабочем месте в механическом цехе: возникновение пожара и электропоражение.

# **5.8 Пожар (загорание) – как источник ЧС**

Основными причинами пожара могут быть: перегрузка проводов, короткое замыкание, большие переходные сопротивления в электрических цепях, электрическая дуга, искрение и неисправности оборудования.

 Согласно [5], пожарная профилактика обеспечивается: системой предотвращения пожара; системой противопожарной защиты; организационно-техническими мероприятиями. К мерам предотвращения пожара относятся: применение средств защитного отключения возможных источников загорания (защитного зануления); применение искробезопасного оборудования; применение устройства молниезащиты здания; выполнение правил (инструкций) по пожарной безопасности.

 К мерам противопожарной защиты относятся: применение пожарных извещателей; средств коллективной и индивидуальной защиты от факторов пожара; системы автоматической пожарной сигнализации; порошковых или углекислотных огнетушителей, два ящика с песком 0,5 м<sup>3</sup>.

 Организационно-технические мероприятия: наглядная агитация и инструктаж работающих по пожарной безопасности; разработка схемы действии администрации и работающих в случае пожара и организация эвакуации людей; организация внештатной пожарной дружины.

 При обнаружении загорания рабочий немедленно сообщает по телефону 01 в пожарную охрану, сообщает руководителю, приступают к эвакуации людей и материальных ценностей. Тушение пожара организуется первичными средствами с момента обнаружения пожара. Пострадавшим при пожаре обеспечивается скорая медицинская помощь. [41]

## **5.9 Электропоражение как источник ЧС**

 Современная система электробезопасности обеспечивает защиту от поражения в двух наиболее вероятных и опасных случаях:

- при прямом прикосновении к токоведущим частям электрооборудования;

- при косвенном прикосновении.

Под косвенным прикосновением понимается прикосновение человека к открытым проводящим частям оборудования, на которых в нормальном режиме (исправном состоянии) электроустановки отсутствует электрический потенциал, но при каких-либо неисправностях, вызвавших нарушение изоляции или ее пробой на корпус, на этих частях возможно появление опасного для жизни человека потенциала.

 Для защиты от прямого прикосновения к токоведущим частям, согласно [17] п.412. служат изоляция токоведущих частей, применение ограждений и оболочек, установка барьеров, размещение вне зоны досягаемости, устройства защитного отключения (УЗО).

 Для защиты от косвенного прикосновения применяются: защитное заземление и защитное зануление[17] п.413.

 Даже если при электропоражении работающий внешне сохранил формат нормального самочувствия, он должен быть осмотрен врачом с заключением о состоянии здоровья.Предварительно пострадавший должен быть освобожден от действия электрического тока. Если при этом отключить напряжение быстро невозможно, освобождение от электричества пострадавшего необходимо производить, изолировав себя диэлектрическими перчатками или галошами. При необходимости перерезать провода (каждый в отдельности) инструментом с изолированными ручками. Если есть

необходимость (при потере сознания, остановке сердца и т.п.) оказания первой помощи, то до прибытия медработника необходимо начать делать: наружный массаж сердца, искусственное дыхание.

Для предотвращения от поражения электрическим током при прикосновении к корпусам электроустановок, находящихся под напряжением при пробое изоляции или в других случаях, необходимо рассчитать и установить защитное заземление. [45]

#### **Заключение**

В ходе выполнения выпускной квалификационной работы был исследован и спроектирован источник бесперебойного питания для узла связи, имеющий цифровое управление и предназначенный для защиты электронной аппаратуры связи от проблем, возникающих в сети электропитания.

Была выбрана структурная схема построения с постоянно включенной аккумуляторной батареи, это позволило выполнить требования, которые выдвигаются к электропитанию в узлах связи.

Были рассчитаны и выбраны основные элементы функциональной схемы мостового инвертора. Были достигнуты технические показатели, которые необходимы для электропитания узла связи во время аварийной работы внешней электросети. Обеспечен надлежащий уровень качества изделия, который отвечает принятым стандартам.

В разделе «финансовый менеджмент, ресурсоэффективность и ресурсосбережение» выпускной квалификационной работы был выполнен анализ потенциальных рисков и разработаны меры по управлению ими. Определена цена, рентабельность и себестоимость продукции. Проведена оценка прогнозируемого уровня сбыта и объема критического производства.

В разделе «Социальная ответственность» содержится информация об условиях, которые должны быть обеспечены на узлах связи для обеспечения должного состояния их здоровья и безопасного труда рабочих.

112

#### **Список использованных источников**

1. Технические параметры маршрутизаторов Cisco [электронный ресурс] — Режим доступа. — URL: [http://www.cisco.com](http://www.cisco.com/) (дата обращения 5.05.2018).

2. Технические параметры медиаконвертера и усилителя [электронный ресурс] — Режим доступа. — URL: [http://planet.com.ru](http://planet.com.ru/) (дата обращения 05.05.2018).

3. Технические параметры маршрутизаторов D-Link [электронный ресурс] — Режим доступа. — URL: [http://www.dlink.ru](http://www.dlink.ru/) (дата обращения 05.05.2018).

4. Технические параметры оборудования ZPAS [электронный ресурс] — Режим доступа. — URL: <http://www.zpas.ru/> (дата обращения 05.05.2018).

5. Правила устройства электроустановок. 6-ое изд., переработанное и дополненное. М.: Энергоиздат, 2000. 648 с

6. ГОСТ 45.183-01 Установки электропитания аппаратуры электросвязи стационарные. Общие технические требования.

7. А.М. Сажнев, Л.Г. Рогулина. Электропитание устройств и систем телекоммуникаций: Учебное пособие — Новосибирск: ФГОБУ ВПО СибГУТИ, 2012 г. — 266 с.

8. Устройства защиты и распределения цепей электропитания переменным током аппаратуры электросвязи. Технические требования. Утверждены Госкомсвязи России 19.08.98

9. ГОСТ 27699-88 Системы бесперебойного питания.

10. Рагуткин A.B. Обеспечение времени автоматического отключения питания при электроснабжении от источников бесперебойного питания статического типа. // Электрика. 2009. № 8. — с. 16-19.

113

11. Шутов Е.А, Обухов С.Г. Силовые преобразователи энергии: учебное пособие. — Томск: Изд-во ТПУ, 2004. — 60 с.

12. Герман-Галкин С.Г. Компьютерное моделирование полупроводниковых систем в Matlab 6.0. — СПб: Изд-во: КОРОНА принт,  $2001. - 320$  c.

13. Лурье М.С, Лурье О.М. Имитационное моделирование схем преобразовательной техники: учебное пособие. Красноярск: Изд-во СибГТУ, 2007. — 145 с.

14. Бас А.А. Источники вторичного электропитания с бестрансформаторны входом / А.А. Бас, В.П. Миловзоров, А.К. Мусолин. — М.: Радио и связь, 1987. — 160 с

15. Кобзев А.В. Стабилизаторы переменного напряжения с высокочастотным широтно-импульсным регулированием / А.В. Кобзев, Ю.М. Лебедев, Г.Я. Михальченко — М.: Энергоатомиздат, 1986. — 152 с.

16. Ромаш Э.М. Высокочастотные транзисторные преобразователи / Э.М. Ромаш, Ю.И. Драбович, Н.Н. Юрченко. — М.: Радио и связь, 1988. — 288 с.

17. Гейтенко Е.Н. Проектирование установок электропитания систем телекоммуникаций: Методические указания для студентов / Поволжский государственный университет телекоммуникаций и информатики. Самара,  $2009. - 74$  c.

18. Электропитание устройств связи / под ред. В.Е. Китаева. — М.: Радио и связь, 1988. — 280 с.

19. Сидоров И.Н. Малогабаритные трансформаторы и дроссели: справочник / И.Н. Сидоров, С.В. Скорняков, В.В. Христинин — М.: Радио и связь, 1985. — 415 с.

20. Руденко В.С. Основы преобразовательной техники / В.С. Руденко, В.И. Сенько, И.М. Чиженко. — М.: Высшая школа, 1980. — 424 с.

114

21. Семёнов В.Д. Основы преобразовательной техники: учебное пособие / В.Д. Семёнов, В.С. Мишуров. — Томск: Томский межвузовский центр дистанционного образования, 2001. —132 с

22. Электропитание устройств связи / под ред. В.Е. Китаева. — М.: Радио и связь, 1988. — 280 с

23. Интегральные микросхемы. Микросхемы для импульсных источников питания и их применение. — М.: Изд-во Додека, 1997. — 224 с.

24. Мишуров В.С. Энергетическая Электроника: учебнометодическое пособие / В.С. Мишуров, В.Д. Семенов. — Томск: Томский государственный университет систем управления и радиоэлектроники, 2007.

25. Источники электропитания радиоэлектронной аппаратуры:

26. Справочник / под ред. Г.С. Найвельта. — М.: Радио и связь, 1985. — 575 с.

27. Беляев A.B. Выбор аппаратуры защит и кабелей в сетях 0,4 кВ. — Л.: Энергоатомиздат, 1988, — 176 с

28. Б.А. Тихонов, А.Г. Дашковский, Расчет устройства защитного заземления. Методические указания к выполнению самостоятельной работы по дисциплине «Безопасность жизнедеятельности» для студентов всех специальностей. Томск, изд. ТПУ, 2005. - 12 с.

29. В.В. Жуков Короткие замыкания в электроустановках напряжением до 1 кВ. — М.: Издательский дом МЭИ, 2004. — 224 с

30. Криницына З.В, Видяев И.Г. Финансовый менеджмент, ресурсоэффективность и ресурсосбережение: учебно-методическое пособие. Томск: Изд-во ТПУ, 2014. — 73 с.

31. Видяев И.Г, Серикова Г.Н, Гаврикова Н.А. Финансовый менеджмент, ресурсоэфективность и ресурсосбережение. учебнометодическое пособие. — Томск: Изд-во ТПУ, 2014. — 36 с.

32. Экономический анализ хозяйственной деятельности: Учебник для ВУЗов, Маркарьян Э.А., Герасименко Г.П., Маркарьян С.Э., Ростов:

Феникс, 2005. — 320 с

33. Стоимость материалов для источника бесперебойного питания  $[5\text{Juek}$ тронный ресурс] — Режим доступа. — URL: [http://www.stroyportal.ru](http://www.stroyportal.ru/) (дата обращения 10.05.2018).

34. Стоимость комплектующих для источника бесперебойного питания [электронный ресурс] — Режим доступа. — URL: http[s://www.einfo.ru](http://www.einfo.ru/) (дата обращения 10.05.2018).

35. Стоимость импортных комплектующих для источника бесперебойного питания [электронный ресурс] — Режим доступа. — URL: [http://www.alldatasheetru.com](http://www.alldatasheetru.com/) (дата обращения 10.05.2018).

36. Стоимость отечественных источников бесперебойного питания [электронный ресурс] — Режим доступа. — URL: [http://parus-electro.ru](http://parus-electro.ru/) (дата обращения 10.05.2018).

36. ГОСТ 12.0.003-74 (СТ СЭВ 790-77). «Опасные и вредные производственные факторы. Классификация»

37. ГОСТ 12.1.005-88 «Общие сангигиенические требования к воздуху рабочей зоны»

38. ГОСТ 12.1.003-83 «Шум. Общие требования безопасности»

39. .Правила устройства электроустановок, ПУЭ, утвержденные Министерством энергетики России от 08.07.2002, №204, Глава 1.7.

40. ГОСТ 12.1.004-91, СС5Т «Пожарная безопасность. Общие требования»

41. СП 9.13130.2009 «Техника Пожарная. Огнетушители. Требования к эксплуатации»

42. Долин П.А. Справочник по технике безопасности. – 6е изд., переработанное и доп. – М.:Энергоатомиздат, 1984. – 824 с.

43. СНиП П-12-77. «Защита от шума»

44. СНиП 2.04. 05-91. «Отопление, вентиляция и кондиционирование»

45. ГОСТ 12.1.019 -79 (с изм. №1) ССБТ. «Электробезопасность. Общие требования и номенклатура видов защиты»

46. ГОСТ 12.0.004–90 ССБТ. «Обучение работающих безопасности труда»

47. ГОСТ 12.1.030-81 ССБТ. «Защитное заземление, зануление»

48. ГОСТ 12.1.038-82 ССБТ. «Электробезопасность. Предельно допустимые уровни напряжений прикосновения и токов»

49. ГОСТ 12.1.012-90 ССБТ. «Вибрационная безопасность. Общие требования»

50. Постановление Администрации г. Томска от 11.11.2009 №1110 (c изменениями от 24.12. 2014) «Об организации сбора, вывоза, утилизации, и переработки бытовых и промышленных »